# **Cases to Variables: Demo 061F**

'

zir,

#### **Generated Variables**

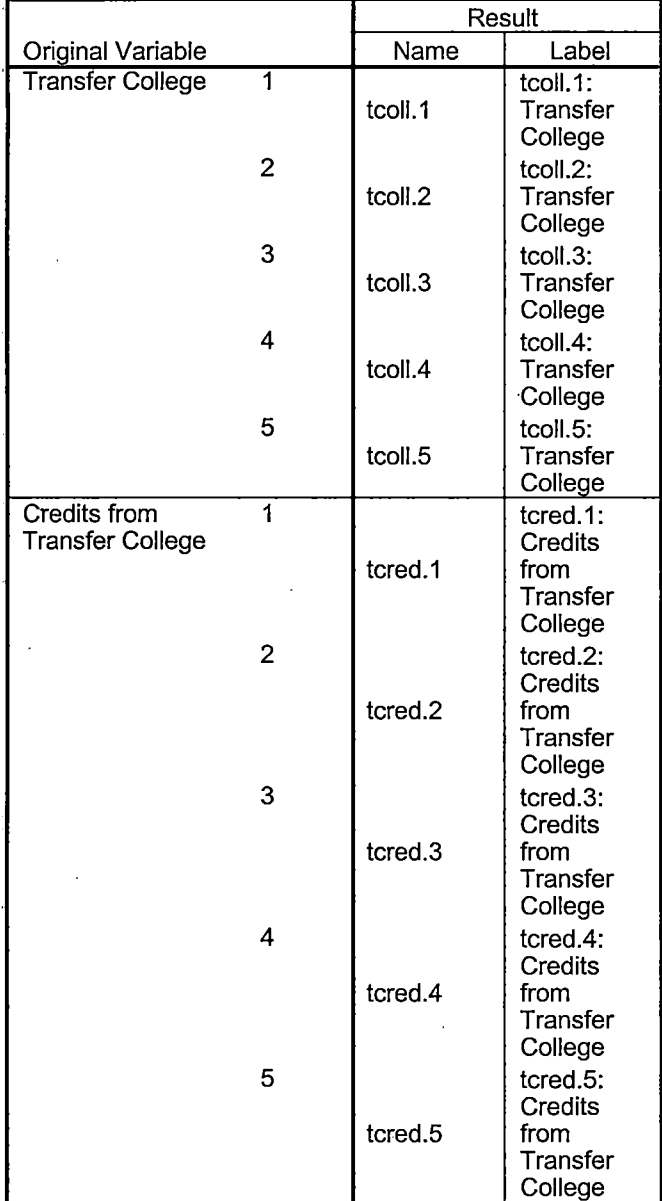

## **Processing Statistics**

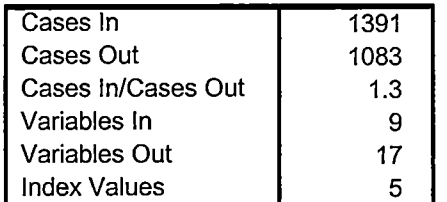

## **Cases to Variables**

#### **Generated Variables**

I

 $\overline{\phantom{a}}$ 

 $\frac{1}{3}$ 

ò.

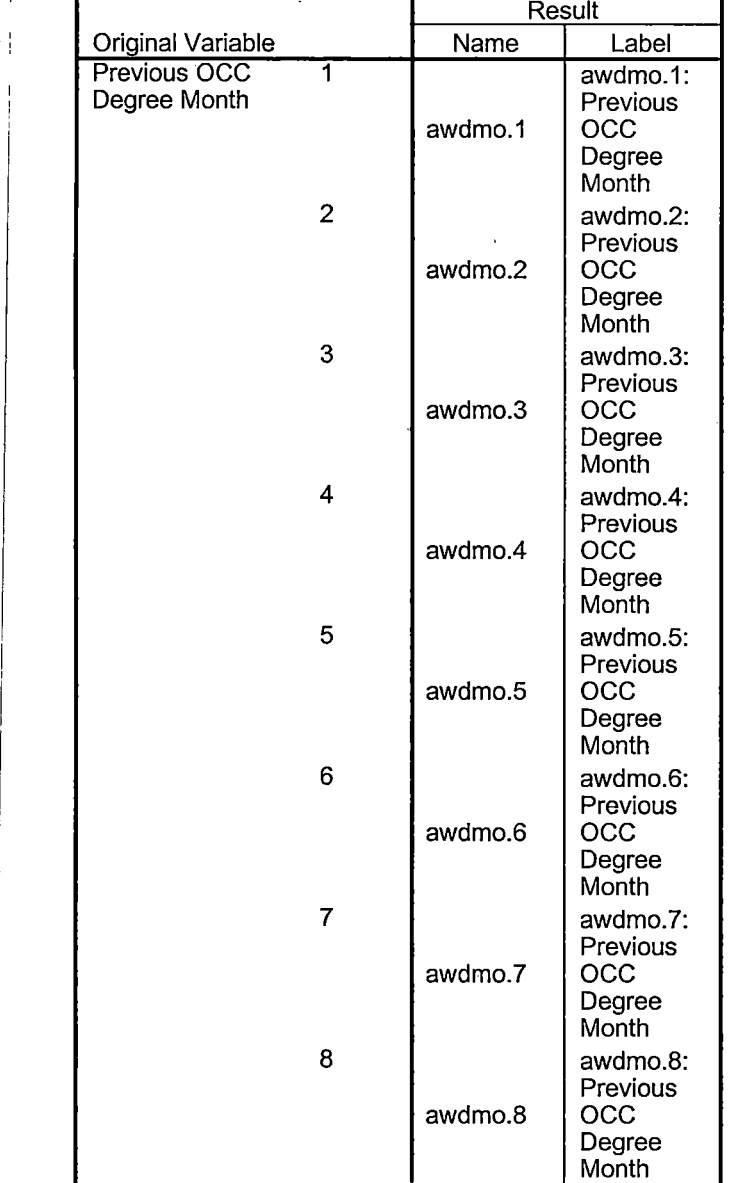

Page 2

## ! **Generated Variables**

;../

j Í

l,

 $\bar{1}$ 

 $\ddot{\phantom{a}}$ 

 $\perp$  $\mathbf{I}$ 

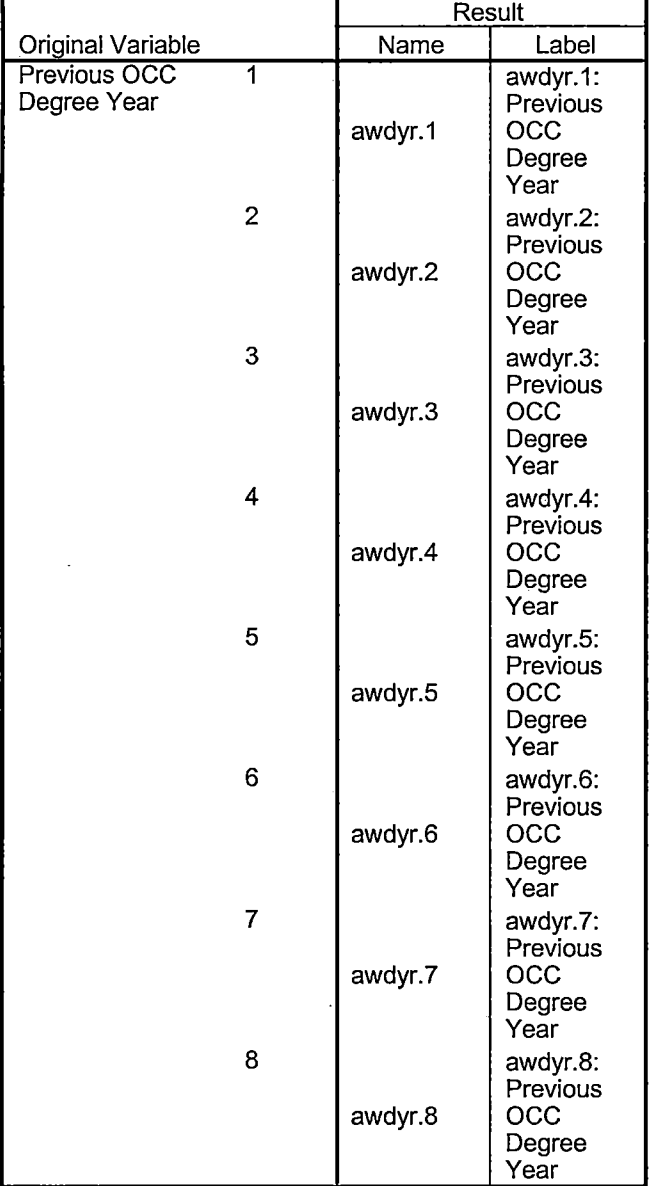

#### **Generated Variables**

' . **i** *->('* 

 $\frac{1}{2}$ J.

 $\frac{1}{3}$ 

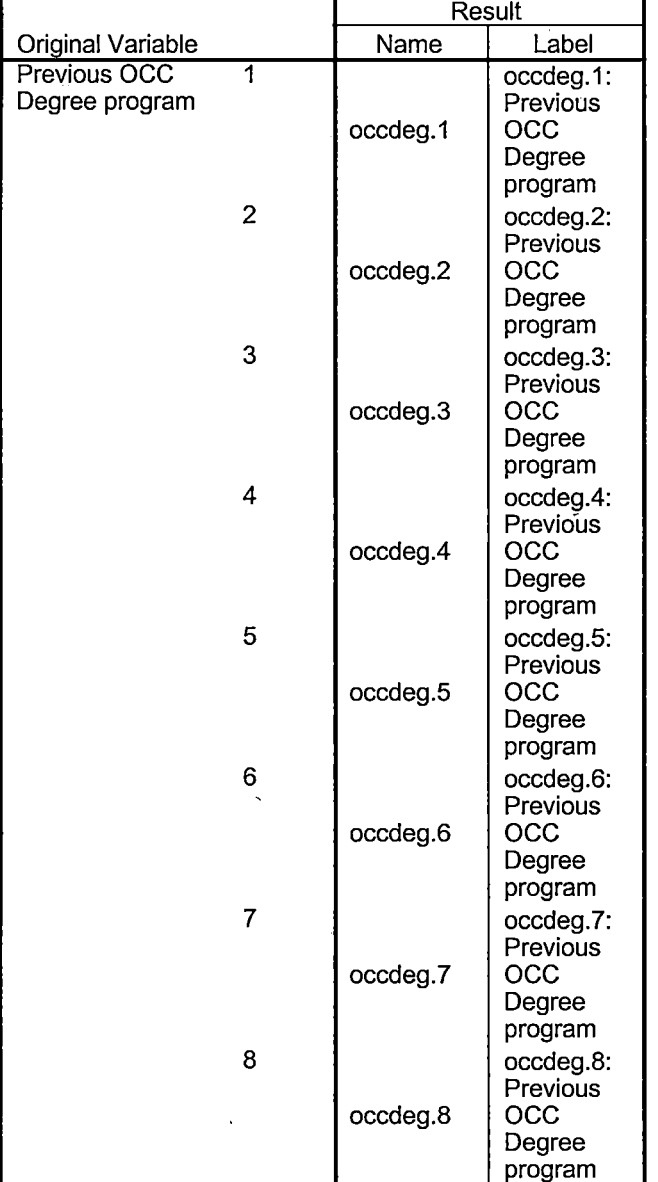

## **Processing Statistics**

I I

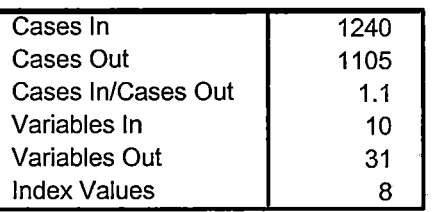

DEMO OLIF WINTER OL FDS (1/9/06)  $KIRI-Feon$  SNARSHOT - COURSE-JAN 0906, DAT  $KIR2 - 11$  > HEADCOUNT JAN0906. DAT  $KIR3$ - STUDENT & STUDENT-TAN0906. DAT COLLEGE 7 COLLEGE JAN 0906. DAT DEGREES -> DEGREES JAN 0906. DAT  $SP0PS \rightarrow SP0PSTAN0906.$  DAT TESTS & TESTS TANDADG. DAT QUERIES: "IR STUDENTS by tesm. WIS" -7 IR STUDOGUY "SAVE Foreign Person Alien States. WIS" Creates: fpalst winter 2006 FDS. txt RUN: "L'olleague Demo 04272005, 5PS 7 Changed to Colleague Demo Change 2005 -7 2006 (31)  $SEA305 \rightarrow JAM0906$  (5)  $Fall \rightarrow Winter$  31 Dne Tenth Day > First Day of Session  $OD \rightarrow FDS$   $O$  $055T \rightarrow 061F (35)$ 

transfers: 5 awards; 8

 $2V$ 

Run "Demo to Official Enrollment comparison. SPS"  $chg One Teath Day \rightarrow First Day of Session  
\n $055T \rightarrow OGF \oplus$$ 

ITS A MATCH

\*\* Winter 2006 First Day of Session. \*\*\*\*\*Colleague DEMO 2004.SPS, January 20, 2004 \*\*Prior to running this syntax several Replace All commands must occur. First, the date portion \*\* of the raw data files must be adjusted. For example, Replace all 'SEP1404' with 'JAN2304'. \*Next, the term file in the Research Data file must be replaced, e.g. 'Winter 2005' with 'Winter 2004'. \*\* The foreign person alien status file has a different naming convention and must also be replaced. \*\*Replace 'fds' with 'otd', for example. The output file term identifier needs \*\*to be replaced as well, for example 045T with 051F or 045T with 041T. Replace the full Headcount \*\* file name in order to ensure that the correct extract is used for counting purposes. \*Replace "\*\* of Session" sub-directory.  $GET$  DATA  $T$  $YPE = TXT$ /FILE = 'I:\Research Data\Student Information System\Winter 2006\Raw Data\STUDENTJAN0906.DAT' /DELCASE = LINE /DELIMITERS = ". " /QUALIFIER = "" ARRANGEMENT = DELIMITED **/FIRSTCASE = 2** /IMPORTCASE = ALL WARIABLES = id A10 ssn A11 Iname A26 fname A16 mname A15 homcmp A2 prvcmp A2 fmrlname A26 fmrfname A16 fmrmname A15 rescnty A6 resstt A2 rescntry A5 alien A1 primlang A10 immig A4 area F3.0 phone A8 gender A1 ethnic A2 brthmo F2.0 brthda F2.0 brthyr F2.0 ferpa A1 veteran A2 vetben A3 rescode A4 citizen A1 address A26 address2 A26 city A20 state A2

- $z$ ip A10 hscnty F7.0
- hscode F6.0

hsname A27 hscity A20 hsstate A2 hsgradmo F2.0 hsgradyr F2.0 ged A1 appmo F2.0 appday F2.0 appyr F2.0 appsess A7 admst A2 intent A5 regcred F5.2 credatt F5.2 credearn F5.2 gpacreds F5.2 gpapts F6.2 prevsess A7 crprog A14 sdprog 14 X ncprog A14 prevdeg F1.0 CACHE. **EXECUTE. VARIABLE LABELS** id 'Student ID' ssn 'Social Security Number' Iname 'Last Name' 'fname 'First Name' mname 'Middle Name' homcmp 'Home Campus' prvcmp 'Previous Home Campus' fmriname 'Former Last Name' fmrfname 'Former First Name' fmrmname 'Former Middle Name' rescnty 'County of Residence' resstt 'State of Residence' rescntry 'Country of Residence' alien 'Alien Status' primlang 'Primary Language' immig 'Immigration Status' area 'Area Code' phone 'Phone Number' 'aender 'Gender' ethnic 'Race/Ethnicity' brthmo 'Birth Month' brthda 'Birth Day' brthyr 'Birth Year' ferpa 'Privacy Code' veteran 'Veteran Status' vetben 'Veterans Benefits' rescode 'Residency Code' citizen 'U.S. Citizenship' address 'Address'

address2 'Address Line 2' city 'City' state 'State' zip 'Zip Code' hscnty 'High School County' hscode 'High School Code' hsname 'High School Name' hscity 'High School City' hsstate 'High School State' hsgradmo 'High School Graduation Month' hsgradyr 'High School Graduation Year' ged 'GED' appmo 'OCC Application Month' appday 'OCC Application Day' appyr 'OCC Application Year' appsess 'Intended Starting Session' admst 'Admission Status' intent 'Educational Goal' regcred 'Colleague Recorded Credits Registered this term' credatt 'Credits Attempted OCC Career' credearn 'Credits Earned OCC Career' gpacreds 'Credits Calculated in GPA' gpapts 'Grade Points Earned OCC Career' prevsess 'Last Session Attended' crprog 'Credit Program' ncprog 'Non-Credit Program' prevdeg 'Highest Degree Obtained'

## **EXECUTE.**

value labels admst 'CG' 'College Guest' 'FT' 'First Time in Any College' 'HD' 'Dual Enrollment' 'HG' 'High School Guest' 'NC' 'Non Credit' 'PR' 'Previously Attended OCC' 'TR' 'Transfer'.

value labels intent 'TW' 'Transfer without obtaining degree or certificate'

'TA' 'Transfer after obtaining degree or certificate'

'DC' 'Obtain OCC degree or certificate'

'ER' 'Employment Related Knowledge'

'EN' 'Gain knowledge unrelated to employment'

'UN' 'Undecided'.

value labels immig 'PR' 'Permanent Resident'

'TR' 'Temporary Resident' 'RE' 'Refugee/Asylee' 'RA' 'Resident Alien' 'NI' 'Non-Immigrant' 'NR' 'Non-Resident Alien' 'UN' 'Unknown' 'AU' 'Au Pair' 'F1' 'F-1 Student' 'Ol' 'Other International'.

```
value labels rescode 'REVN' 'Residency Verification Needed' 'SCOD' 'Invalid Code'
  'OUSV' 'Virtual College Out of State' 'OUDV' 'Virtual College Out of District'
  'SCIN' 'Invalid Code' 'INOS' 'International Out of State' 'INOD' 'International Out of District'
  'INID' 'International In District' 'INDI' 'In District' 'OUST' 'Out of State'
  'INDV' 'Virtual College In District' 'OUDI' 'Out of District'.
```
value labels prevdeg 1 'Doctorate' 2 'Master' 3 'Bachelor' 5 'Associate' 6 'Certificate'<br>7 'High School' 8 'GED' 9 'No determination'.

value labels ethnic 'AF' 'African American' 'AS' 'Asian' 'HI' 'Hispanic' 'NI' 'Native American' 'UN' 'Race Unknown' 'WH' 'White'.

\*To prepare file for merge. SORT CASES BY  $\vert$ id  $(A)$ .

To remove blanks and test accounts. **FILTER OFF.** USE ALL. SELECT IF (id ~='

```
' & id NE ' ' & id NE '0616743' & id NE '0616744' & id NE '0616750'
~id NE '0616751' & id NE '0613236' & id NE '0554404' ). 
EXECUTE.
l
```
SAVE OUTFILE='l:\Research Data\Student Information System\Winter 2006\Demo 061 F.sav' /COMPRESSED. I \*Create the Student Foreign Person Alien Status variable (fpalst), which is the corrected alien status for students during the terms Summer 2003 until the XIR3 Colleague extract

is corrected to bring in this variable from the Foreign Person file rather than the Person file. GET DATA /TYPE = TXT

<sup>J</sup>(FILE= '!:\Research Data\Student Information System\ Winter 2006\Raw Data'+ i'~fpalst Winter 2006 FDS.txt' 'YDELCASE =LINE

```
\mathcal{Y}DELIMITERS = ", "
 'YQUALIFIER = 1111
VARRANGEMENT = DELIMITED
 i VFIRSTCASE = 2 
VIMPORTCASE = ALL
\mathsf{WARIABLES} =
lid A10 
: [fpalst A2 .
```

```
;VARIABLE LABELS 
: lid 'Student ID' 
lfpalst 'Corrected Alien Status'.
```

```
\mathop{\mathsf{CACHE}}.
EXECUTE.
```
I

·

I

 $\overline{\phantom{a}}$ i SORT CASES BY  $id(A)$ .

SAVE OUTFILE='l:\Research Data\Student Information System\Winter 2006\Foreign Person 061F.sav' ·I/COMPRESSED.

Add fpalst (Corrected Alien Status). :GET FILE='l:\Research Data\Student Information System\Winter 2006\Demo 061F.sav'. : MATCH FILES /FILE=\* ; 1· IT ABLE='I :\Research Data\Student Information System\ Winter 2006\Foreign Person 061 F .sav' /BY id. ;EXECUTE. : SAVE OUTFILE='l:\Research Data\Student Information System\Winter 2006\Demo 061 F.sav' /COMPRESSED. ||<br>| \*alien status. State and federal reporting requirements include reporting non-resident aliens \*Create the "Reported Race/Ethnicity" variable, which combines ethnicity with foreign person \*as a separate race/ethnicity.

STRING reprace (A8). IF (fpalst = 'Y') reprace = 'NR'.  $\mathsf{IF}$  (fpalst NE 'Y') reprace = ethnic. ;VARIABLE LABELS reprace 'Reported Race/Ethnicity'. EXECUTE.

value labels reprace 'AF' 'African American' 'AS' 'Asian' 'HI' 'Hispanic' 'NI' 'Native American' 'UN' 'Race Unknown' 'WH' 'White' 'NR' 'Non Resident Alien'.

SAVE OUTFILE='!:\Research Data\Student Information System\Winter 2006\Demo 061F.sav' /COMPRESSED.

\*Develop the transfers file, which provides the codes for and credits earned at other colleges \*students attended.

```
GET DATA /TYPE = TXT
FILE = 'I:\Research Data\Student Information System\Winter 2006\Raw Data'+
\COLLEGEJAN0906.DAT'
/DELCASE = LINE
/DELIMITERS = ", "
/QUALIFIER = ""
ARRANGEMENT = DELIMITED/
/FIRSTCASE = 2
IMPORTCASE = ALL
WARIABLES =
id A10
ssn A11
Iname A26
†fname A16
mname A10
homcmp A2
prvcmp A2
tcoll A35
cred F8.2.
CACHE.
EXECUTE.
FILTER OFF.
USE ALL.
SELECT IF(id ~='
```
I:& id NE").  $\overline{ }$ EXECUTE. ! COMPUTE tcred = cred  $*$  .01. **EXECUTE.** VARIABLE LABELS ·id 'Student ID' ssn 'Social Security Number'<br>Iname 'Last Name' (name 'First Name' mname 'Middle Name' homcmp 'Home Campus' prvcmp 'Previous Home Campus' itcoll 'Transfer College' tcred 'Credits from Transfer College'. EXECUTE. !SAVE OUTFILE='l:\Research Data\Student Information System\Winter 2006\Transfer061 F.sav' /DROP=cred /COMPRESSED.  $\perp$ GET FILE='l:\Research Data\Student Information System\Winter 2006\Transfer061F.sav'. . SORT CASES BY id . iCASESTOVARS  $|/ID = id$ . i'GROUPBY = INDEX. SAVE OUTFILE='I:\Research Data\Student Information System\Winter 2006\Transfer061F.sav'. I ¦<br>GET FILE='I:\Research Data\Student Information System\Winter 2006\Demo 061F.sav'. I • MATCH FILES /FILE=\* llTABLE='l:\Research Data\Student Information System\Winter 2006\Transfer061 F.sav' /RENAME (fname homcmp lname mname prvcmp ssn =  $d0$  d1 d2 d3 d4 d5) /BY id I /DROP= dO d1 d2 d3 d4 d5. EXECUTE. i I SAVE OUTFILE='l:\Research Data\Student Information System\Winter 2006\Demo 061F.sav' /COMPRESSED. \*Develop the Previous OCC Degrees file. Note that this syntax will not work for extract files \*created prior to SUMMER II 2003 due to changes in the extract process. I GET DATA /TYPE = TXT /FILE = 'I:\Research Data\Student Information System\Winter 2006\Raw Data'+ '\DEGREESJAN0906.DA T' /DELIMITERS = ", " 1 /QUALIFIER='"' ! /ARRANGEMENT = DELIMITED : /FIRSTCASE = 2 /IMPORTCASE = ALL : '

I

, I

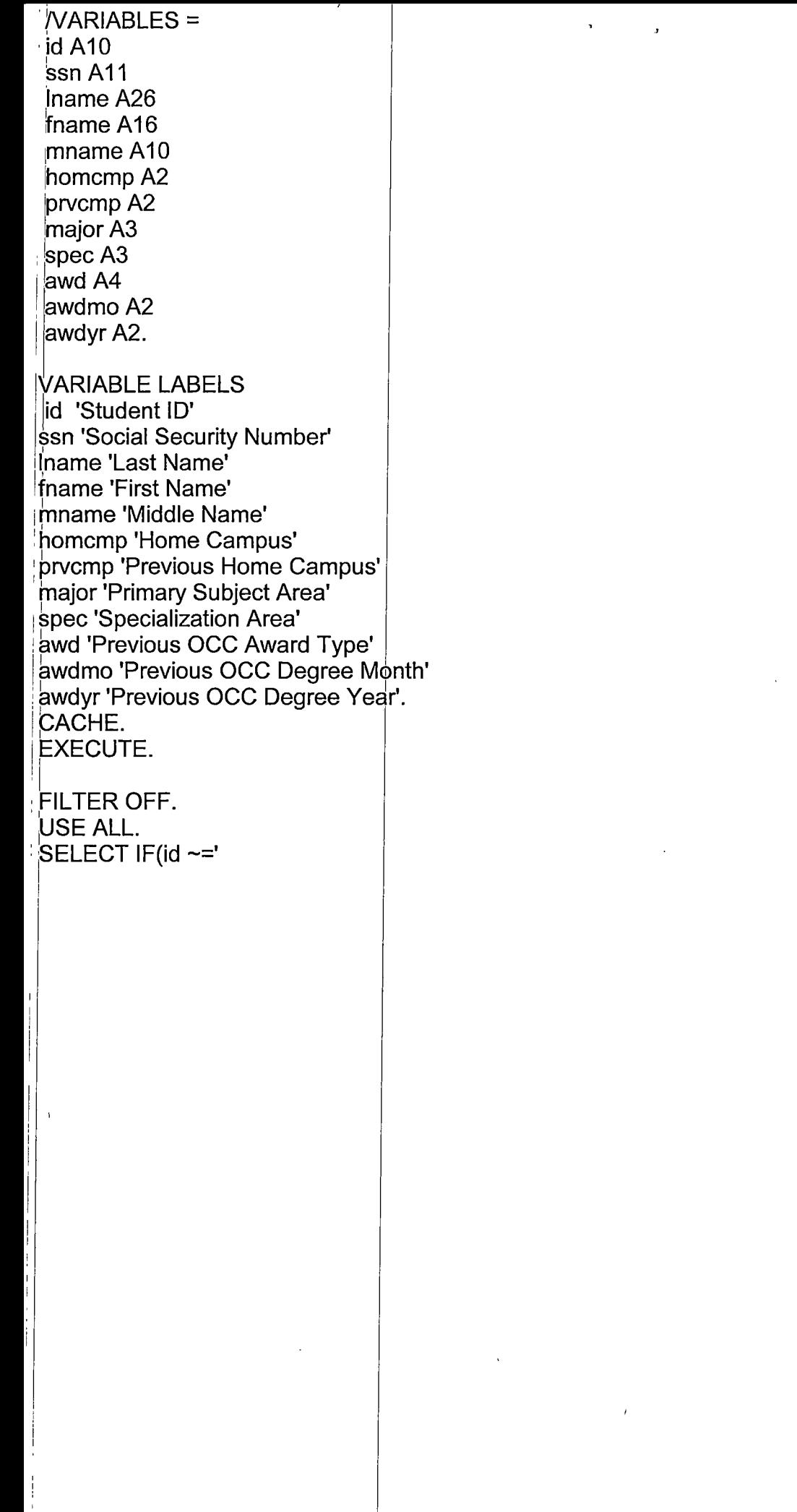

 $\mathbf{r}$ 

 $\label{eq:2.1} \frac{1}{\sqrt{2}}\left(\frac{1}{\sqrt{2}}\right)^{2} \left(\frac{1}{\sqrt{2}}\right)^{2} \left(\frac{1}{\sqrt{2}}\right)^{2} \left(\frac{1}{\sqrt{2}}\right)^{2} \left(\frac{1}{\sqrt{2}}\right)^{2} \left(\frac{1}{\sqrt{2}}\right)^{2} \left(\frac{1}{\sqrt{2}}\right)^{2} \left(\frac{1}{\sqrt{2}}\right)^{2} \left(\frac{1}{\sqrt{2}}\right)^{2} \left(\frac{1}{\sqrt{2}}\right)^{2} \left(\frac{1}{\sqrt{2}}\right)^{2} \left(\$ 

 $\mathcal{L}^{\text{max}}_{\text{max}}$  .

 $\mathcal{L}^{\text{max}}_{\text{max}}$  and  $\mathcal{L}^{\text{max}}_{\text{max}}$ 

 $\ddot{\phantom{0}}$ 

```
~----------------------- -
 '& id NE '').
EXECUTE.
 STRING occdeg (A12). 
 WARIABLE LABELS occdeg 'Previous OCC Degree program' . 
 IF (spec \sim='') occdeg = CONCAT(major,'.',spec,'.',awd).
 F (spec = '') occdeg = CONCAT (major,'.',awd).
 EXECUTE.
 , I . 
 /9AVE OUTFILE='l:\Research Data\Studerit Information System\Winter 2006\Previous OCC Degrees 
 061F.sav'
  /DROP=major spec awd /COMPRESSED.
 I 
 IGET 
  FILE='I:\Research Data\Student Information System\Winter 2006\Previous OCC Degrees 061F.sav'.
 :SORT CASES BY id . 
 iCASESTOVARS 
 \overline{1/D} = id
 \sqrt{G}ROUPBY = INDEX.
 SAVE OUTFILE='l:\Research Data\Student Information System\Winter 2006\Previous OCC Degrees
 061 F.sav'.
 : I 
 GET
  FILE='l:\Research Data\Student Information System\Winter 2006\Demo 061F.sav'.
i 
:MATCH FILES /FILE=* 
 ; /TABLE='l:\Research Data\Student Information System\Winter 2006\Previous OCC Degrees 061 F.sav' 
 /RENAME (fname homcmp lname mname prvcmp ssn = dO d1 d2 d3 d4 d5) 
 /BY id 
 : I/DROP= dO d1 d2 d3 d4 d5. 
 EXECUTE. 
 SAVE OUTFILE='I:\Research Data\Student Information System\Winter 2006\Demo 061F.sav'
 /COMPRESSED.
 *To prepare to run "FTIAC" syntax, you must add "status" from the Headcount file. The
 * following syntax creates the needed variables using the same counting rules as the
 fofficial enrollment report. Status is the term status.<br>* extrect change with Winto Db term.
 GET DATA /TYPE= TXT 
 /FILE= '!:\Research Data\Student Information System\Winter 2006\Raw Data'+ 
 '\HEADCOUNT JAN0906.DA T' 
 /DELCASE = LINE
 /DELIMITERS = ", "/QUALIFIER="" 
 /ARRANGEMENT= DELIMITED 
 /FIRSTCASE = 2 
 /IMPORTCASE =ALL 
 1NARIABLES = 
 run A10
 term A7
 pref A3
 num F6
```
section A5  $loc A2$ syn F6 acs F4.2 strt A8 end A8 type A3 cred F4.2 cont  $F5.2$  $ida10$ hmcp A2 last A<sub>13</sub> first A11 midd A10  $q$ rde F2.1 regstat A1 stat A1 CACHE. **EXECUTE. FILTER OFF.** USE ALL. **VARIABLE LABELS** run 'Extract Date' term 'Session' pref 'Course Prefix' hum 'Course Number' section 'Course Section Number' loc 'Course Location' syn ' Course Synonym' acs 'Course Activity Classification Structure Code' strt 'Course Start Date' end 'Course End Date' type 'Course Type' cred 'Course Credit Hours' cont 'Course Contact Hours' id 'Student ID Number' hmcp 'Student Home Campus' llast 'Student Last Name' first 'Student First Name' midd 'Student Middle Name' grde 'Student Course Grade' regstat 'Registration Status' stat 'Student Status in Course' **EXECUTE.** 

FILTER OFF. USE ALL. SELECT IF(id  $\sim=$  '

"|& id ~= ' ' & id NE '0554404' & id NE '0616743' & id NE '0616744' & id NE '0616750' & id NE '0616751' & id NE '0613236'). **EXECUTE.** \*For Summer I only. \*FILTER OFF. \*USE ALL. 'SELECT IF (strt NE '07/01/05' & strt NE '07/03/05' & strt NE '07/05/05' & strt NE '07/06/05' \*& strt NE '07/07/05' & strt NE '07/08/05' & strt NE '07/11/05' \*& strt NE '07/12/05' & strt NE '07/13/05' & strt NE '07/21/05' & strt NE '08/15/05'). \*EXECUTE. \*For Summer II only. fILTER OFF. 'USE ALL. SELECT IF (strt NE '03/15/04' & strt NE '05/10/04' & strt NE '05/11/04' & strt NE '05/12/04' \* 8 strt NE '05/13/04' & strt NE '05/14/04' & strt NE '05/15/04' 1& strt NE '05/17/04' & strt NE '06/02/04' & strt NE '06/05/04' & strt NE '06/07/04' & strt NE '06/08/04' & strt NE '06/21/04' & strt NE '06/28/04'). \*EXECUTE. **FILTER OFF.** USE ALL. SELECT  $IF(stat = 'A').$ **EXECUTE.** IF (loc = 'AH') campah =  $1$ .  $IF$  (loc = 'HL') camphl = 1. IF (loc = 'OR') campor = 1.  $IF$  (loc = 'RO') campro = 1. IF (loc = 'SF') campsf = 1. IF (loc NE 'AH' & loc NE 'HL' & loc NE 'OR' & loc NE 'RO' & loc NE 'SF') campdw =  $1$ . **EXECUTE.** IF (loc = 'AH') credah = cred.  $IF$  (loc = 'HL') credhl = cred. IF (loc = 'OR') credor = cred.  $IF$  (loc = 'RO') credro = cred.  $IF$  (loc = 'SF') credsf = cred. IF (loc NE 'AH' & loc NE 'HL' & loc NE 'OR' & loc NE 'RO' & loc NE 'SF')  $creddw = cred.$ **EXECUTE. RECODE** cred campah camphl campor campro campsf campdw credah credhl credor credro credsf creddw (MISSING=0). **EXECUTE.** AGGREGATE /OUTFILE='I:\Research Data\Student Information System\Winter 2006\course activity 061F.sav /BREAK=id run term /credits 'Credits Registered This Term' = SUM(cred) /campah 'Courses Taken at Auburn Hills' = SUM (campah) /camphl 'Courses'+ Taken at Highland Lakes' = SUM(camphl) /campor 'Courses Taken at Orchard Ridge' = SUM(campor)

```
/campro 'Courses Taken at'+
  Royal Oak' = SUM(campro) /campsf 'Courses Taken at Southfield' = SUM(campsf) /campdw 'Courses Taken
District Wide' =
 : SUM(campdw) /credah 'Credits Registered at Auburn Hills'= SUM(credah) /credhl 'Credits Registered at 
Highland Lakes' =
i SUM(credhl) /credor 'Credits Registered at Orchard Ridge'= SUM(credor) /credro 'Credits Registered at 
Roval Oak' =
 I SUM(credro) /credsf 'Credits Registered at Southfield'= SUM(credsf) /creddw 'Credits Registered District 1
Wide'= 
 SUM(creddw).
GET
 FILE='l:\Research Data\Student Information System\Winter 2006\course activity 061F.sav'.
liF ((campah + camphl + campor + campro + campsf + campdw) > 0) status= 1 . 
IF (Campan + campni + campor + campo + campsi -<br>VARIABLE LABELS status 'Student Status in Term' .
EXECUTE. 
\mathbb{I}ilF ((campah > 0 & camphl >O) OR 
   (campah > 0 & campor > 0) OR
   (campah > 0 & campro > 0) OR 
\mathbf{I}(campah > 0 & campsf > 0) OR
   (campah > 0 & campdw > 0) OR
   (camph) > 0 & campor > 0) OR
   (camph) > 0 & campro > 0) OR
   (camph <math>0 &lt; 0</math> <i>the</i> <math>0 &lt; 0</math>) OR(camph <math>0 &amp; campdw > 0</math>) OR(campor > 0 & cambro > 0) OR
   (campor > 0 & campsf > 0) OR
   (campor > 0 & campdw > 0) OR
   (campro > 0 & campsf > 0) OR
   (campro > 0 & campdw > 0) OR
   (camps > 0 & campdw > 0)) multi = 1.
WARIABLE LABELS multi 'Attends multiple campuses'. 
EXECUTE. 
SORT CASES BY 
 id (A). 
SAVE OUTFILE='l:\Research Data\Student Information System\Winter 2006\course activity 061F.sav'
/COMPRESSED. 
*Merge course activity into demo file. 
GET
 FILE='I:\Research Data\Student Information System\Winter 2006\Demo 061F.sav'.
MATCH FILES /FILE=* 
/TABLE='l:\Research Data\Student Information System\Winter 2006\course activity 061 F.sav' 
/BY id. 
EXECUTE. 
*Create "FTIAC" variable. 
****Calculate FTIAC (First Time in Any College). Note the following: status refers to active
****status in at least one course. 'admst' (Admit Status) refers to the student's self-reported
****admission status, with FT being First Time in Any College. Previous Session (prevsess)
```
\*\*\*\*null indicates no prior registration at OCC. Highest degree obtained previously (prevdeg) \*\*\*\* areater than 6 indicates high school graduate, GED, unknown, or hasn't graduated high \*\*\*\* school. Transfer college (tcoll) variables indicate activity at other colleges, except those \*\*\*\*indicated within the syntax which are Tech Prep programs at OCC. A credit program (crprog) \*\*\*\* of Guest or High School Dual Enrollment eliminates a student from being considered as \*\*\*\*first time in any college. Finally, presence of occdeg.1 (Previous OCC degree) would indicate \*\*\*\*attendance at OCC.

STRING ftiac (A2).

IF (status = 1 & admst = 'FT' & prevsess = '' & prevdeg > 6 & (tcoll.1 = '' | tcoll.1 = TECH PREP BUSINESS INFORMATION SYST' | tcoll.1 = 'TECH PREP DRAFTING'+ //DESIGN' | tcoll.1 = 'TECH PREP EARLY CHILDHOOD DEVELOPME' | tcoll.1 ='TECH'+ PREP HEALTH' | tcoll.1 = 'TECH PREP MEDICAL ASSISTING' | tcoll.1 = 'TECH'+ PREP STUDENT-APPLICANT' | tcoll.1 = 'ADVANCED PLACEMENT EXAMINATION-CEEB' tcoll.1 = 'COLLEGE ENTRANCE EXAMINATION BOARD') & tcoll.2 = '' & crprog ~= 'GUE' & crprog ~= 'HSG' & occdeg  $1 = '$ ') fliac = 'Y'.

**WARIABLE LABELS fliac 'Calculated FTIAC'. EXECUTE.** 

SAVE OUTFILE='I:\Research Data\Student Information System\Winter 2006\Demo 061F.sav' **/COMPRESSED.** 

SAVE OUTFILE='I:\Research Data\Student Information System\First Day of Session\Demo 061F.sav' /COMPRESSED.

DEMO D64 E SUMMER IT 06 EDS  $Eiles: KIRI -$ COURSE AUG3106. OAT XIRZ - HEADCOUNTAUG3106.DAT  $KIR3-$ COLLEGE AUG 3106. DAT DEGREES AUG3106. DAT SPOPSAUG3106. DAT STUBENTAUG3106.DAT TESTSAUG3106.DAT

fpalst missing veren lizlor

Started with syntax: "Colleague Demo End of Session Summer 1 2006" Changed Summer 1 - Summer II 2<br>Summer 2006 - Raw Data files (28)  $\frac{1}{2}$  Juc 0506  $\Rightarrow$  Aug3106  $\oplus$  $062E \rightarrow 064E$  (24)

4 tranf burg 8

IF (cred  $> 0$ ) ccred = cred. VARIABLE LABEL ccred 'Calculated Credits'. IF (MISSING(cred)) ccred = cont  $*$  .053. EXECUTE .

SORT CASES BY  $id(A)$ .

SAVE OUTFILE='l:\Research Data\Student Information System\Colleague Annual Year Data<br>\HEADCOUNTAUG3106AY2007.SAV'<br>/COMPRESSER HEADCOUNTAUG3106AY2007.SAV'<br>/COMPRESSED. **Annual Computer of Algebra** 

Theed to merge 2005AY and 2006AY.<br>  $\lambda$  on  $\lambda$   $\lambda$   $\theta$   $\lambda$   $\theta$   $\lambda$   $\theta$   $\theta$ 

**GET** 

\ HEADCOUNTAU G3106AY2 006.SAV' . FILE='I:\Research Data\Student Informati on System\Colleague Annual Year Data  $\int \mathcal{L} \mathcal{U} \sim \int \mathcal{U} \mathcal{U}$ 

ADD FILES /FILE=\*  $\overline{\phantom{a}}$ 

/FILE='l:\Research Data\Student Information System\Colleague I Year Data \HEADCOUNTAUG3106AY2007.SAV'. EXECUTE.

SAVE OUTFILE='l:\Research Data\Student Information System\Colleague Annual Year Data \HEADCOUNTAUG3106AY0607merged.SAV' /COMPRESSED.

AGGREGATE

/OUTFILE='I :\Internal Reporting\Enrollment\Official Enrollment\Raw Data\EOS'+

'Summer 06\NonTraditional Credit AY2007 Summer II (noncredit credits) by campus.sav' /BREAK=loc

/credit= SUM(ccred).

AGGREGATE /OUTFILE='l:\lnternal Reporting\Enrollment\Official Enrollment\Raw Data\EOS'+ 'Summer 06\Non Traditional TOTAL COLLEGEWIDE Credit Hours AY2007 Summer II (noncredit only).sav' /BREAK=run /credit= SUM(ccred). IF (loc = 'AH')  $AH = 1$ .

IF (loc = 'HL')  $HL = 1$ . IF (loc = 'OR') Orch = 1. IF (loc = 'RO')  $RO = 1$ . IF (loc = 'SF')  $SF = 1$ . IF (loc NE 'AH' & loc NE 'HL' & loc NE 'OR' & loc NE 'RO' & loc NE 'SF')  $DW = 1$ . EXECUTE .

SAVE OUTFILE='l:\lnternal Reporting\Enrollment\Official Enrollment\Raw Data'+

'\EOS Summer 06\AY2007 Summer II nonCREDIT HEADCOUNT DUPLICATED.sav'.

SORT CASES BY id . **CASESTOVARS**  $/ID = id$ /GROUPBY =VARIABLE .

SAVE OUTFILE='l:\lnternal Reporting\Enrollment\Official Enrollment\Raw Data'+ '\EOS Summer 06\AY2007 Summer II Non CREDIT HEADCOUNT UNDUPLICATED.sav'.

\*\* Before an unduplicated student count can be calculated the Non-Traditional file

\*\* must be merged with the 'Credit' file to weed out duplicates. Merge by adding

\*\* variables with the External Data as keyed file. The only variable needed is something

\*\* in the Credit file that all will have. Then, select cases if the added variable is blank.

\*\* Then, run the frequencies to add in the headcount.

#### GET

FILE='l:\Internal Reporting\Enrollment\Official Enrollment\Raw Data\EOS Summer 06\Summer II EOS 2006 HEADCOUNTAUG3106'+

'Unduplicated.SAV'.

STRING CredStud (A2). COMPUTE CredStud  $= 'Y'$ VARIABLE LABELS CredStud 'Student included in Credit HC of OER' . EXECUTE.

SAVE OUTFILE='l:\lnternal Reporting\Enrollment\Official Enrollment\Raw Data\EOS Summer 06\Summer II EOS 2006 HEADCOUNTAUG3106'+ . 'Unduplicated.SAV' /COMPRESSED.

**GET** 

FILE='l:\lnternal Reporting\Enrollment\Official Enrollment\Raw Data\EOS Summer 06\AY2007 Summer II Non CREDIT HEADCOUNT'+ . , UNDUPLICATED.sav'.

SORT CASES BY id (A).

\*Winter merge.

\*MATCH FILES /FILE=\*

\*/TABLE='l:\lnternal Reporting\Enrollment\Official Enrollment\Raw Data\EOS Summer 05\Summer I EOS 2005HEADCOUNTSEP0105'+

\* ' Unduplicated.SAV'

\*/RENAME (acs.1 acs.2 acs.3 acs.4 acs.5 acs.6 acs.7 acs.8 acs.9 AH cont.1 cont.2 cont.3 cont.4 cont.5 cont.6, cont.7 cont.8

\* cont.9 cred.1 cred.2 cred.3 cred.4 cred.5 cred.6 cred.7 cred.8 cred.9 DW end.1 end.2 end.3 end.4 end.5 end.6 end.7 end.8

\*end.9 first grde.1 grde.2 grde.3 grde.4 grde.5 grde.6 grde.7 grde.8 grde.9 HL hmcp last loc.1 loc.2 loc.3 loc.4 loc.5 loc.6

\*loc.7 loc.8 loc.9 midd multi num.1 num.2 num.3 num.4 num.5 num.6 num.7 num.8 num.9 Orch pref.1

pref .2 pref.3 pref.4 pref.5

\*pref.6 pref.7 pref.a pref.9 RO run SF ssn stat strt.1 strt.2 strt.3 strt.4 strt.5 strt.6 strt.7 strt.a strt.9 syn.1 syn.2

I i

\*syn.3 syn.4 syn.5 syn.6 syn.7 syn.8 syn.9 term type.1 type.2 type.3 type.4 type.5 type.6 type.7 type.8 type.9 = dO d1 d2 d3

\*d4 d5.d6 d7 da d9 d10 d11 d12 d13 d14 d15 d16 d17 d1a d19 d20 d21 d22 d23 d24 d25 d26 d27 d2a d29 d30 d31

\*d32 d33 d34 d35 d36 d37 d3a d39 d40 d41 d42 d43 d44 d45 d46 d47 d4a d49 d50 d51 d52 d53 d54 d55 d56 d57 d5a d59 d60 d61 d62

\*d63 d64 d65 d66 d67 d6a d69 d70 d71 d72 d73 d74 d75 d76 d77 d7a d79 dao da1 da2 da3 da4 da5 da6 da7 daa da9 d90 d91 d92 d93

\*d94 d95 d96 d97 d9a d99 d100 d101 d102 d103 d104 d105 d106 d107 d10a d109 d110 d111 d112 d113)

\*/BY id

~DROP=d0d1d2d3d4d5d6d7dad9d10d11d12d13d14d15d16d17d1ad19d20d21d22d23 d24 d25 d26 d27 d2a d29 d30 d31

\*d32 d33 d34 d35 d36 d37 d3a d39 d40 d41 d42 d43 d44 d45 d46 d47 d4a d49 d50 d51 d52 d53 d54 d55 d56 d57 d5a d59 d60 d61 d62

\*d63 d64 d65 d66 d67 d6a d69 d70 d71 d72 d73 d74 d75 d76 d77 d7a d79 dao da1 da2 da3 da4 da5 da6 da7 daa da9 d90 d91 d92 d93

\*d94 d95 d96 d97 d9a d99 d100 d101 d102 d103 d104 d105 d106 d107 d10a d109 d110 d111 d112 d113.

\*EXECUTE.

#### \*Summer Merge.

\*MATCH FILES /FILE=\*

\*/TABLE='l:\lnternal Reporting\Enrollment\Official Enrollment\Raw Data\EOS Summer 05\Sumtner II EOS 2005HEADCOUNTAUG3005'+

\*' Unduplicated.SAV'

\*/RENAME (acs.1 acs.2 acs.3 acs.4 acs.5 acs.6 AH cont.1 cont.2 cont.3 cont.4 cont.5 cont.6 cred.1 cred.2 cred.3 cred.4 cred.5

\* cred.6 DW end.1 end.2 end.3 end.4 end.5 end.6 first grde.1 grde.2 grde.3 grde.4 grde.5 grde.6 HL hmcp last loc.1 loc.2 loc.3

\* loc.4 loc.5 loc.6 midd multi num.1 num.2 num.3 num.4 num.5 num.6 Orch pref.1 pref.2 pref.3 pref.4 pref.5 pref.6 RO run SF

\* ssn stat strt.1 strt.2 strt.3 strt.4 strt.5 strt.6 syn.1 syn.2 syn.3 syn.4 syn.5 syn.6 term type.1 type.2 type.3 type.4

\* type.5 type.6 = dO d1 d2 d3 d4 d5 d6 d7 da d9 d10 d11 d12 d13 d14 d15 d16 d17 d1a d19 d20 d21 d22 d23 d24 d25 d26 d27 d2a

\* d29 d30 d31 d32 d33 d34 d35 d36 d37 d3a d39 d40 d41 d42 d43 d44 d45 d46 d47 d4a d49 d50 d51 d52 d53 d54 d55 d56 d57 d5a d59

\* d60 d61 d62 d63 d64 d65 d66 d67 d6a d69 d70 d71 d72 d73 d74 d75 d76 d77 d7a d79 daO)

\*/BY id

\*/DROP=

\*dO d1 d2 d3 d4 d5 d6 d7 da d9 d10 d11 d12 d13 d14 d15 d16 d17 d1a d19 d20 d21 d22 d23 d24 d25 d26 d27 d2a d29 d30 d31 d32

\* d33 d34 d35 d36 d37 d3a d39 d40 d41 d42 d43 d44 d45 d46 d47 d4a d49 d50 d51 d52 d53 d54 d55 d56 d57 d5a d59 d60 d61 d62 d63

\* d64 d65 d66 d67 d6a d69 d70 d71 d72 d73 d74 d75 d76 d77 d7a d79 dao.

\*EXECUTE.

\*Summer II merge.

\*MATCH FILES /FILE=\*

\* lTABLE='l:\lnternal Reporting\Enrollment\Official Enrollment\Raw Data\EOS Summer 05\Summer II EOS 2005HEADCOUNTAUG3005'+

\*' Unduplicated.SAV'

\*/RENAME (acs.1 acs.2 acs.3 acs.4 acs.5 AH cont.1 cont.2 cont.3 cont.4 cont.5 cred.1 cred.2 cred.3 cred.4 cred.5 DW end.1

 $*$  end.2 end.3 end.4 end.5 first grde.1 grde.2 grde.3 grde.4 grde.5 HL  $\lambda$ hmcp last loc.1 loc.2 loc.3 loc.4 loc.5 midd multi num.1

\* num.2 num.3 num.4 num.5 Orch pref.1 pref.2 pref.3 pref.4 pref.5 RO run SF ssn stat strt.1 strt.2 strt.3 strt.4 strt.5 syn.1

syn.2 syn.3 syn.4 syn.5 term type.1 type.2 type.3 type.4 type.5 = d0 d1 d2 d3 d4 d5 d6 d7 d8 d9 d10 d11 d12d13d14d15d16 '

\* d17 d1B d19 d20 d21 d22 d23 d24 d25 d26 d27 d2B d29 d30 d31 d32 d33 d34 d35 d36 d37 d3B d39 d40 d41 d42 d43 d44 d45 d46 d47

\* d4B d49 d50 d51 d52 d53 d54 d55 d56 d57 d5B d59 d60 d61 d62 d63 d64 d65 d66 d67 d6B d69} \*/BYid .

\*/DROP= dO d1 d2 d3 d4 d5 d6 d7 dB d9 d10 d11 d12 d13 d14 d15 d16 d17 d1B d19 d20 d21 d22 d23 d24 d25 d26 d27 d2B d29 d30 "

\* d31 d32 d33 d34 d35 d36 d37 d3B d39 d40 d41 d42 d43 d44 d45 d46 d47 d4B d49 d50 d51 d52 d53 d54 d55 d56 d57 d5B d59 d60 d61

\* d62 d63 d64 d65 d66 d67 d6B d69.

\*EXECUTE.

\*Fall 05EOS.

\*MATCH FILES /FILE=\*

\* lTABLE='l:\lnternal Reporting\Enrollment\Official Enrollment\Raw Data\EOS Fall 05\Fall EOS 2005HEADCOUNTDEC2205'+ ·

\*' Unduplicated.SAV'

\*/RENAME (acs.1 acs.2 acs.3 acs.4 acs.5 acs.6 acs.7 acs.B AH cont.1 cont.2 cont.3 cont.4 cont.5 cont.6 cont.7 cont.8 cred.1

\* cred.2 cred.3 cred.4 cred.5 cred.6 cred.7 cred.B DW end.1 end.2 end.3 end.4 end.5 end.6 end.7 end.B first arde.1- grde.2

grde.3 grde.4 grde.5 grde.6 grde.7 grde.8 HL hmcp last loc.1 loc.2 loc.3 loc.4 loc.5 loc.6 loc.7 loc.8 midd multi num.1

\* num.2 num.3 num.4 num.5 num.6 num.7 num.B Orch pref.1 pref.2 pref.3 pref.4 pref.5 pref.6 pref.7 pref.B regstat.1 regstat.2

\* regstat.3 regstat.4 regstat.5 regstat.6 regstat.7 regstat.B RO run section.1 section.2 section.3 section.4 section.5

\* section.6 section.? section.B SF stat strt.1 strt.2 strt.3 strt.4 strt.5 strt.6 strt.7 strt.B syn.1 syn.2 syn.3 syn.4 syn.5

 $^{\circ}$  syn.6 syn.7 syn.8 term type.1 type.2 type.3 type.4 type.5 type.6 type.7 type.8 = d0 d1 d2 d3 d4 d5 d6 d7 dB d9 d10 d11

\* d12 d13 d14 d15 d16 d17 d1B d19 d20 d21 d22 d23 d24 d25 d26 d27 d2B d29 d30 d31 d32 d33 d34 d35 d36 d37 d3B d39 d40 d41 d42

\* d43 d44 d45 d46 d47 d4B d49 d50 d51 d52 d53 d54 d55 d56 d57 d5B d59 d60 d61 d62 d63 d64 d65 d66 d67 d6B d69 d70 d71 d72 d73

\* d74 d75 d76 d77 d7B d79 dBO d81 d82 d83 dB4 dB5 dB6 d87 dBB d89 d90 d91 d92 d93 d94 d95 d96 d97 d9B d99 d100 d101 d102 d103

\* d104 d105 d106 d107 d10B d109 d110 d111 d112 d113 d114 d115 d116 d117)

\*/BY id

\*/DROP= dO d1 d2 d3 d4 d5 d6 d7 dB d9 d10 d11 d12 d13 d14 d15 d16 d17 d1B d19 d20 d21 d22 d23 d24 d25 d26 d27 d2B d29 d30 d31

\* d32 d33 d34 d35 d36 d37 d3a d39 d40 d41 d42 d43 d44 d45 d46 d47 d4a d49 d50 d51 d52 d53 d54 d55 d56 d57 d5a d59 d60 d61 d62

\* d63 d64 d65 d66 d67 d6a d69 d70 d71 d72 d73 d74 d75 d76 d77 d7a d79 dao da1 da2 da3 da4 da5 d86 d87 d88 d89 d90 d91 d92 d93

\* d94 d95 d96 d97 d9a d99 d100 d101 d102 d103 d104 d105 d106 d107 d10a d109 d110 d111 d112 d113 d114 d115 d116 d117. \*EXECUTE.

\*Winter 06 EOS.

\*MATCH FILES /FILE=\*

\*/TABLE='l:\lnternal Reporting\Enrollment\Official Enrollment\Raw Data\EOS'+ \*'Winter 06\Winter EOS 2006 HEADCOUNTJUL0706 Unduplicated.SAV'  $*$ /RENAME (acs.1 acs.2 acs.3 acs.4 acs.5 acs.6 acs.7 acs.8 acs.9 AH cont.1 \*cont.2 cont.3 cont.4 cont.5 cont.6 cont.7 cont.8 cont.9 cred.1 cred.2 cred.3  $*$ cred.4 cred.5 cred.6 cred.7 cred.8 cred.9 DW end.1 end.2 end.3 end.4 end.5 \*end.6 end.7 end.8 end.9 first grde.1 grde.2 grde.3 grde.4 grde.5 grde.6 \*grde.7 grde.8 grde.9 HL hmcp last loc.1 loc.2 loc.3 loc.4 loc.5 loc.6 loc.7 \*loc.a loc.9 midd multi num.1 num.2 num.3 num.4 num.5 num.6 num.7 num;a num.9  $*$ Orch pref.1 pref.2 pref.3 pref.4 pref.5 pref.6 pref.7 pref.8 pref.9 \*regstat.1 regstat.2 regstat.3 regstat.4 regstat.5 regstat.6 regstat. 7 \*regstat.a regstat.9 RO run section.1 section.2 section.3 section.4 section.5 \*section.6 section.7 section.8 section.9 SF stat strt.1 strt.2 strt.3 strt.4 \*strt.5 strt.6 strt.7 strt.8 strt.9 syn.1 syn.2 syn.3 syn.4 syn.5 syn.6 syn.7 \*syn.8 syn.9 term type.1

 $*$ type.2 type.3 type.4 type.5 type.6 type.7 type.8 type.9 = d0 d1 d2 d3 d4 d5 \* d6 d7 da d9 d10 d11 d12 d13 d14 d15 d16 d17 d18 d19 d20 d21·d22 d23 d24 d25 \*d26 d27 d2a d29 d30 d31 d32 d33 d34 d35 d36 d37 d3a d39 d40 d41 d42 d43 d44 \*d45 d46 d47 d4a d49 d50 d51 d52 d53 d54 d55 d56 d57 d5a d59 d60 d61 d62 d63 \*d64 d65 d66 d67 d6a d69 d70 d71 d72 d73 d74 d75 d76 d77 d7a d79 .dao da1 da2 \*da3 da4 da5 da6 da7 da8 da9 d90 d91 d92 d93 d94 d95 d96 d97 d9a d99 d100 \*d101 d102 d103 d104 d105 d106 d107 d10a d109 d110 d111 d112 d113 d114 d115 \*d116 d117 d11 a d119 d120 d121 d122 d12.3 d124 d125 d126 d127 d12a d129 d130) \*/BY id

\*/DROP= dO d1 d2 d3 d4 d5 d6 d7 da d9 d10 d11 d12 d13 d14 d15 d16 d17 d1a d19 \*d20 d21 d22 d23 d24 d25 d26 d27 d2a d29 d30 d31 d32 d33 d34 d35 d36 d37 d3a \*d39 d40 d41 d42 d43 d44 d45 d46 d47 d4a d49 d50 d51 d52 d53 d54 d55 d56 d57 \*d5a d59 d60 d61 d62 d63 d64 d65 d66 d67 d6a d69 d70 d71 d72 d73 d74 d75 d76 \*d77 d7a d79 daO da1 da2 da3 da4 da5 da6 da7 daa da9 d90 d91 d92 d93 d94 d95  $*$ d96 - Andre South American Society of the Society of the Society of the Society of the Society of the Society of the Society of the Society of the Society of the Society of the Society of the Society of the Society of

\*d97 d9a d99 d100 d101 d102 d103 d104 d105 d106 d107 d10a d109 d110 d111 d112 \*d113 d114 d115 d116 d117 d11a d119 d120 d121 d122 d123 d124 d125 d126 d127 \*d12a d129 d130.

## \*EXECUTE.

 $\mathbb{I}$ 

 $\|$ 

#### \*Summer II 06 EOS.

MATCH FILES /FILE=\*

IT ABLE='l:\lnternal Reporting\Enrollment\Official Enrollment\Raw Data\EOS'+ 'Summer 06\Summer II EOS 2006 HEADCOUNTAUG3106 Unduplicated.SAV' /RENAME (acs.1 acs.2 acs.3 acs.4 acs.5 AH cont.1 cont.2 cont.3 cont.4 cont.5 cred.1 cred.2 cred.3 cred.4 cred.5 DW erid.1 end.2 end.3 end.4 end.5 first grde.1 grde.2 grde.3 grde.4 grde.5 HL hmcp last loc.1 loc.2 loc.3 loc.4 loc.5 midd multi num.1 num.2 num.3 num.4 num.5 Orch·pref.1 pref.2 pref.3

pref.4 pref.5 regstat.1 regstat.2 regstat.3 regstat.4 regstat.5 RO run section.1 section.2 section.3 section.4 section.5 SF stat strt.1 strt.2 strt.3 strt.4 strt.5 syn.1 syn.2 syn.3 syn.4 syn.5 term type.1 type.2 type.3 type.4 type.5 = d0 d1 d2 d3 d4 d5 d6 d7 d8 d9 d10 d11 d12 d13 d14 d15 d16 d17 d18 d19 d20 d21 d22 d23 d24 d25 d26 d27 d28 d29 d30·d31 d32 d33 d34 d35 d36 d37 d38 d39 d40 d41 d42 d43 d44 d45 d46 d47 d48 d49 d50 d51 d52 d53 d54 d55 d56 d57 d58 d59 d60 d61 d62 d63 d64 d65 d66.d67 d68 d69 d70'd71 d72 d73 d74 d75 d76 d77 d78)

#### $\overline{P}$ /BY id . The set of the set of the set of the set of the set of the set of the set of the set of the set of the set of the set of the set of the set of the set of the set of the set of the set of the set of the se

/DROP= dO d1 d2 d3 d4 d5 d6 d7 d8 d9 d10 d11 d12 d13 d14 d1.5 d16 d17 d18 d19 d20 d2.1 d22 d23 d24 d25 d26 d27 d28 d29 d30 d31 d32 d33 d34 d35 d36 d37 d38 d39 d40 d41 d42 d43 d44d45 d46 d47 d48 d49 d50 d51 d52 d53 d54 d55 d56 d57 d58 d59 d60 d61 d62 d63 d64 d65 d66 d67 d68 d69 d70 d71 d72 d73 d74 d75 d76 d77 d78.

EXECUTE.

FILTER OFF. USE ALL. SELECT IF(CredStud ne 'Y'). EXECUTE.

**FREQUENCIES** VARIABLES=ah hi orch ro sf dw /ORDER= ANALYSIS. EXECUTE.

SAVE OUTFILE='l:\Internal Reporting\Enrollment\Official Enrollment\Raw Data\EOS Summer 06\AY2007 Summer II EOS Non CREDIT HEADCOUNT'+ 'UNDUPLICATED.sav' /COMPRESSED.

### Foster, Gail M

From: Foster, Gail M<br>
Sent: Foster, Gail Monday, Augu Monday, August 13, 2007 11:22 AM **To:** Brennan, Eileen M<br> **Subject:** RE: Demo File disc RE: Demo File discrepancy

I keep what I ran for a particular term to answer questions like this but it is on my I: drive. Arlene is very good about catching this which is why I keep giving her all the files when I'm done. I know this is one of the changes that was done for the new syntax. You said the syntax looks good now, so the only thing I can guess is that maybe that syntax had not been updated yet. I don't see another one in archive.

### Gail M. foster

x4525 Website: http://infomart.oaklandcc.edu/ir/ *Institutional Research: Progress Through Knowledge* 

-----Original Message----- **From:** Brennan, Eileen M<br>**Sent:** Monday, August 13 Monday, August 13; 2007 11:10 AM **To:** Foster, Gail M<br> **Subject:** RE: Demo File RE: Demo File discrepancy

I thought that the proofing was supposed to have corrected all of the variables, regardless of who ran it. Are there more than syntaxes out there to create an end of session file?

-----Original Message----- **From:** Foster, Gail M<br>**Sent:** Monday, Augu Monday, August 13, 2007 11:08 AM To: Brennan, Eileen M Subject: RE: Demo File discrepancy

Hi Eileen,

I  $\prod_{i=1}^n$ 

 $\cdot$   $\cdot$  $\mathbb{I}$ <u>ا ہ</u>

My notes show you created that file. Maybe the old syntax had not been archived yet. Do you want me to rerun it?

#### Gail M. Foster

x4525 Website: http://infomart.oaklandcc.edu/ir/ *Institutional Research: Progress Through Knowledge* 

-----Original Message--**From:** Brennan, Eileen M<br>**Sent:** Mondav. August 1. Monday, August 13, 2007 10:59 AM To: Foster, Gail M Subject: Demo File discrepancy

Gail--

Just an FYI. I'm merging end of session files for a project, and discovered that the middle name variable for 2006/WI is out of sync with other terms. Its length is 10 while the length for other terms is 15. The terms Winter 2007, Fall 2006, Summer 2006, and Fall 2005, so I'm not sure what happened. The syntax appears to be correct, so I'm not sure how this got missed, particularly since the terms right around it are correct.

Eileen Brennan Oakland Community College Office of Institutional Research (248) 232-4527

DEMO OGIE WINTER DG EDS  $XIRI - From Snapshot -7$ COURSE MAY0806, DAT  $XIR2 \rightarrow$ HEADCOUNT MAYO806. DAT  $KIR3 - STUDENT$ STUDENTMAY0906.DAT  $\Rightarrow$ COLLEGE MAY0906. DAT COLLEGE  $\Rightarrow$ DEGREESMAY0906. DAT DEGREES  $\Rightarrow$ SPOPS MAYOGOG. DAT SPOPS  $-7$ TESTSMAY0906, DAT TESTS  $\rightarrow$ 

Colleague: "IR STUDENTS by term. WIS" -> IRSTUDO6WI cha term and file into "Save Foreign Person Alien Status, WIS"  $chq - get list$ - PC output file info Creates - fealst winter 2006 EDS. txt

Run:

Completed 65,00

1 BLDN

Way

Rerains and the

Ret EB.

Due

Comparison to official enrollment Demo to Official Enrollment comparison. SPS  $chq$  First Day of Session  $\Rightarrow$  End of Session Demo 062  $F$   $\rightarrow$  Demo 061 $E$ 

## \*\*\*END OF SESSION DEMO (INCORPORATING GRADE TO DETERMINE COURSE' STATUS)

\*\*Prior to running this syntax several Replace All commands must occur. First, the date portion

\*\*of the raw data files must be adjusted. For example, Replace all 'SEP1404' with 'JAN2304'.

\*\*Next, the term file in the Research Data file must be replaced, e.g. 'Fall 2004' with 'Winter 2004'.

\*\*The foreign person alien status file has a different naming convention and must also be replaced.

\*\*Replace 'eos' with 'eos', for example. The output file term identifier needs \*\*to be replaced as well, for example 045T with 051F or 045T with 041T. Replace the full Headcount

'\*\*file name in order to ensure that the correct extract is used for counting purposes.

\*Replace "Updated \*\* of Session" sub-directory.

\*\* Note that for Fall 2004 End of session the student demographic and headcount .files are dated JAN0405.

GET DATA  $ITYPE = TXT$ 

 $V_{\perp}$ 

/FILE = '!:\Research Data\Student Information System\Winter 2006\Raw Data \STUDENTMAY0906.DAT' JDELCASE = LINE  $/$ DELIMITERS = ". " /QUALIFIER = "'' /ARRANGEMENT = DELIMITED  $/FIRSTCASE = 2$ /IMPORTCASE = ALL NARIABLES= idA10 ssn A11 lname A26 fname A16 mname A10 homcmpA2 prvcmpA2 fmrlname A26 fmrfname A16 fmrmname A15 rescnty A6 resstt A2

rescntry A5 alien A1 primlang A10 immig A4 area F3.0 phone A8 gender A1 ethnic A2 brthmo F2.0 brthda F2.0 brthyr F2.0 ferpa A1 veteran A2 vetben A3 rescode A4 citizen A1 address A26 address2 A26 city A20 state A2 zip A10 hscnty F7.0 hscode F6.0 hsname A27 hscity A20 hsstate A2 hsgradmo F2.0 hsgradyr F2.0 ged A1 appmo F2.0 appday F2.0 appyr F2.0 appsess A7 admst A<sub>2</sub> intent A5 regcred F5.2 credatt F5.2 credearn F5.2 gpacreds F5.2 gpapts F6.2 prevsess A7

 $\boldsymbol{V}$ 

crprog A14 sdprog 14 X ncprog A14 prevdeg F1.0

#### CACHE. **EXECUTE.**

**VARIABLE LABELS** id 'Student ID' ssn 'Social Security Number' Iname 'Last Name' fname 'First Name' mname 'Middle Name' homcmp 'Home Campus' prvcmp 'Previous Home Campus' fmriname 'Former Last Name' fmrfname 'Former First Name' fmrmname 'Former Middle Name' rescnty 'County of Residence' resstt 'State of Residence' rescntry 'Country of Residence' alien 'Alien Status' primlang 'Primary Language' immig 'Immigration Status' area 'Area Code' phone 'Phone Number' gender 'Gender' ethnic 'Race/Ethnicity' brthmo 'Birth Month' brthda 'Birth Dav' brthyr 'Birth Year' ferpa 'Privacy Code' veteran 'Veteran Status' vetben 'Veterans Benefits' rescode 'Residency Code' citizen 'U.S. Citizenship' address 'Address' address2 'Address Line 2' city 'City'

state 'State' zip 'Zip Code' hscnty 'High School County' hscode 'High School Code' hsname 'High School Name' hscity 'High School City' hsstate 'High School State' hsgradmo 'High School Graduation Month' hsgradyr 'High School Graduation Year' ged 'GED' appmo 'OCC Application Month' appday 'OCC Application Day' appyr 'OCC Application Year' appsess 'Intended Starting Session' admst 'Admission Status' intent 'Educational Goal' regcred 'Colleague Recorded Credits Registered this term' credatt 'Credits Attempted OCC Career' credearn 'Credits Earned OCC Career' gpacreds 'Credits Calculated in GPA' gpapts 'Grade Points Earned OCC Career' prevsess 'Last Session Attended' crprog 'Credit Program' ncprog 'Non-Credit Program' prevdeg 'Highest Degree Obtained'

**EXECUTE.** 

value labels admst 'CG' 'College Guest' 'FT' 'First Time in Any College' 'HD' 'Dual Enrollment'

'HG' 'High School Guest' 'NC' 'Non Credit' 'PR' 'Previously Attended OCC' "TR" "Transfer"

value labels intent 'TW' 'Transfer without obtaining degree or certificate'

"TA' 'Transfer after obtaining degree or certificate'

'DC' 'Obtain OCC degree or certificate'

'ER' 'Employment Related Knowledge'

'EN' 'Gain knowledge unrelated to employment'

'UN' 'Undecided'.

value labels immig 'PR' 'Permanent Resident'

'TR' 'Temporary Resident' 'RE' 'Refugee/Asylee' 'RA' 'Resident Alien' 'NI' 'Non-Immigrant' 'NR' 'Non-Resident Alien' 'UN' 'Unknown' 'AU' 'Au Pair' 'F1' 'F-1 Student' '01' 'Other International'.

value labels rescode 'REVN' 'Residency Verification Needed' 'SCOD' 'Invalid Code'

'OUSV' 'Virtual College Out of State' 'OUDV' 'Virtual College Out of District' 'SCIN' 'Invalid Code' 'INOS' 'International Out of State' 'INOD' 'International Out of District'

'INID' 'International In District' 'INDI' 'In District' 'OUST' 'Out of State' 'INDV' 'Virtual College In District' 'OUDI' 'Out of District'.

value labels prevdeg 1 'Doctorate' 2 'Master' 3 'Bachelor' 5 'Associate' 6 'Certificate'

7 'High School' 8 'GED' 9 'No determination'.

value labels ethnic 'AF' 'African American' 'AS' 'Asian' 'HI' 'Hispanic' 'NI' 'Native American'

'UN' 'Race Unknown' 'WH' 'White'.

\*To prepare file for merge. SORT CASES BY id (A).

\*To remove blanks and test accounts. FILTER OFF. USE ALL. SELECT IF (id  $\sim=$ '

I & id NE I I & id NE '0616743' & id NE '0616744' & id NE '0616750' & id NE '0616751' & id NE '0613236' & id NE '0554404' ). EXECUTE.

SAVE OUTFILE='l:\Research Data\Student Information System\Winter 2006\Demo 061E.sav' /COMPRESSED.

\*Create the· Student Foreign Person Alien Status variable (fpalst), which is the corrected

\*alien status for students during the terms Summer 2003 until the XIR3 Colleague  $extract$   $ext{$ 

\* is corrected to bring in this variable from the Foreign Person file rather than the Person file.

GET DATA /TYPE= TXT /FILE= '!:\Research Data\Student Information System\Winter 2006\Raw Data'+ '\fpalst winter 2006. EOS.txt' /DELCASE = LINE  $/$ DELIMITERS = ", " /QUALIFIER = "'' /ARRANGEMENT = DELIMITED /FIRSTCASE = 2 /IMPORTCASE = ALL  $NARIABLES =$ id A10 fpalst A2.

VARIABLE LABELS id 'Student ID' fpalst 'Corrected Alien Status'.

CACHE. EXECUTE.

, I

SORT CASES BY id (A).

SAVE OUTFILE='l:\Research Data\Student Information System\Winter 2006 \Foreign Person 061E.sav' /COMPRESSED.

\*Add fpalst (Corrected Alien Status}.

### **GET**

FILE='l:\Research Data\Student Information System\Winter 2006\Demo 061E.sav'.

MATCH FILES /FILE=\*

/TABLE='l:\Research Data\Student Information System\Winter 2006\Foreign Person 061E.sav' /BY id.

EXECUTE.

SAVE OUTFILE='l:\Research Data\Student Information System\Winter 2006\Demo 061E.sav' /COMPRESSED.

\*Create the "Reported Race/Ethnicity" variable, which combines ethnicity with

foreign person

\*alien status. State and federal reporting requirements include reporting nonresident aliens

\*as a separate race/ethnicity.

STRING reprace (AB}. IF (fpalst = 'Y'} reprace = 'NR' . IF (fpalst  $NE'Y'$ ) reprace = ethnic. VARIABLE LABELS reprace 'Reported Race/Ethnicity'. EXECUTE.

value labels reprace 'AF' 'African American' 'AS' !Asian' 'HI' ·'Hispanic' 'NI' 'Native American'

'UN' 'Race Unknown' 'WH' 'White' 'NR' 'Non Resident Alien' .

. SAVE OUTFILE='l:\Research Data\Student Information System\Winter 2006\Demo 061E.sav' /COMPRESSED.

\*Develop the transfers file, which provides the codes for and credits earned at other colleges · \*students attended.

## **GET DATA /TYPE = TXT** /FILE = 'I:\Research Data\Student Information System\Winter 2006\Raw Data'+ '\COLLEGEMAY0906.DAT' /DELCASE = LINE /DELIMITERS = ", " /QUALIFIER = "" /ARRANGEMENT = DELIMITED  $/FIRSTCASE = 2$ **/IMPORTCASE = ALL**  $NARIABLES =$ **id A10** ssn A11 Iname A26 fname A16 mname A10 homcmp A2 prvcmp A2 tcoll A35 cred F8.2. **CACHE. EXECUTE.**

FILTER OFF. **USE ALL.** SELECT IF(id ~='

į,

' & id NE ' '). EXECUTE.

COMPUTE  $t\text{cred} = \text{cred} * .01$ . EXECUTE.

VARIABLE LABELS id 'Student ID' ssn 'Social Security Number' lname 'Last Name' fname 'First Name' mname 'Middle Name' homcmp 'Home Campus' prvcmp 'Previous Home Campus' tcoll 'Transfer College' tcred 'Credits from, Transfer College'. EXECUTE.

SAVE OUTFILE='l:\Research Data\Student Information System\Winter 2006 \Transfer061 E.sav' /DROP=cred /COMPRESSED.

#### **GET**

FILE='l:\Research Data\Student Information System\Winter 2006 \Transfer061 E.sav'.

SORT CASES BY id . **CASESTOVARS**  $/1D = id$ /GROUPBY = INDEX .

SAVE OUTFILE='I:\Research Data\Student Information System\Winter 2006 \Transfer061 E.sav'.

#### GET

FILE='l:\Research Data\Student Information System\Winter 2006\Demo 061E.sav'.

## MATCH FILES /FILE=\*

/TABLE='l:\Research Data\Student Information System\Winter 2006 \Transfer061 E.sav'
/RENAME (fname homcmp lname mname prvcmp ssn =  $d0$  d1 d2 d3 d4 d5) /BY id /DROP= dO d1 d2 d3 d4 d5. ·EXECUTE.

SAVE OUTFILE='l:\Research Data\Student Information System\Winter 2006\Demo 061E.sav' /COMPRESSED.

\*Develop the Previous OCC Degrees file. Note that this syntax will not work for extract files \*created prior to Summer I 2003 due to changes in the extract process.

GET DATA /TYPE= TXT /FILE = '!:\Research Data\Student Information System\Winter 2006\Raw Data'+ '\DEGREESMAY0906.DAT'  $/$ DELIMITERS = ". " /QUALIFIER = "'' /ARRANGEMENT = DELIMITED /FIRSTCASE = 2 /IMPORTCASE = ALL NARIABLES = idA10 ssn A11 lname A26 fname A16 mname A10 homcmp<sub>A2</sub> prvcmp<sub>A2</sub> major A3 spec<sub>A3</sub> awdA4 awdmo A<sub>2</sub> awdyr A2. VARIABLE LABELS

id 'Student ID' ssn 'Social Security Number' lname 'Last Name' fname 'First Name'

I:

mname 'Middle Name' homcmp 'Home Campus' prvcmp 'Previous Home Campus' major 'Primary Subject Area' spec 'Specialization Area' awd 'Previous OCC Award Type' awdmo 'Previous OCC Degree Month' awdyr 'Previous OCC Degree Year'. CACHE. **EXECUTE.** 

FILTER OFF. USE ALL. SELECT IF(id ~='

# **File Information**

[DataSet5] I: \Research Data\Student Information System\Raw Data files\WIP\Winter OTD 2006 Course Registrations.sav

**Variable Information** 

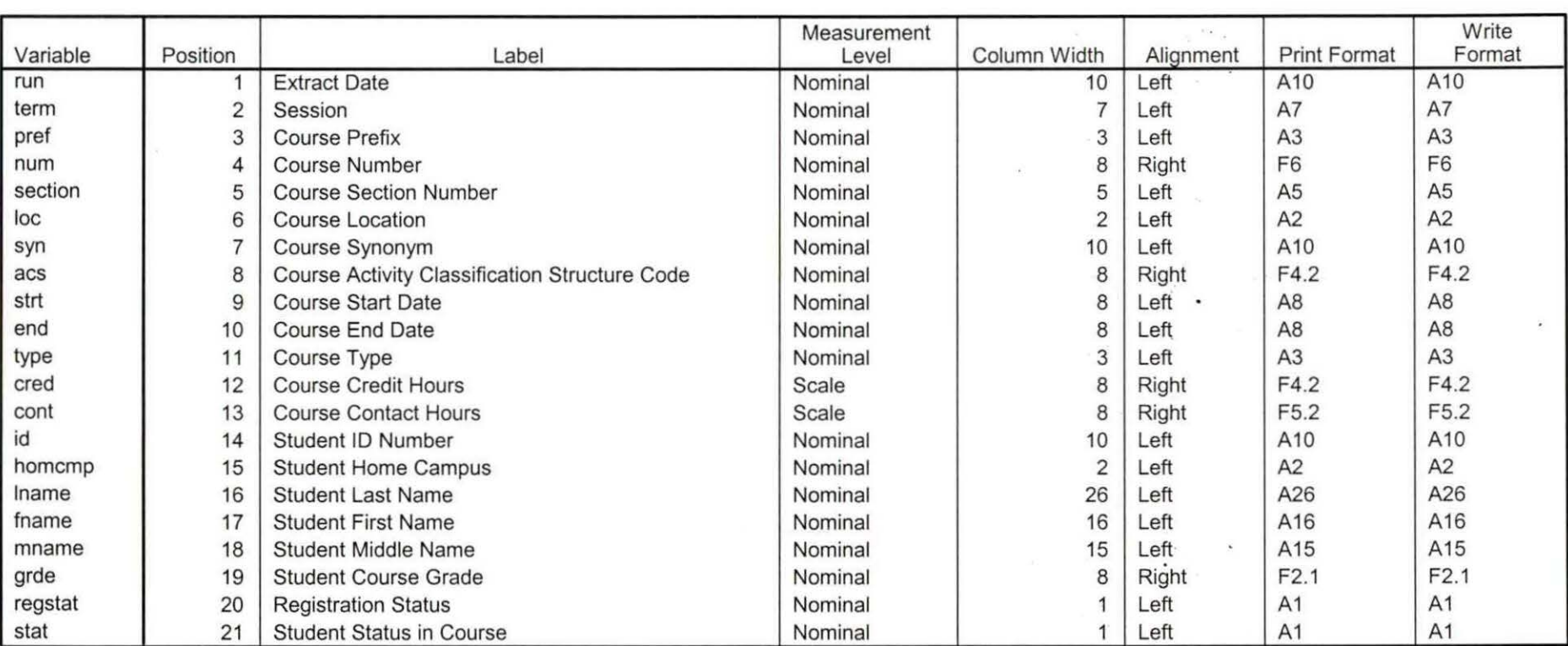

Variables in the working file

# Page  $9/3^5$

 $\mathbf{V}$ 

Winter 06 OTO Credit (credits) by campus.sav

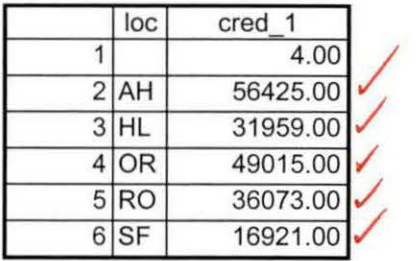

Winter 06 OTO Total Collegewide Credit (credits).sav

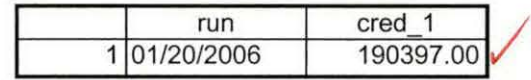

8/24/2007 1:59:23 PM 1/1

٠

**Attends Royal Oak Campus** 

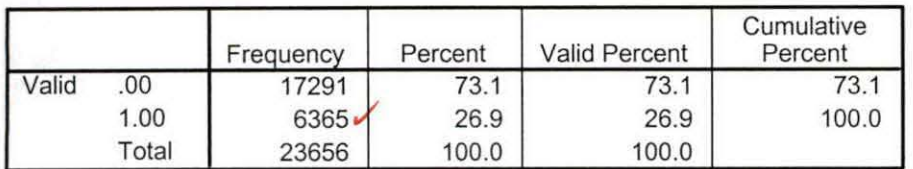

## **Attends Southfield Campus**

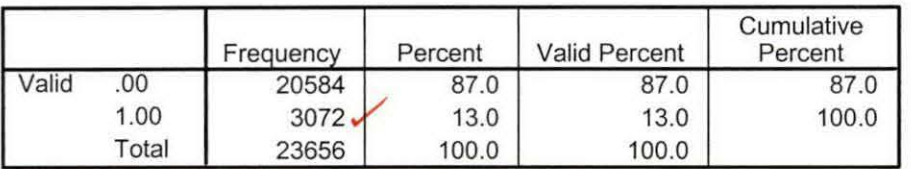

## **Attends Districtwide Campus**

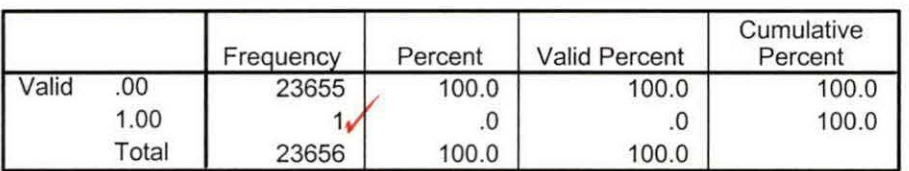

## **Attends multiple campuses**

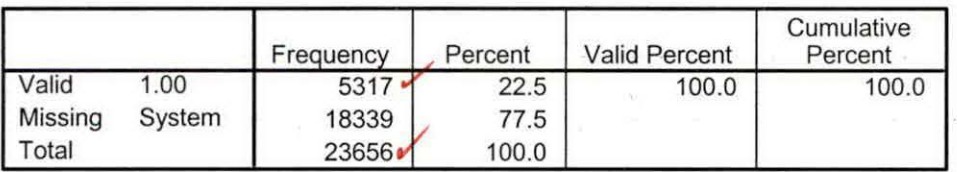

## **Frequencies**

 $\mathcal{P}$ 

H: \Course Registration Working Area\Course Registration Reviews\Winter OTD 2006 HEADCOUNTJan2006 Unduplicated.SAV

## **Statistics**

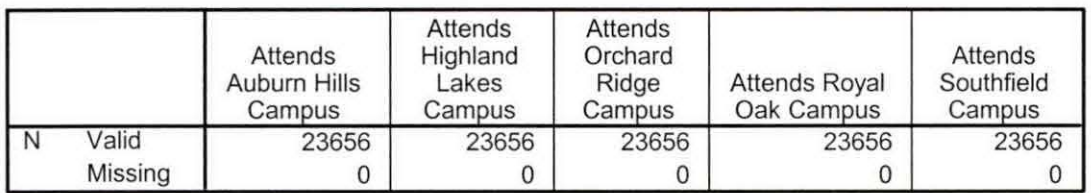

### **Statistics**

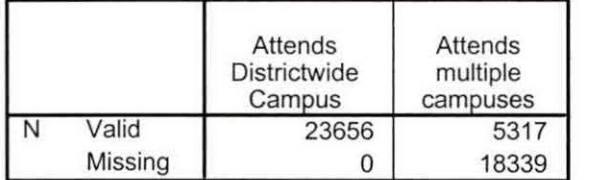

# **Frequency Table**

## **Attends Auburn Hills Campus**

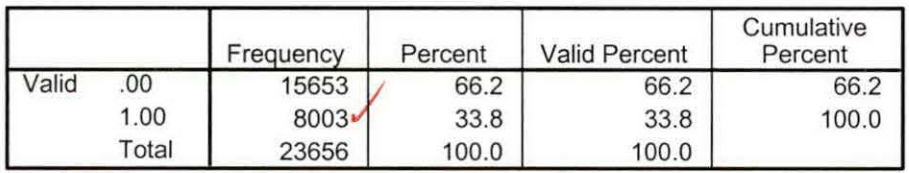

## **Attends Highland Lakes Campus**

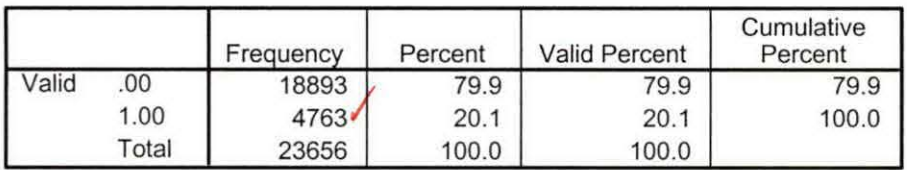

## **Attends Orchard Ridge Campus**

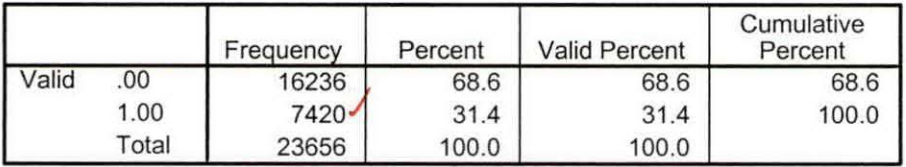

 $V = \frac{1}{2}$ 

# **File Information**

...

×

I: \ Research Data \ Student Information System \ Raw Data files \ WIP \ Winter FDS 2006 Course Registrations.sav

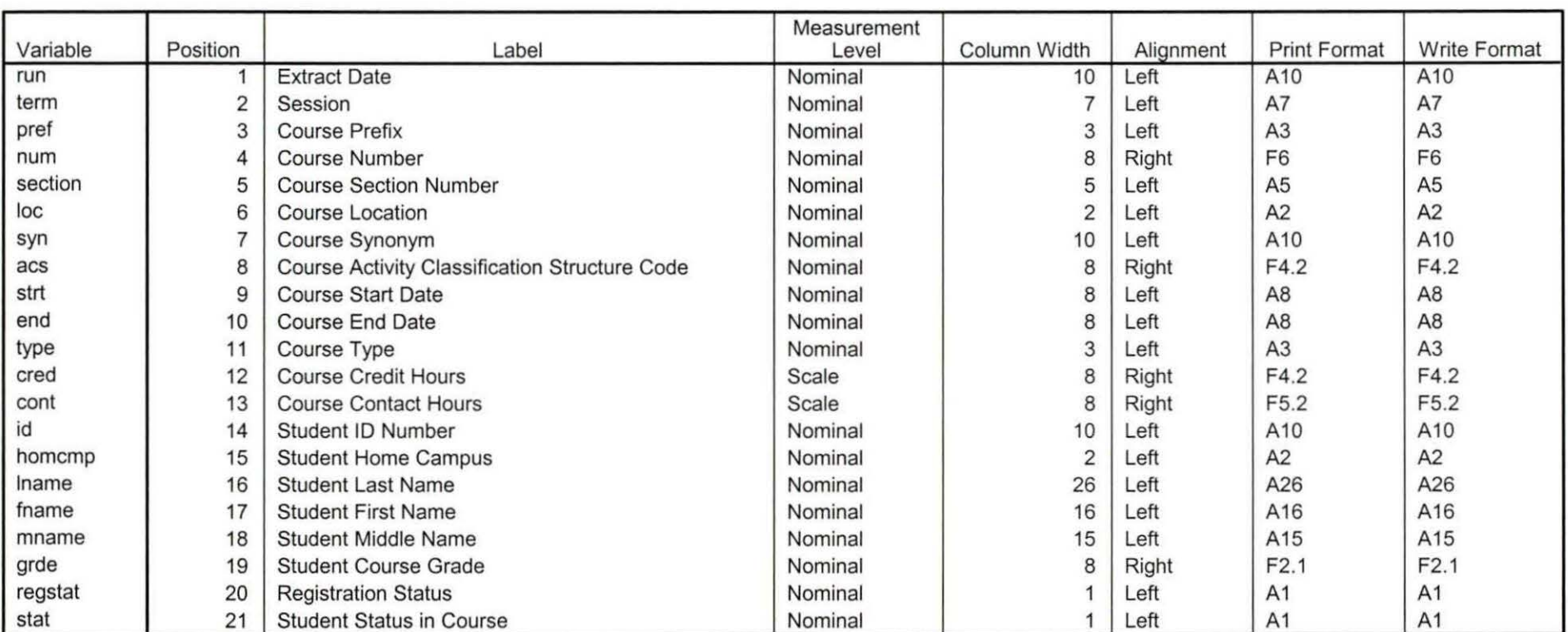

Variable Information

# **Frequencies**

"

¥

H: \Course Registration Working Area\Course Registration Reviews\FDS\Winter FDS 2006 HEADCOUNTJan0906 Unduplicated.SAV

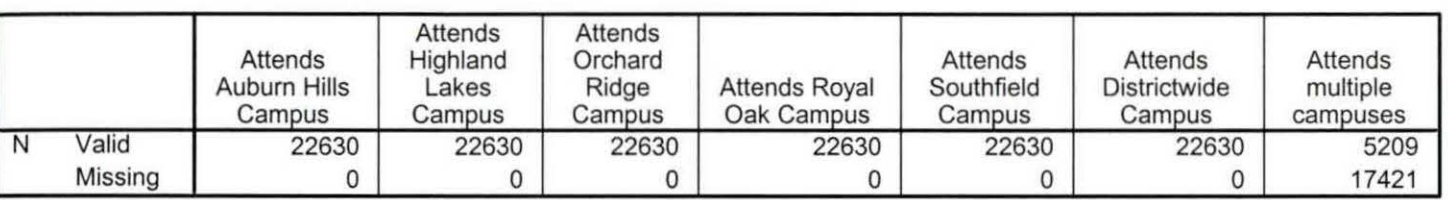

**Statistics** 

# **Frequency Table**

## **Attends Auburn Hills Campus**

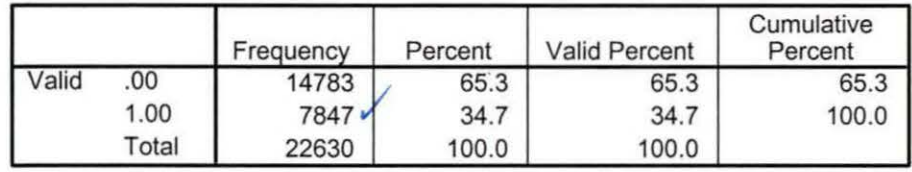

## **Attends Highland Lakes Campus**

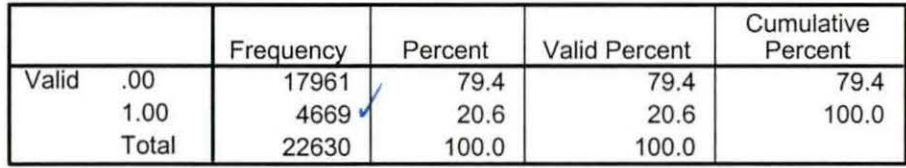

## **Attends Orchard Ridge Campus**

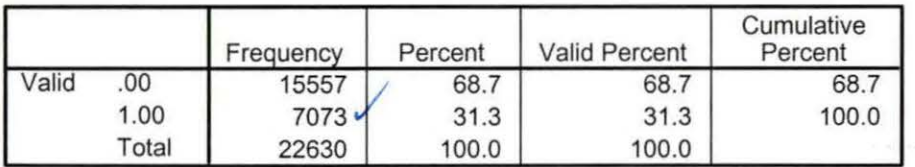

## **Attends Royal Oak Campus**

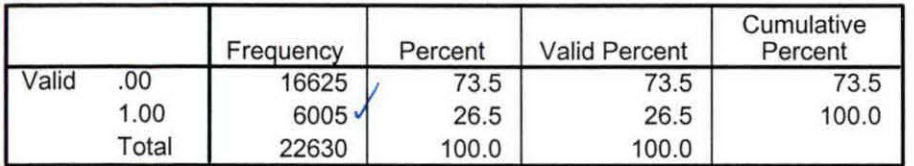

## **Attends Southfield Campus**

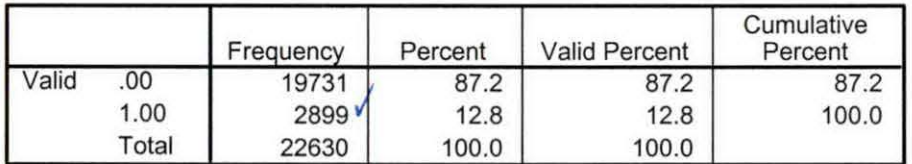

# **Attends Districtwide Campus** J

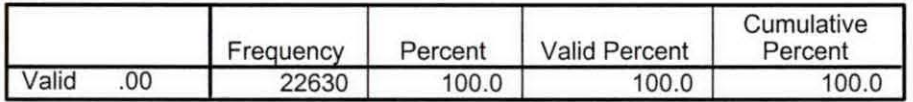

## **Attends multiple campuses**

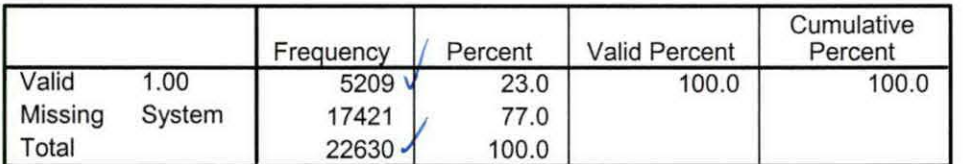

Winter 06 FDS Credit (credits) by campus.sav '

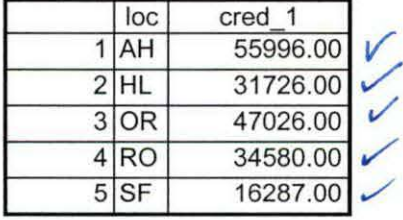

9/6/2007 11:51:30 AM 1/1

Winter 06 FDS Total Collegewide Credit (credits).sav

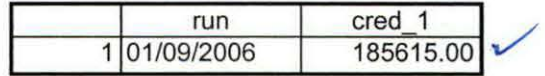

9/6/2007 11:51:56 AM

## ' **File Information**

**r** 

I:\Research Data\Student Information System\Raw Data files\WIP\<mark>Course Summary Winter 2006 OTD.sav</mark>

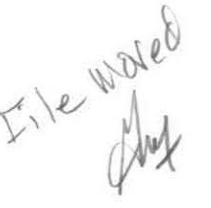

#### Variable Information

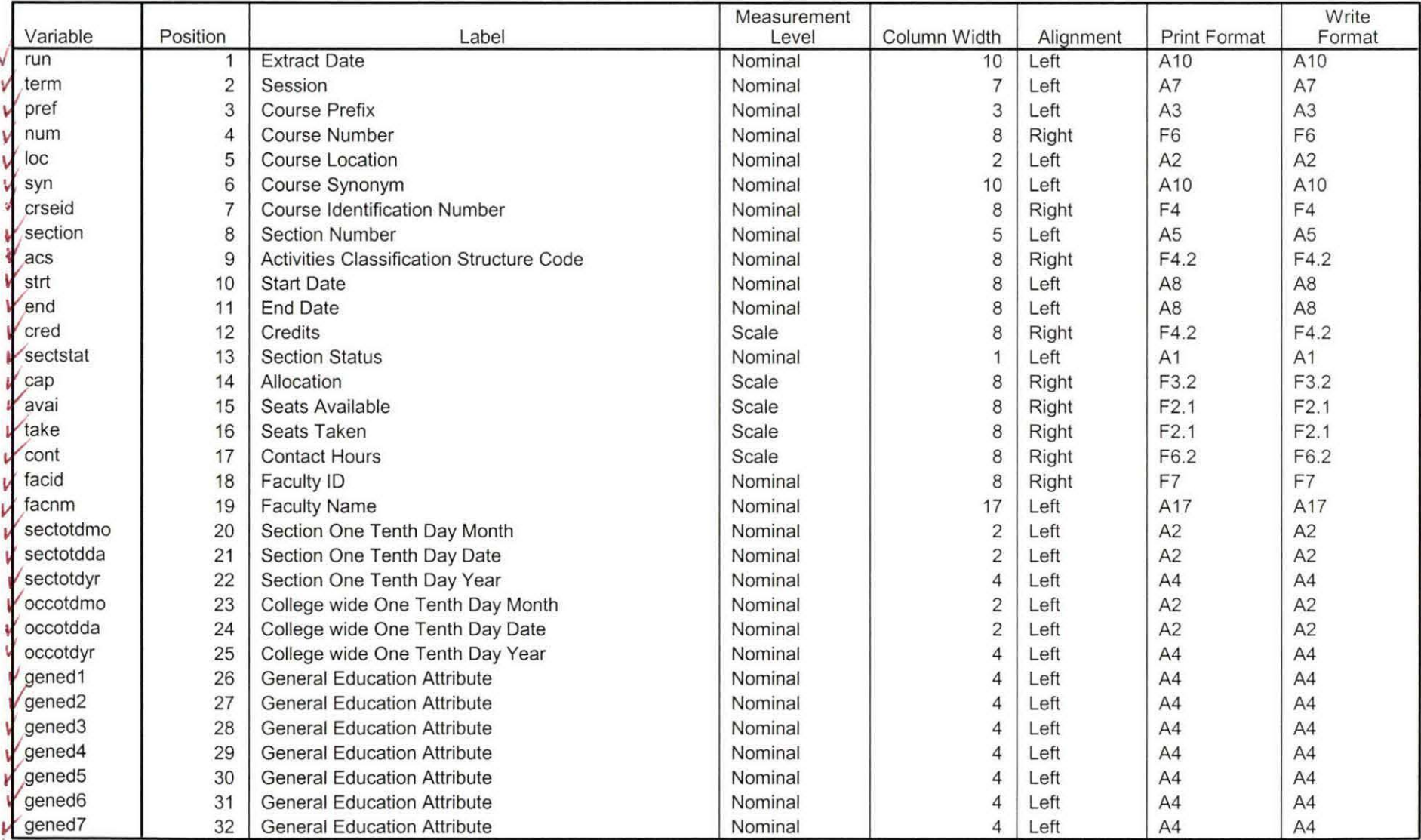

# - **Variable Information**

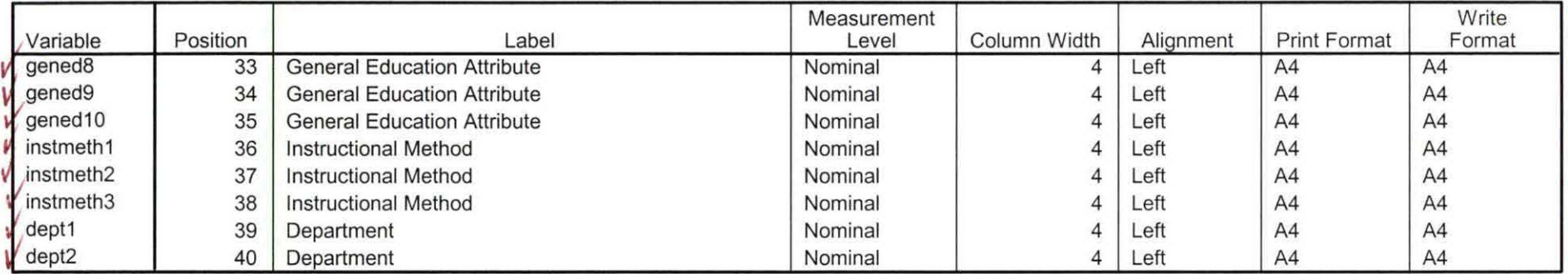

## **File Information**

I: \ Research Data\ Student Information System\Raw Data files\ WIP\ Course Summary Winter 2006 FDS.sav **e** 

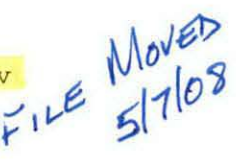

#### **Variable Information** *t*

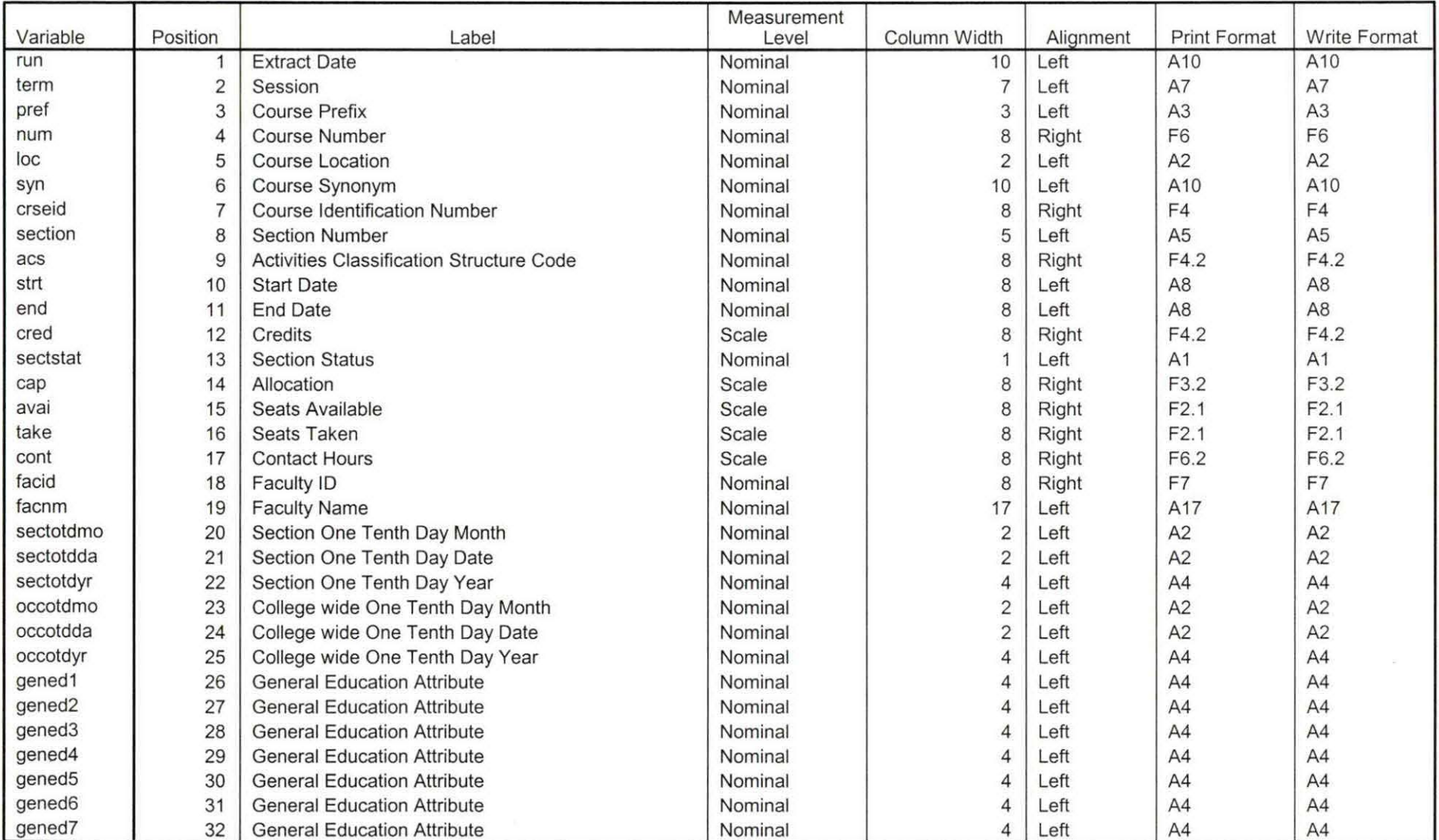

Variables proofed. 5-5-08

## **Variable Information**

 $\mathbb{R}^2$ 

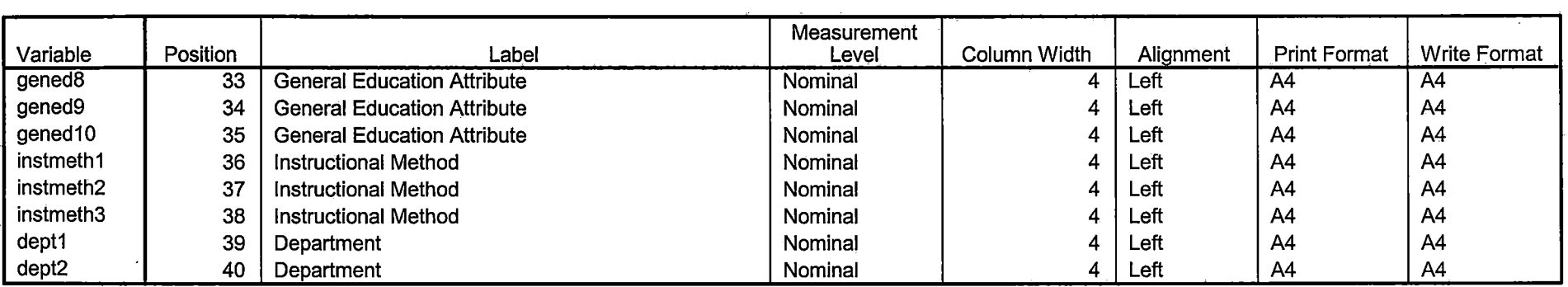

Variables in the working file

*ii* 

## I & id NE"}. EXECUTE.

I I  $\mathbf{I}$ , I I I I I I 'i

## STRING occdeg (A12).

VARIABLE LABELS occdeg 'Previous OCC Degree program'. IF (spec  $\sim$ = '') occdeg = CONCAT(major,'.',spec,'.',awd). IF (spec=''} occdeg = CONCAT (major,'.',awd). EXECUTE.

SAVE OUTFILE='l:\Research Data\Student Information System\Winter 2006 \Previous OCC Degrees 061E.sav' /DROP=major spec awd /COMPRESSED.

## **GET**

FILE='l:\Research Data\Student Information System\Winter 2006\Previous OCC Degrees 061E.sav'.

SORT CASES BY id. **CASESTOVARS**  $/ID = id$  $/$ GROUPBY = INDEX.

SAVE OUTFILE='l:\Research Data\Student Information System\Winter 2006 \Previous OCC Degrees 061E.sav'.

## **GET**

:FILE='l:\Research Data\Student Information System\Winter 2006\Demo  $061E$ .sav'.

MATCH FILES /FILE=\*·

*IT* ABLE='I :\Research Data\Student Information System\ Winter 2006\Previous OCC Degrees 061E.sav'

/RENAME (fname homcmp lname mname prvcmp ssn = dO d1 d2 d3 d4 d5} /BY id

/DROP= dO d1 d2 d3 d4 d5. EXECUTE.

SAVE OUTFILE='l:\Research Data\Student Information System\Winter 2006\Demo 061E.sav' /COMPRESSED.

\*To prepare to run "FTIAC" syntax, you must add "status" from the Headcount file. The

\*following syntax creates the needed variables using the same counting rules as the

\*official enrollment report. Status is the term status.

\*\* The first set of syntax (now commented out) should be used on extracts prior to \*\*Winter 2006. Changes made after that time are included in the second set of syntax

\*\*below.

\*GET DATA /TYPE = TXT

\* /FILE = 'I:\Research Data\Student Information System\Winter 2006\Raw Data'+ \* '\HEADCOUNTMAY1006.DAT'

 $*$  /DELCASE = LINE

 $*$  /DELIMITERS = ". "

\*/QUALIFIER = ""

\* /ARRANGEMENT = DELIMITED

\* /FIRSTCASE =  $2$ 

\* /IMPORTCASE =  $ALL$ 

\* /VARIABLES =

\* run A10

\* term A7

\* pref A3

 $*$  num F6

\* loc A2

 $*$  syn F6

 $*$  acs F4.2

\* strt A8

\* end A8

\* type A3

 $*$  cred F4.2

 $*$  cont F5.2

 $*$  id a10

\* hmcp A2

\* last A13

\* first A11

\* midd A10

 $*$  ssn A11

 $*$  grde F2.1

\* stat A1

# \*CACHE. \*EXECUTE.

\*FILTER OFF. \*USE ALL.

\*VARIABLE LABELS \*run 'Extract Date' \*term 'Session' \*pref 'Course Prefix' \*num 'Course Number' \*loc 'Course Location' \*syn ' Course Synonym' \*acs 'Course Activity Classification Structure Code' \*strt 'Course Start Date' \*end 'Course End Date' \*type 'Course Type' \*cred 'Course Credit Hours' \*cont 'Course Contact Hours' \*id 'Student ID Number' \*hmcp 'Student Home Campus' \*last 'Student Last Name' \*first 'Student First Name' \*midd 'Student Middle Name' \*ssn 'Student Social Security Number' \*grde 'Student Course Grade' \*stat 'Student Status in Course' \*\*EXECUTE.

**GET DATA /TYPE = TXT** /FILE = 'I:\Research Data\Student Information System\Winter 2006\Raw Data'+ '\HEADCOUNTMAY1006.DAT'  $/$ DELCASE = LINE /DELIMITERS = "." /QUALIFIER = "" **/ARRANGEMENT = DELIMITED**  $/FIRSTCASE = 2$ /IMPORTCASE = ALL  $NARIABLES =$ run A10

term A7 pref A3 num F6 section A5 loc A<sub>2</sub> syn A10 acs F4.2 strt AB end AB type A3 cred F4.2 cont F5.2 id a10 hmcp A<sub>2</sub> last A13 first A11 midd A10 grde F2.1 regstat A1 stat A1

CACHE. EXECUTE.

FILTER OFF. USE ALL.

VARIABLE LABELS run 'Extract Date' term 'Session' pref 'Course Prefix' num 'Course Number' section 'Course Section Number' loc 'Course Location' syn 'Course Synonym'. acs·'Course Activity Classification Structure Code' strt 'Course Start Date' end 'Course End Date' type 'Course Type' cred 'Course Credit Hours' cont 'Course Contact Hours'

id 'Student ID Number' hmcp 'Student Home Campus' last 'Student Last Name' first 'Student First Name' midd 'Student Middle Name' arde 'Student Course Grade' regstat 'Registration Status' stat 'Student Status in Course'

## **EXECUTE**

FILTER OFF. USE ALL. SELECT IF(id ~= ' I & id-= I I & id NE '0554404' & id NE '0616743' & id NE '0616744' & id NE '0616750'.& id NE '0616751' & id NE '0613236'). EXECUTE.

j I I

\*\*FOR SUMMER I

\*\*Select those course registrations for courses that fit into the Summer I session. Those ·

\*\* courses will generally fall within a fixed set of dates. If it is not possible to evaluate

\*\* whether or not the registration belongs in Summer I or Summer II by the start date,

\*\* look at the Section Number of the Course (not in this data file) Per Leanne any 10 week course starting in Summer I is Summer I..

\*\*FILTER OFF.

\*\*USE ALL.

\*\*SELECT IF (strt NE '07/01/05' & strt NE '07/03/05' & strt NE '07/05/05' & strt NE '07/06/05'

\*\*& strt NE '07/07/05' & strt NE '07/08/05' & strt NE '07/11/05'

\*\*& strt NE '07/12/05' & strt NE ·'07/13/05' & strt NE '07/21/05' & strt NE '08/15/05'). \*\*EXECUTE.

\*\*SAVE OUTFILE='l:\lnternal Reporting\Enrollment\Official Enrollment\Raw Data\'+· \*\*'\EOS Summer 05\headcount summer I 2005.sav'. ·

\*\*FOR SUMMER II

\*\*Select those course registrations for courses that fit into the Summer II session. Those

\*\* courses will generally fall within a fixed set of dates. If it is not possible to evaluate

\*\* whether or not the registration belongs in Summer I or Summer II by the start date,

\*\* look at the Section Number of the Course (not in this data file).

\*\*FILTER OFF.

\*\*USE ALL.

'lr\*SELECT IF (strt = '07/01/05' I strt = '07/03/05' I strt = '07/05/05' I strt = '07/06/05' I strt = *'07107105'* I strt = '07/08/05'

\*\*| strt = '07/11/05' | strt = '07/12/05' | strt = '07/13/05' | strt = '07/21/05' | strt = '08/15/05'). .

## \*\*EXECUTE.

```
FILTER OFF. 
 ,USE ALL 
 SELECT IF(grde > -1).
 EXECUTE. 
 IF (loc = 'AH') campah = 1.
 IF (loc = 'HL') camphl = 1.
 IF (loc = 'OR') campor = 1.
 IF (loc = 'RO') campro = 1.
IF (loc = 'SF') campsf = 1.
 IF (loc NE 'AH' & loc NE 'HL' & loc NE 'OR' & loc NE 'RO' & loc NE 'SF') 
  campdw = 1.
 .EXECUTE. 
 IF (loc = 'AH') credah = \text{cred}.
 IF (loc = 'HL') credhl = cred.
 IF (loc = 'OR') credor = cred.
 IF (loc = 'RO') credro = cred. 
 IF (loc = 'SF') credsf = cred.
 IF (loc NE 'AH' & loc NE 'HL' & loc NE 'OR' & loc NE 'RO' & loc NE 'SF') 
   \mathsf{creddw} \equiv \mathsf{cred}.
```
EXECUTE.

## RECODE

cred campah camphl camper campro campsf campdw credah credhl credor credro credsf creddw (MISSING=O) . EXECUTE.

## AGGREGATE

i I

/OUTFILE='l:\Research Data\Student Information System\Winter 2006\course activity 061E.sav'

/BREAK=id run term

/credits 'Credits Registered This Term'= SUM(cred) /campah 'Courses Taken at Auburn Hills' = SUM(campah) /camphl 'Courses'+

' Taken at Highland Lakes' = SUM(camphl) /campor 'Courses Taken at Orchard Ridge' = SUM(campor) /campro 'Courses Taken at'+

' Royal Oak' = SUM(campro) /campsf 'Courses Taken at Southfield' = SUM

(campsf) /campdw 'Courses Taken District Wide' = SUM(campdw) /credah 'Credits Registered at Auburn Hills' = SUM(credah) /credhl 'Credits Registered at Highland Lakes' = SUM(credhl) /credor 'Credits Registered at Orchard Ridge'= SUM(credor) /credro 'Credits Registered at Royal Oak' =

SUM(credro) /credsf 'Credits· Registered at Southfield' = SUM(credsf) /creddw 'Credits Registered District Wide' =

SUM(creddw).

## **GET**

FILE='l:\Research Data\Student Information System\Winter 2006\course activity 061E.sav'.

IF ((campah + camph) + campor + campro + campsf + campdw) > 0) status = 1. VARIABLE LABELS status 'Student Status in Term'. EXECUTE.

 $\sim$   $\prime$ 

 $IF$  ((campah  $> 0$  & camphl  $> 0$ ) OR  $(campah > 0 & campor > 0)$  OR (campah > 0 & campro > 0) OR (campah > 0 & campsf > 0) OR (campah > 0 & campdw > 0) OR  $\frac{1}{2}$  (camphl  $> 0$  & campor  $> 0$ ) OR (camphl > 0 & campro > 0) OR  $\frac{1}{2}$  (camphl  $> 0$  & campsf  $> 0$ ) OR  $(camph  $0 \&$  campdw  $> 0$ ) OR$ (camper> 0 & campro > 0) OR  $(campor > 0 & campsf > 0)$  OR  $(campor > 0 & campdw > 0)$  OR  $(campro > 0 & campsf > 0)$  OR  $(campro > 0 & campdw > 0)$  OR  $(campsf > 0 & campdw > 0)$ ) multi = 1. VARIABLE LABELS.multi 'Attends multiple campuses'. ·EXECUTE.

SORT CASES BY id (A).

SAVE OUTFILE='l:\Research Data\Student Information System\Winter 2006

\course activity 061E.sav' /COMPRESSED.

\*Merge course activity into demo file. **GET** 

FILE='I:\Research Data\Student Information System\Winter 2006\Demo 061 E.sav'.

#### . :MATCH .FILES /FILE=\*

/TABLE='l:\Research Data\Student Information System\Winter 2006\course activity 061E.sav' /BY id.

EXECUTE.

\*Create "FTIAC" variable.

\*\*\*\*Calculate FTIAC (First Time in Any College). Note the following: status refers to active

 $\cup$ 

\*\*\*\*status in at least one course. 'admst' (Admit Status) refers to the student's self-reported

\*\*\*\*admission status, with FT being First Time in Any College. Previous Session (prevsess)

\*\*\*\*null indicates no prior registration at OCC. Highest degree obtained previously (prevdeg)

\*\*\*\*greater than 6 indicates high school graduate, GED, unknown, or hasn't graduated high

\*\*\*\*school. Transfer college (tcoll) variables indicate activity at other colleges, except those

\*\*\*\*indicated within the syntax which are Tech Prep programs at OCC. A credit program (crprog)

\*\*\*\*of Guest or High School Dual Enrollment eliminates a student from being considered as

\*\*\*\*first time in any college. Finally, presence of occdeg.1 (Previous OCC degree) would indicate

\*\*\*\*attendance at OCC.

STRING ftiac (A2) .

IF (status = 1 & admst = 'FT' & prevsess = ' ' & prevdeg > 6 & (tcoll.1 = ' ' | tcoll.1 = 'TECH PREP BUSINESS INFORMATION SYST' I tcoll.1 ='TECH PREP DRAFTING'+ .

'/DESIGN' I tcoll.1 = 'TECH PREP EARLY CHILDHOOD DEVELOPME' I tcoll.1

 $=$ 'TECH'+

' PREP HEALTH' | tcoll.1 = 'TECH PREP MEDICAL ASSISTING' | tcoll.1 = 'TECH'+ ' PREP STUDENT-APPLICANT' | tcoll.1 = 'ADVANCED PLACEMENT **EXAMINATION-CEEB'** | tcoll.1 = 'COLLEGE ENTRANCE EXAMINATION BOARD') & tcoll.2 = '' & crprog  $\approx$ = 'GUE' & crprog  $\approx$ =

'HSG' & occdeg. $1 = '$ ') ftiac = 'Y'.

**VARIABLE LABELS ftiac 'Calculated FTIAC'. EXECUTE.** 

SAVE OUTFILE='I:\Research Data\Student Information System\End of Session \Demo 061E.sav' /COMPRESSED.

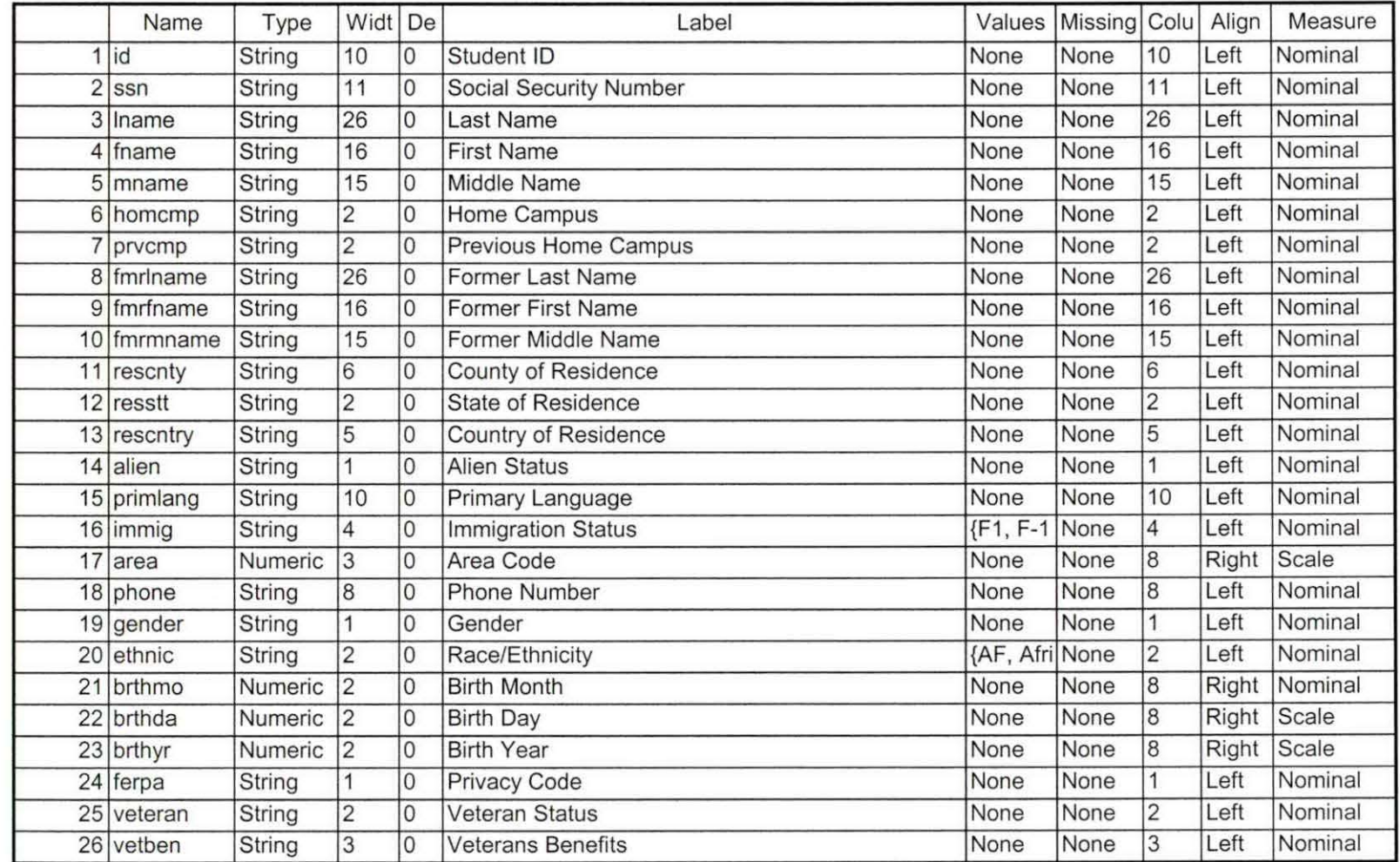

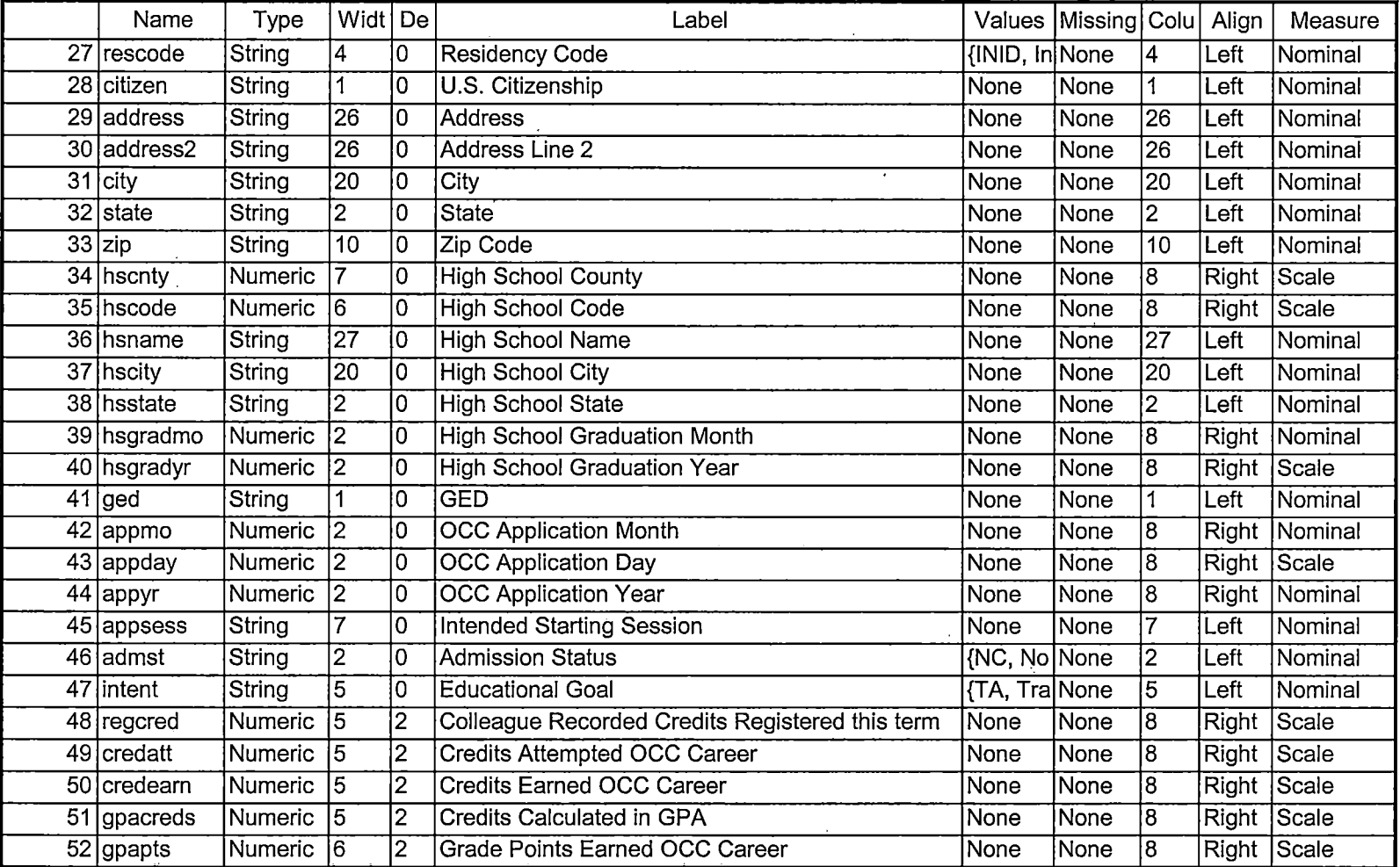

 $\overline{a}$ 

## 2/6/2006 4:08:43 PM 2/5

بدعا الماليسا

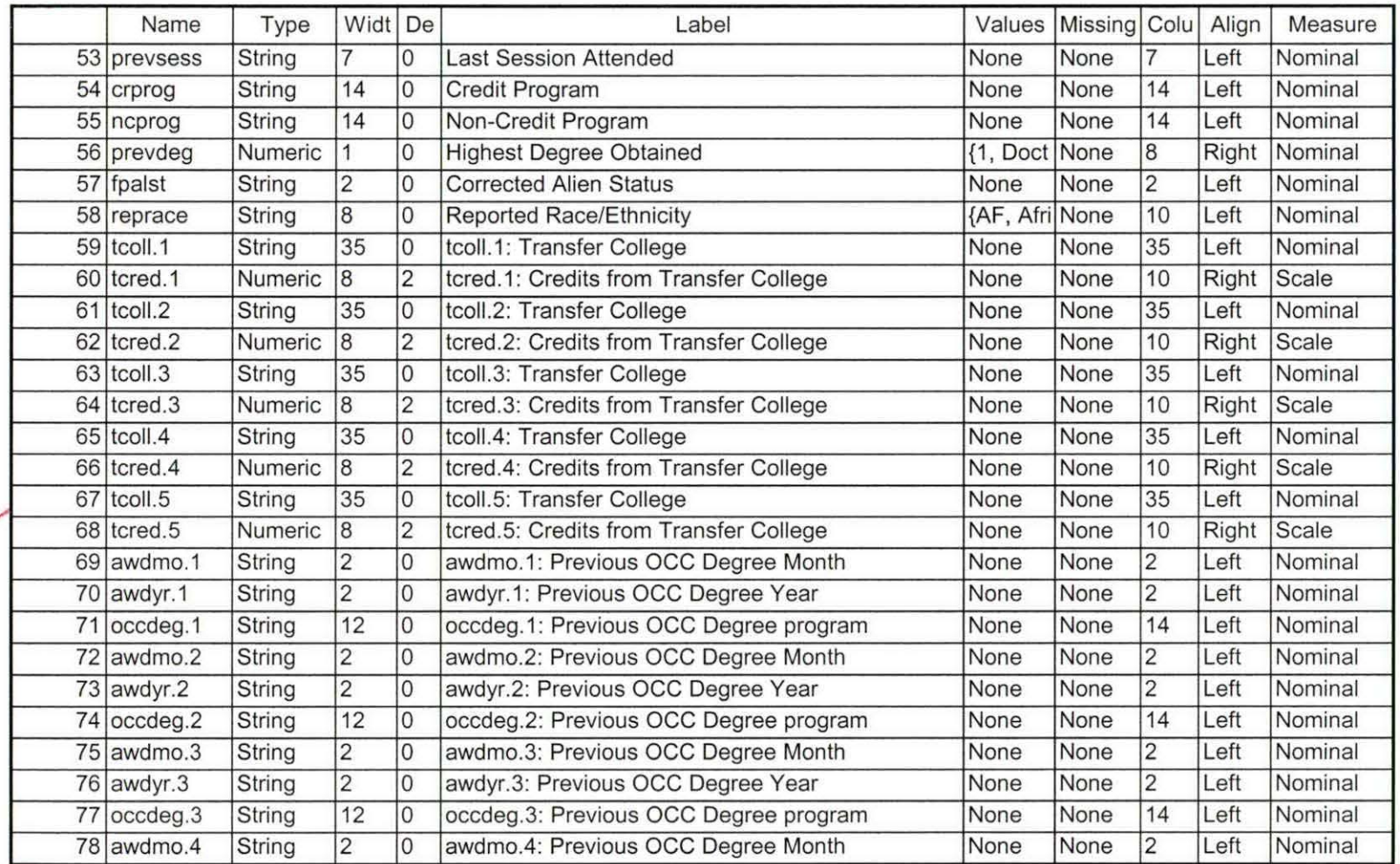

on moster

2/6/2006 4:08:43 PM 3/5

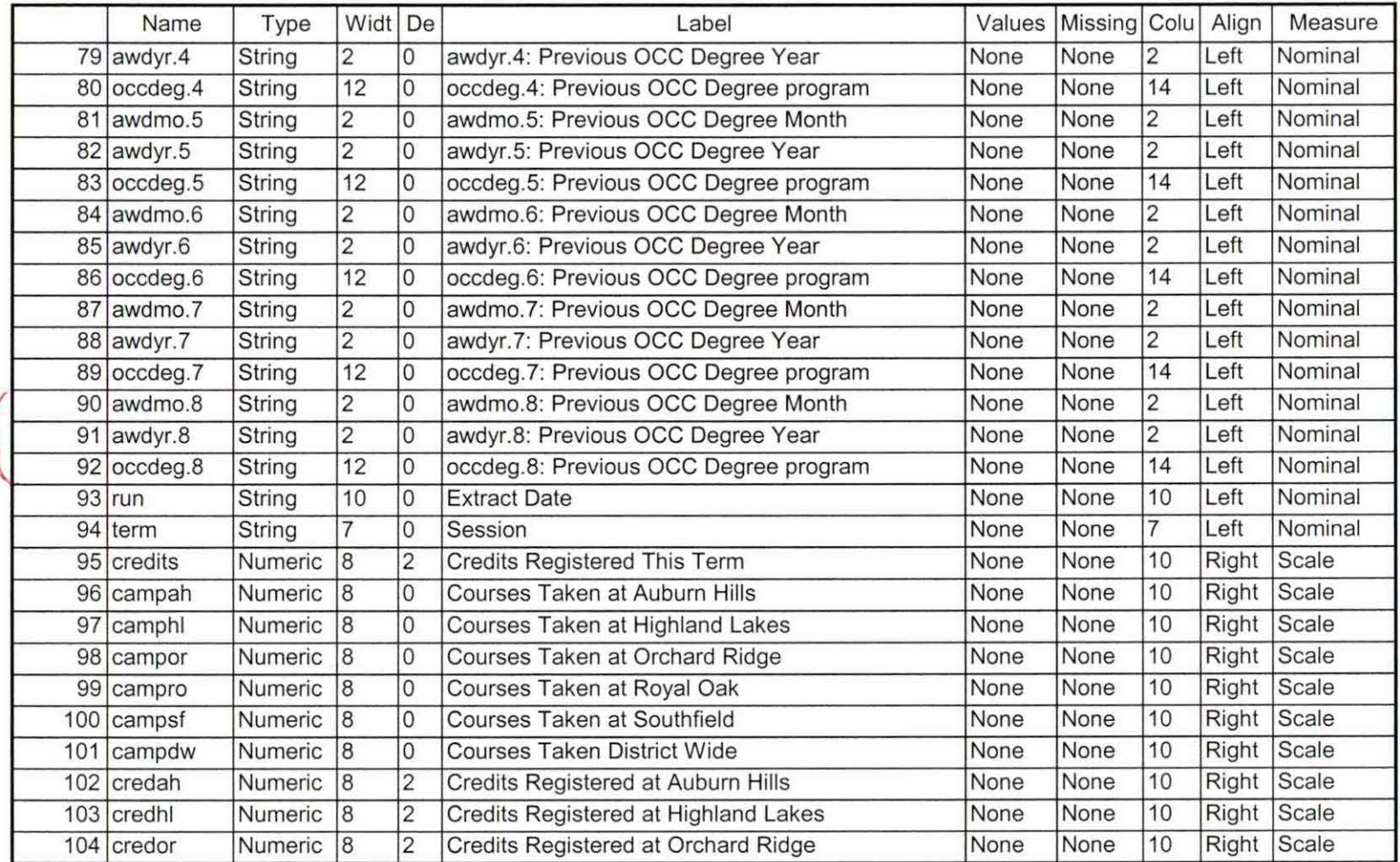

ratoriter of

 $\hat{\mathbf{v}}$ 

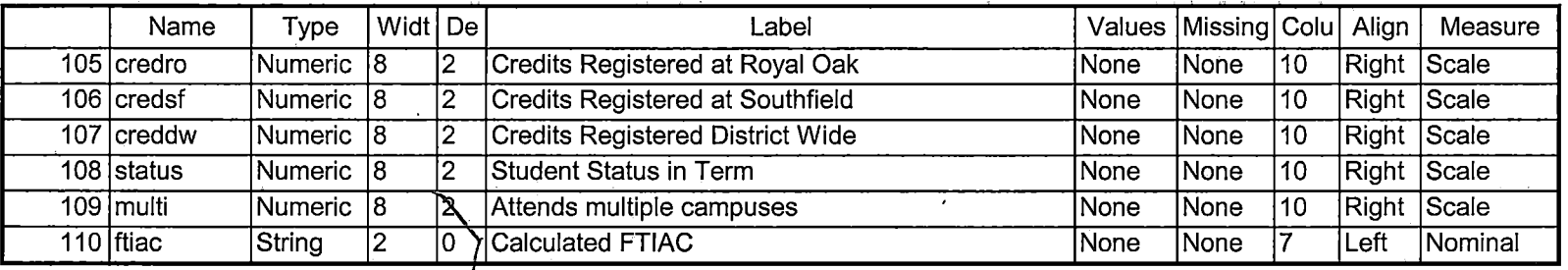

Unid rand

2/6/2006 4:08:43 PM 5/5

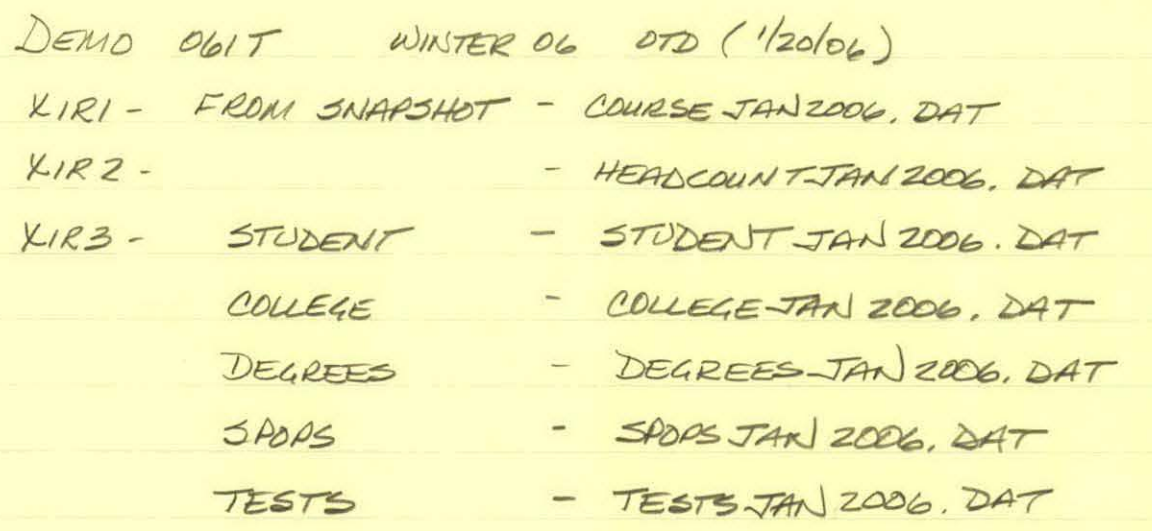

QUERIES: "IR STUDENTS by Term. SPS"-> IR STUD DGWI " SAVE Foreign Person Alien Status, WIS" creates failst winter 2006 0TD. that

Russ: Colleague Demo 01242006, 5AS" change  $\tau$ AND906 -7 JAN 2006 4 First Day of Session -> One Tenth Day 2  $FDS \rightarrow 07D$  0  $061F$   $\Rightarrow$   $061T$  (25)

transfers: 5 awards: 8

 $2V$  Run "Demoto Official Enrollment comparison. SPS"<br>Chg First Day of Session 7 One Tenth Day<br>Old F  $\rightarrow$  Old T

ITS A MATCH

```
** Winter 2006 One Tenth Day.
****Colleague DEMO 2004.SPS, January 24, 2006
 Prior to running this syntax several Replace All commands must occur. First, the date portion
**of the raw data files must be adjusted. For example, Replace all 'SEP1404' with 'JAN2304'.
Next, the term file in the Research Data file must be replaced, e.g. 'Winter 2005' with 'Winter 2004'.
 *The foreign person alien status file has a different naming convention and must also be replaced.
 *Replace 'fds' with 'otd', for example. The output file term identifier needs
*to be replaced as well, for example 045T with 051F or 045T with 041T. Replace the full Headcount
** file name in order to ensure that the correct extract is used for counting purposes.
Replace "** of Session" sub-directory. This syntax has been change for new XIR2 headcount extract.
GET DATA /TYPE = TXT
/FILE = 'I:\Research Data\Student Information System\Winter 2006\Raw Data\STUDENTJAN2006.DAT'
/DELCASE = LINE
/DELIMITERS = ". "
/QUALIFIER = ""
ARRANGEMENT = DELIMITED
FIRSTCASE = 2
/IMPORTCASE = ALL
WARIABLES =
id A10
ssn A11
Iname A26
fname A16
mname A15
homcmp A2
prvcmp A2
fmriname A26
fmrfname A16
fmrmname A15
rescnty A6
resstt A2
rescntry A5
alien A1
primlang A10
immig A4
area F3.0
phone A8
gender A1
ethnic A2
brthmo F2.0
brthda F2.0
brthyr F2.0
ferpa A1
veteran A2
vetben A3
rescode A4
citizen A1
address A26
address2 A26
city A20
state A2
zip A10
hscnty F7.0
hscode F6.0
```
 $\mathfrak{g}$  :

 $\sim$   $\sqrt{2}$ 

hsname A27 hscity A20 hsstate A2 hsgradmo F2.0 hsgradyr F2.0 ged A1 appmo F2.0 appday F2.0 appyr F2.0 appsess A7 admst A2 intent A5 regcred F5.2 credatt F5.2 credearn F5.2 gpacreds F5.2 gpapts F6.2 prevsess A7 crprog A14 sdprog 14 X hcprog A14 prevdeg F1.0 CACHE. **EXECUTE.** *NARIABLE LABELS* id 'Student ID' ssn 'Social Security Number' Iname 'Last Name' fname 'First Name' mname 'Middle Name' homcmp 'Home Campus' prvcmp 'Previous Home Campus' fmriname 'Former Last Name' fmrfname 'Former First Name' fmrmname 'Former Middle Name' rescnty 'County of Residence' resstt 'State of Residence' rescntry 'Country of Residence' alien 'Alien Status' primlang 'Primary Language' immig 'Immigration Status' area 'Area Code' bhone 'Phone Number' gender 'Gender' ethnic 'Race/Ethnicity' brthmo 'Birth Month' brthda 'Birth Day' brthyr 'Birth Year' ferpa 'Privacy Code' veteran 'Veteran Status' vetben 'Veterans Benefits' rescode 'Residency Code' citizen 'U.S. Citizenship' address 'Address'

address2 'Address Line 2' city 'City' state 'State' zip 'Zip Code' hscnty 'High School County' hscode 'High School Code' thsname 'High School Name' hscity 'High School City' hsstate 'High School State' hsgradmo 'High School Graduation Month' hsgradyr 'High School Graduation Year' ded 'GED' appmo 'OCC Application Month' appday 'OCC Application Day' appyr 'OCC Application Year' appsess 'Intended Starting Session' admst 'Admission Status' intent 'Educational Goal' regcred 'Colleague Recorded Credits Registered this term' credatt 'Credits Attempted OCC Career' credearn 'Credits Earned OCC Career' gpacreds 'Credits Calculated in GPA' gpapts 'Grade Points Earned OCC Career' brevsess 'Last Session Attended' crprog 'Credit Program' ncprog 'Non-Credit Program' prevdeg 'Highest Degree Obtained'

## **EXECUTE.**

value labels admst 'CG' 'College Guest' 'FT' 'First Time in Any College' 'HD' 'Dual Enrollment' 'HG' 'High School Guest' 'NC' 'Non Credit' 'PR' 'Previously Attended OCC' 'TR' 'Transfer'.

value labels intent 'TW' 'Transfer without obtaining degree or certificate' 'TA' 'Transfer after obtaining degree or certificate' 'DC' 'Obtain OCC degree or certificate' 'ER' 'Employment Related Knowledge' 'EN' 'Gain knowledge unrelated to employment'

"UN" "Undecided".

value labels immig 'PR' 'Permanent Resident'

'TR' 'Temporary Resident' 'RE' 'Refugee/Asylee' 'RA' 'Resident Alien' 'NI' 'Non-Immigrant' 'NR' 'Non-Resident Alien' 'UN' 'Unknown' 'AU' 'Au Pair' 'F1' 'F-1 Student' 'OI' 'Other International'.

value labels rescode 'REVN' 'Residency Verification Needed' 'SCOD' 'Invalid Code' 'OUSV' 'Virtual College Out of State' 'OUDV' 'Virtual College Out of District' 'SCIN' 'Invalid Code' 'INOS' 'International Out of State' 'INOD' 'International Out of District' 'INID' 'International In District' 'INDI' 'In District' 'OUST' 'Out of State' 'INDV' 'Virtual College In District' 'OUDI' 'Out of District'.

```
value labels prevdeg 1 'Doctorate' 2 'Master' 3 'Bachelor' 5 'Associate' 6 'Certificate'
: 7 'High School' 8 'GED' 9 'No determination'. 
~[alue labels ethnic 'AF' 'African American' 'AS' 'Asian' 'HI' 'Hispanic' 'NI' 'Native American' 
· 'UN' 'Race Unknown' 'WH' 'White'. 
⊥<br>*To prepare file for merge.
SORT CASES BY
\intid (A).
\uparrowTo remove blanks and test accounts.
FILTER OFF.
~SE ALL. 
\text{SELECT IF (id} \sim ='\parallel
```
```
" & id NE ' " & id NE '0616743' & id NE '0616744' & id NE '0616750'
·~id NE '0616751' & id NE '0613236' & id NE '0554404' ). 
EXECUTE.
\overline{\phantom{a}}!SAVE OUTFILE='l:\Research Data\Student Information System\Winter 2006\Demo 061T.sav' 
 'COMPRESSED.
. 1 
I 
jCreate the Student Foreign Person Alien Status variable (fpalst), which is the corrected 
'jalien status for students during the terms Summer 2003 until the XIR3 Colleague extract 
 is corrected to bring in this variable from the Foreign Person file rather than the Person file.
GET DATA /TYPE = TXT
~FILE ='!:\Research. Data\Student Information System\ Winter 2006\Raw Data'+ 
'\lfpalst Winter 2006 OTD.txt' 
VDELCASE =LINE 
VDELIMITERS = ". "
VQUALIFIER = ""
VARRANGEMENT =DELIMITED 
VFIRSTCASE = 2 
VIMPORTCASE =ALL 
WARIABLES =
id A10
fpalst A2.
VARIABLE LABELS
id 'Student ID'
fipalst 'Corrected Alien Status'.
CACHE.
EXECUTE.
\lfloorSORT CASES BY 
 id(A).
I
SAVE OUTFILE='l:\Research Data\Student Information System\Winter 2006\Foreign Person 061T.sav' 
VCOMPRESSED. . 
: <u>|</u>
 Add fpalst (Corrected Alien Status).
GET
 : FILE='l:\Research Data\Student Information System\Winter 2006\Demo 061T.sav'. 
i 
! 
MATCH FILES /FILE=*<br>VTABLE='I:\Research D!
1ITABLE='l:\Research Data\Student Information System\Winter 2006\Foreign Person 061T.sav' 
VBYid. 
I 
!EXECUTE. 
\lfloor1
SAVE OUTFILE='l:\Research Data\Student Information System\Winter 2006\Demo 061T.sav' 
: YCOMPRESSED. 
: \overline{\phantom{a}}\restrictionCreate the "Reported Race/Ethnicity" variable, which combines ethnicity with foreign person
\tilde{\mathcal{J}}alien status. State and federal reporting requirements include reporting non-resident aliens
\sharpas a separate race/ethnicity.
$TRING reprace (A8).<br>IF (fpalst = 'Y') reprace = 'NR' .<br>IF (fpalst NE 'Y') reprace = ethnic .
VARIABLE LABELS reprace 'Reported Race/Ethnicity' .
EXECUTE.
```
<u>| I</u>

yalue labels reprace 'AF' 'African American' 'AS' 'Asian' 'HI' 'Hispanic' 'NI' 'Native American' 'UN' 'Race Unknown' 'WH' 'White' 'NR' 'Non Resident Alien'.

SAVE OUTFILE='I:\Research Data\Student Information System\Winter 2006\Demo 061T.sav' **COMPRESSED.** 

\*Develop the transfers file, which provides the codes for and credits earned at other colleges \*students attended.

```
GET DATA /TYPE = TXT
/FILE = 'I:\Research Data\Student Information System\Winter 2006\Raw Data'+
ICOLLEGEJAN2006.DAT'
DELCASE = LINE
/DELIMITERS = ". "
QUALIFIER = ""
ARRANGEMENT = DELIMITED
FIRSTCASE = 2
IMPORTCASE = ALL
WARIABLES =
id A10
ssn A11
Iname A26
fname A16
mname A10
homcmp A2
prvcmp A2
tcoll A35
\text{cred } F8.2.CACHE.
EXECUTE.
FILTER OFF.
USE ALL.
SELECT IF(id ~='
                              \mathbf{r}
```
 $'$ <sub>1</sub>& id NE ''). :EXECUTE. COMPUTE tcred = cred  $*$  .01 . EXECUTE. VARIABLE LABELS jid 'Student ID' ssn 'Social Security Number' Ihame 'Last Name' ~name 'First Name' mname 'Middle Name' homcmp 'Home Campus' ∣prvcmp 'Previous Home Campus'<br>¦tcoll 'Transfer College' l EXECUTE. tcred 'Credits from Transfer College'.  $:$ SAVE OUTFILE='l:\Research Data\Student Information System\Winter 2006\Transfer061T.sav' /DROP=cred /COMPRESSED. <GET 1 FILE='l:\Research Data\Student Information System\Winter 2006\Transfer061T.sav'. **CASESTOVARS** 90RT CASES BY id .  $I/D = id$ i YGROUPBY =INDEX. : $\perp$ ISAVE OUTFILE='l:\Research Data\Student Information System\Winter 2006\Transfer061T.sav'. I . :GET .GET<br>∶∏ELE='I:\Research Data\Student Information System\Winter 2006\Demo 061T.sav'. !MATCH FILES /FILE=\* · ITABLE='l:\Research Data\Student Information System\Winter 2006\Transfer061T.sav'  $RENAME$  (fname homcmp lname mname prvcmp ssn = d0 d1 d2 d3 d4 d5) :YBYid  $\sqrt{DROP}$  = d0 d1 d2 d3 d4 d5. EXECUTE. :|<br>! :sAVE OUTFILE='l:\Research Data\Student Information System\Winter 2006\Demo 061T.sav' i YCOMPRESSED. : <u>|</u>  $\check{}$ Develop the Previous OCC Degrees file. Note that this syntax will not work for extract files \*created prior to SUMMER II 2003 due to changes in the extract process. ' 'GET DATA /TYPE= TXT 1 (FILE ='!:\Research Data\Student Information System\Winter 2006\Raw Data'+ 1 1 j\DEGREESJAN2006.DAT'  $/$ DELIMITERS = ", " '/QUALIFIER="'' lARRANGEMENT = DELIMITED lFIRSTCASE = 2 llMPORTCASE =ALL

<u>i I</u>

**WARIABLES =**  $idA10$ ssn A11 Iname A26 fname A16 mname A10 homcmp A2 prvcmp A2 major A3 spec A3 awd A4 awdmo A2 awdyr A2. **VARIABLE LABELS** id 'Student ID' ssn 'Social Security Number' Iname 'Last Name' fname 'First Name' mname 'Middle Name' homcmp 'Home Campus' prvcmp 'Previous Home Campus' major 'Primary Subject Area' spec 'Specialization Area' awd 'Previous OCC Award Type' awdmo 'Previous OCC Degree Month' awdyr 'Previous OCC Degree Year'. CACHE. **EXECUTE. FILTER OFF.** USE ALL. SELECT IF(id ~='

 $\mathbf{I}$ 

```
\mathsf{R} id NE ' ').
EXECUTE. 
STRING occdeg (A12).
VARIABLE LABELS occdeg 'Previous OCC Degree program'.<br>IF (spec ~= ' ') occdeg = CONCAT(major,'.',spec,'.',awd).
IF (spec = '') occdeg = CONCAT (major,'.',awd).
EXECUTE.
 I 
 i 
\downarrow .
SAVE OUTFILE='l:\Research Data\Student Information System\Winter 2006\Previous OCC Degrees 11 • 
061T.sav' 
 / /DROP=major spec awd /COMPRESSED. 
I 
\mathsf{GET} . The contract of the contract of the contract of the contract of the contract of the contract of the contract of the contract of the contract of the contract of the contract of the contract of the contract of th
  FILE='!:\Research Data\Student Information System\Winter 2006\Previous OCC Degrees 061T.sav'.
SORT CASES BY id.
CASESTOVARS
\ln D = id\textdegreeGROUPBY = INDEX.
∣l<br>$AVE OUTFILE='I:\Research Data\Student Information System\Winter 2006\Previous OCC Degrees
,061T.sav'. 
: I . 'C3ET 
 I FILE='l:\Research Data\Student Information System\Winter 2006\Demo 061T.sav'. 
MATCH FILES /FILE=*
i VTABLE='l:\Research Data\Student Information System\Winter 2006\Previous OCC Degrees 061T.sav' 
\sqrt{RENAME} (fname homcmp lname mname prvcmp ssn = d0 d1 d2 d3 d4 d5)
:VBYid 
\sqrt{DROP} = d0 d1 d2 d3 d4 d5.
iEXECUTE. 
I 
\overline{L}SAVE OUTFILE='l:\Research Data\Student Information System\Winter 2006\Demo 061T.sav' 
I/COMPRESSED. 
l<br>...
iTo prepare to run "FTIAC" syntax, you must add "status" from the Headcount file. The 
ifollowing syntax creates the needed variables using the same counting rules as the 
iofficial enrollment report. Status is the term status. 
GET DATA /TYPE= TXT 
/FILE= '!:\Research Data\Student Information System\Winter 2006\Raw Data'+ 
'\HEADCOUNT JAN2006.DA T' 
|/DELCASE = LINE

/QUALIFIER="" 
/ARRANGEMENT= DELIMITED 
/FIRSTCASE = 2 
/IMPORTCASE = ALL 
NARIABLES = 
run A10 
term A? 
pref A3 
num F6
```
section A5  $loc A2$  $\frac{1}{2}$ yn F6 acs F4.2  $\frac{1}{2}$ trt A8  $end$  A8 type A3 cred F4.2  $\text{cont}$  F5.2 id a10 hmcp A2 last A13 first A11 midd A10 arde F2.1 regstat A1 stat A1 CACHE. **EXECUTE. FILTER OFF.** USE ALL. **WARIABLE LABELS** run 'Extract Date' term 'Session' pref 'Course Prefix' num 'Course Number' section 'Course Section Number' loc 'Course Location' syn ' Course Synonym' acs 'Course Activity Classification Structure Code' strt 'Course Start Date' end 'Course End Date' type 'Course Type' cred 'Course Credit Hours' cont 'Course Contact Hours' id 'Student ID Number' hmcp 'Student Home Campus' last 'Student Last Name' first 'Student First Name' midd 'Student Middle Name' grde 'Student Course Grade' regstat 'Registration Status' stat 'Student Status in Course' **EXECUTE.** 

FILTER OFF. USE ALL. SELECT IF(id  $\sim=$  '

 $\sqrt{8}$  id  $\sim$  = ' ' & id NE '0554404' & id NE '0616743' & id NE '0616744' & id NE '0616750' & id NE '0616751' I & id NE '0613236'). EXECUTE .<br>'' I \*|For Summer I only. 1FIL TER OFF. jUSE ALL. jSELECT IF (strt NE '07/01/05' & strt NE '07/03/05' & strt NE '07/05/05' & strt NE '07/06/05' /j& strt NE '07/07/05' & strt NE '07/08/05' & strt NE '07/11/05' j& strt NE '07/12/05' & strt NE '07/13/05' & strt NE '07/21/05' & strt NE '08/15/05'). MEXECUTE. iFor Summer II only. TIETER OF<br>TUSE ALL. .iFIL TER OFF. liSELECT IF (strt NE '03/15/04' & s.trt NE '05/10/04' & strt NE '05/11/04' & strt NE '05/12/04' :j& strt NE '05/13/04' & strt NE '05/14/04' & strt NE '05/15/04' :j& strt NE '05/17/04' & strt NE '06/02/04' & strt NE '06/05/04' ;j& strt NE '06/07/04' & strt NE '06/08/04' & strt NE '06/21/04' & strt NE '06/28/04'). !\*EXECUTE. ,FILTER OFF. ) SELECT IF(stat ='A'). USE ALL. /EXECUTE. I IF (loc = 'AH') campah =  $1$ . IF (loc = 'HL') camphl = 1. IF (loc = 'OR') campor = 1. IF (loc = 'RO') campro = 1. IF (loc = 'SF') campsf = 1. IF (loc NE 'AH' & loc NE 'HL' & loc NE 'OR' & loc NE 'RO' & loc NE 'SF') campdw  $= 1$ . EXECUTE. IF (loc = 'AH') credah = cred.  $IF$  (loc = 'HL') credhl = cred.  $IF$  (loc = 'OR') credor = cred. IF (loc ='RO') credro = cred. IF (loc = 'SF') credsf = cred. IF (loc NE 'AH' & loc NE 'HL' & loc NE 'OR' & loc NE 'RO' & loc NE 'SF') creddw = cred. EXECUTE. RECODE cred campah camphl campor campro campsf campdw credah credhl credor credro credsf creddw (MISSING=O) . EXECUTE. AGGREGATE /OUTFILE='l:\Research Data\Student Information System\Winter 2006\course activity 061T.sav' /BREAK=id run term /credits 'Credits Registered This Term'= SUM(cred) /campah 'Courses Taken at Auburn Hills'= SUM (campah) /camphl 'Courses'+<br> ' Taken at Highland Lakes' = SUM(camphl) /campor 'Courses Taken at Orchard Ridge' = SUM(campor)

```
\mathbf{s} = \mathbf{r}/campro 'Courses Taken at'+
,1 Royal Oak'= SUM(campro) /campsf 'Courses Taken at Southfield'= SUM(campsf) /campdw 'Courses Taken 
District Wide' =
 ISUM(campdw) /credah 'Credits Registered at Auburn Hills'= SUM(credah) /credhl 'Credits Registered at 
Highland Lakes' =
1 SUM(credhl) /credor 'Credits Registered at Orchard Ridge'= SUM(credor) /credro 'Credits Registered at 
Royal Oak' =
, SUM(credro) /credsf 'Credits Registered at Southfield' = SUM(credsf) /creddw 'Credits Registered District<br>Wide' =
Wide' =SUM(creddw).
GET 
 FILE='l:\Research Data\Student Information System\Winter 2006\course activity 061T.sav'.
\|F\| (campah + camphl + campor + campro + campsf + campdw) > 0) status = 1.
iYARIABLE LABELS status 'Student Status in Term'. 
EXECUTE.
\left| \mathsf{F} \right| ((campah > 0 & camphl > 0) OR
   (campah > 0 & campor > 0) OR
   (campah > 0 & campro > 0) OR
   (campah > 0 & campsf > 0) OR
   (campah > 0 & campdw > 0) OR
   \frac{1}{2} (camphl > 0 & campor > 0) OR
   \frac{1}{2} (camphl > 0 & campro > 0) OR
   (\text{camph} > 0 \& \text{campsf} > 0) \text{ OR }(camph <math>0 &amp; campdw > 0</math>) OR(camper> 0 & campro > 0) OR 
   (campor > 0 & campsf > 0) OR
   (campor > 0 & campdw > 0) OR
   (campro > 0 & campsf > 0) OR
   (campro > 0 & campdw > 0) OR 
   (campsf > 0 & campdw > 0)) multi = 1.
1 
!VARIABLE LABELS multi 'Attends multiple campuses'. 
EXECUTE.
I 
I 
SORT CASES BY 
 id(A).
I 
I SAVE OUTFILE='l:\Research Data\Student Information System\Winter 2006\course activity 061T.sav' 
/COMPRESSED. · 
*Merge course activity into demo file. 
~GET 
 FILE='l:\Research Data\Student Information System\Winter 2006\Demo 061T.sav'. 
MATCH FILES /FILE=* 
/TABLE='l:\Research Data\Student Information System\Winter 2006\course activity 061T.sav' 
/BY id. 
EXECUTE. 
*Create "FTIAC" variable. 
****Calculate FTIAC (First Time in Any College). Note the following: status refers to active 
****status in at least one course. 'admst' (Admit Status) refers to the student's self-reported
****admission status, with FT being First Time in Any College. Previous Session (prevsess)
```
\*\*\*\*null indicates no prior registration at OCC. Highest degree obtained previously (prevdeg) ;j\*\*greater than 6 indicates high school graduate, GED, unknown, or hasn't graduated high ij\*\*school. Transfer college (tcoll) variables indicate activity at other colleges, except those \*\*\*\*indicated within the syntax which are Tech Prep programs at OCC. A credit program (crprog) \*\*\*\*of Guest or High School Dual Enrollment eliminates a student from being considered as i\*\*\*first time in any college. Finally, presence of occdeg.1 (Previous OCC degree) would indicate \*\*\*\*attendance at OCC.

l<br>-STRING ftiac (A2).

IF (status = 1 & admst = 'FT' & prevsess = ' ' & prevdeg > 6 & (tcoll.1 = ' ' | tcoll.1 = 'TECH PREP BUSINESS INFORMATION SYST' I tcoll.1 ='TECH PREP DRAFTING'+ '/DESIGN' I tcoll:1 ='TECH PREP EARLY CHILDHOOD DEVELOPME' I tcoll.1 ='TECH'+ 'PREP HEAL TH' I tcoll.1 ='TECH PREP MEDICAL ASSISTING' I tcoll.1 ='TECH'+ 'PREP STUDENT-APPLICANT' I tcoll.1 ='ADVANCED PLACEMENT EXAMINATION-CEEB' tcoll.1 = 'COLLEGE ENTRANCE EXAMINATION BOARD') & tcoll.2 = '' & crprog  $\sim$  = 'GUE' & crprog  $\sim$  = 'HSG' & occdeg. $1 = '$ ') ftiac = 'Y'.

}/ ARIABLE LABELS ftiac 'Calculated FTIAC' . EXECUTE.

 $\overline{ }$ SAVE OUTFILE='l:\Research Data\Student Information System\Winter 2006\Demo 061T.sav' /COMPRESSED.

SAVE OUTFILE='l:\Research Data\Student Information System\One Tenth Day\Demo 061T.sav' /COMPRESSED.

# $\hat{X}$  Cases to Variables: Demo 061T

### **Generated Variables**

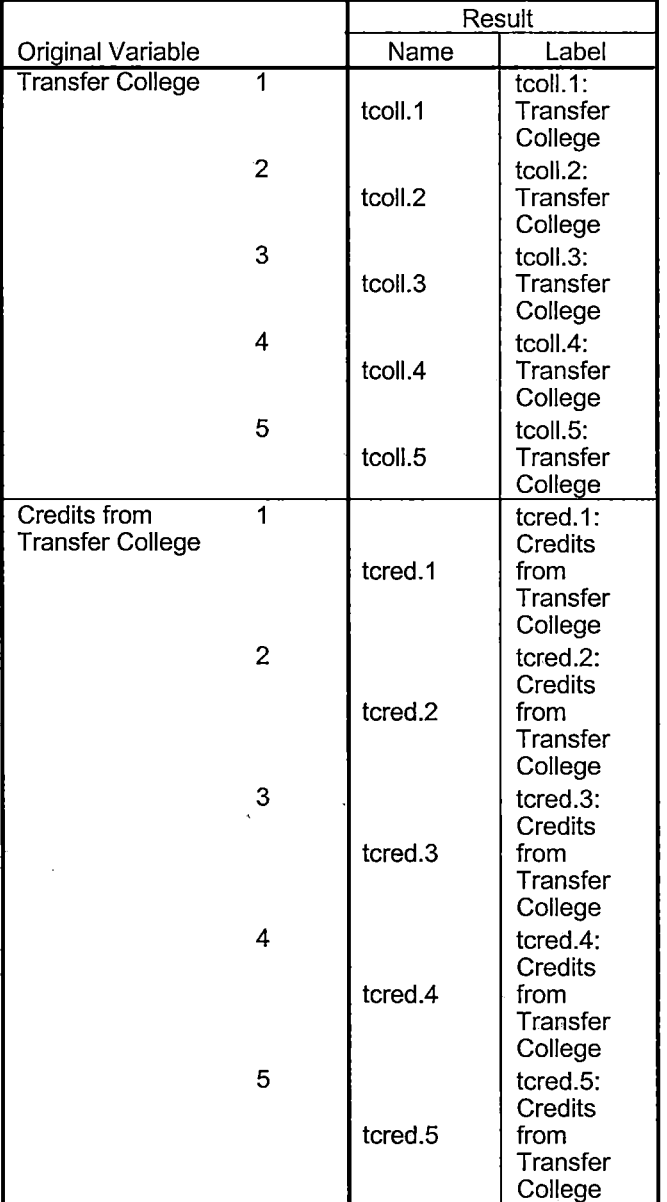

### **Processing Statistics**

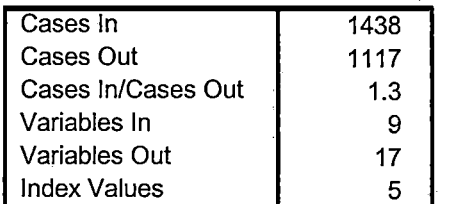

# **Cases to Variables**

# - **Generated Variables**

- 1

ĥ

 $\overline{\phantom{a}}$ 

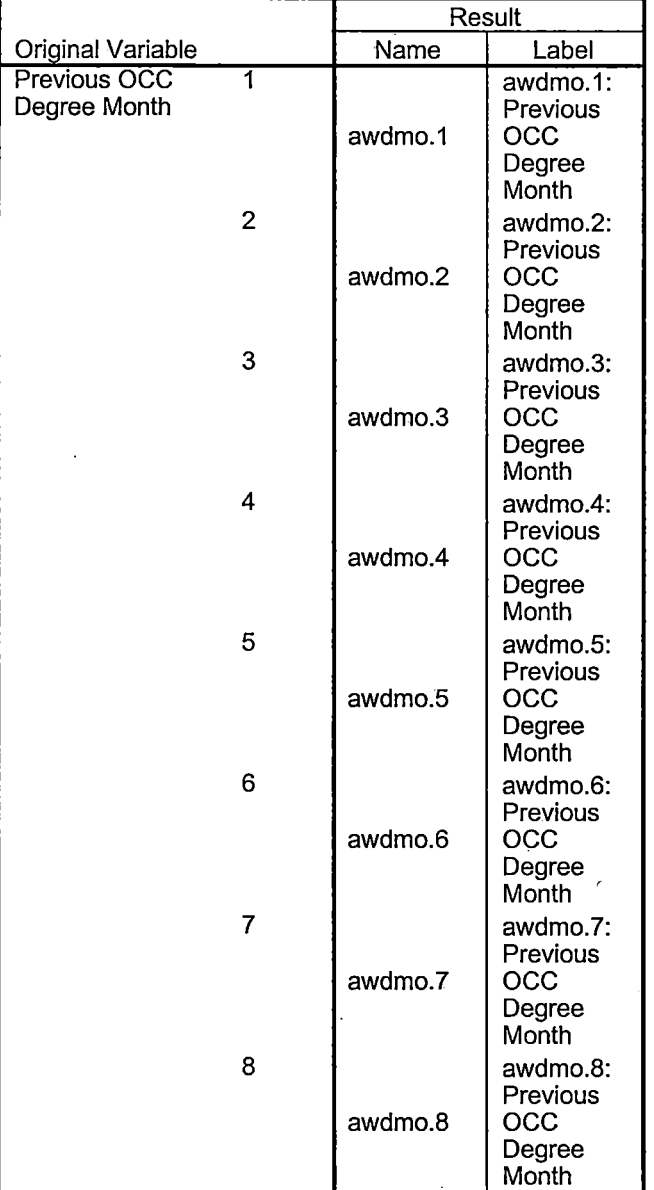

 $\ddot{\phantom{a}}$ 

### **Generated Variables**

永

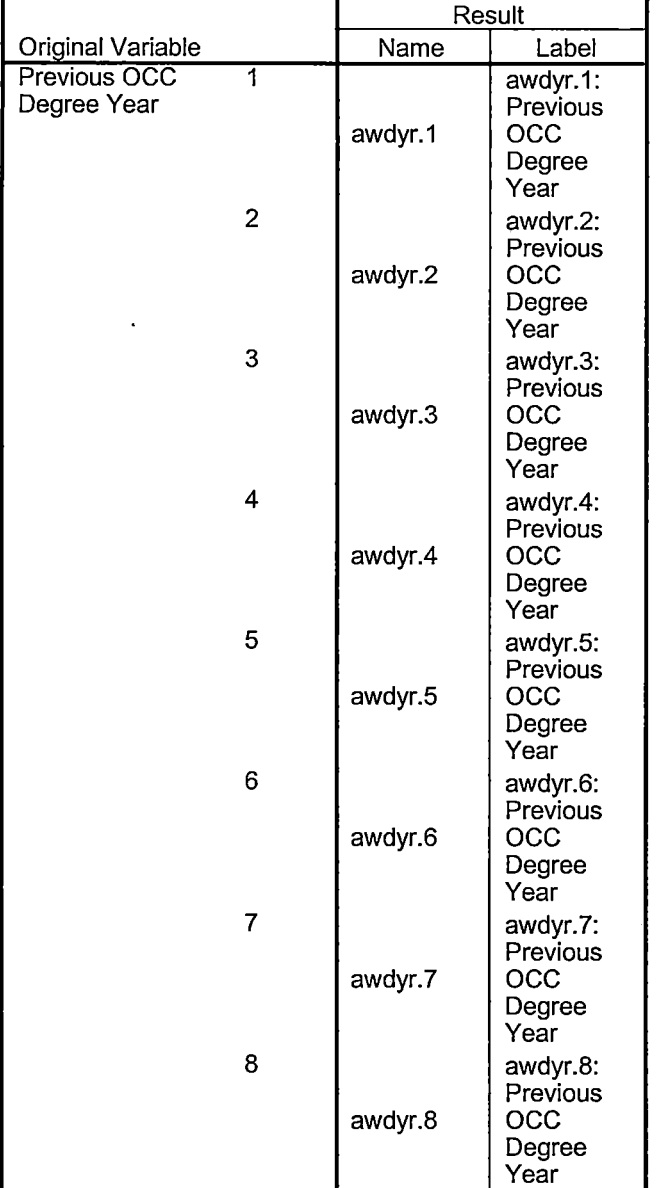

 $\ddot{\phantom{a}}$ 

# """ **Generated Variables**

 $\downarrow$ 

 $\overline{\phantom{a}}$ 

 $\ddot{\phantom{a}}$ 

 $\bar{1}$ 

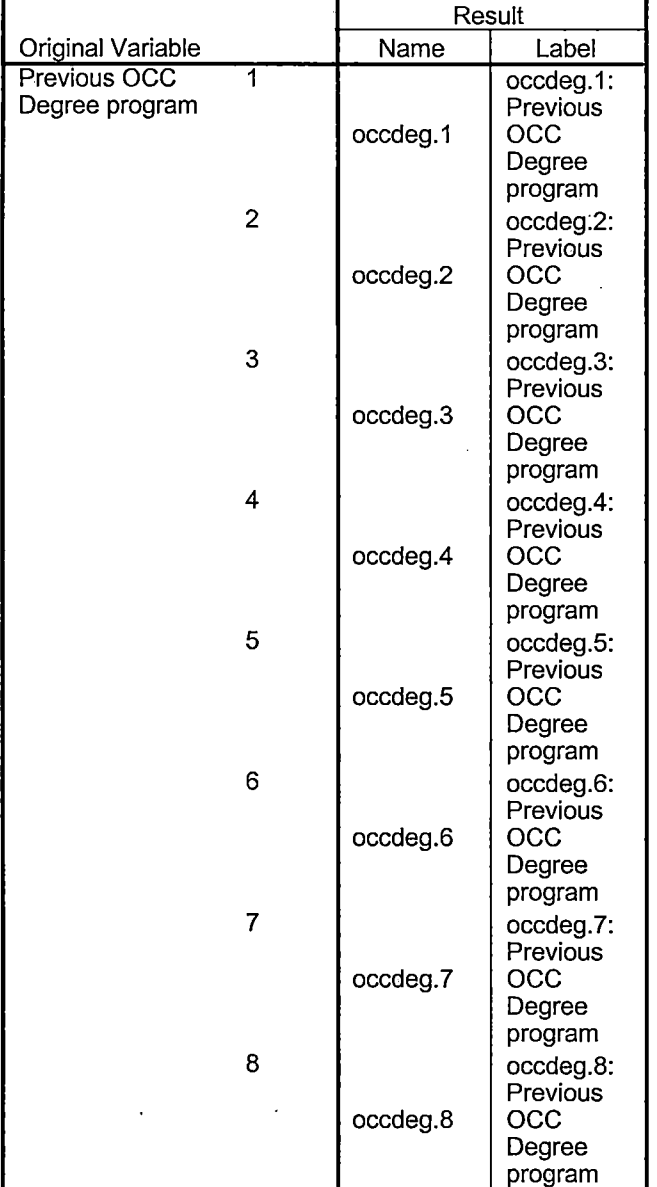

## **Processing Statistics**

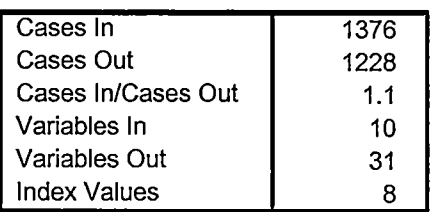

 $\hat{\mathbf{v}}$  $\overline{\phantom{a}}$ 

 $\bar{z}$ 

DEMO D61E NonTraditional Winter 2006 EDS Should use 2005/AY and 2006/AY

Rund KIR1, 2,3

DATA FILE: STUDENT 2006AY MAY 1006 COLLEGE JODGAY MAY 1006 DEGREES 2006AY MAY 1006 HEADCOUNT MAY 1006 AY 0506 merged. DAT NOTE: TESTS ARE NOLONGER APART OF THE DENIO FILE SPORS ARE DNLY FOR THE CREDIT SIDE

Restart

Demo Demo

Merge STUDENT/

Reran For STUDENT 2005AV JAN 1107. 0AT DID NOT FIND ANY MISSING STUDENTS \*\*Winter 2006 End of Session NonTrad.

 $\mathbb{I}$ 

I

\*\*\*\*\*\*Copied from "Colleague DEMO 01032007.SPS", January 12, 2007.

\*\*\*\*\*The NonTrad Demo will be calculated as of the end of the credit term.

\*\*\*\*\*include reaistration in sections with end dates>= to credit term start date.

\*\*\*\*\*and start dates < next credit term start date.

~[~~~~~~~~~~~~~~~~~~~~~~~~~---~--

\*\*\*\*\*Records in NT Demo with no course activity will be deleted.

\*\*\*\*\*Data files used: STUDENT file with confirmation of registration with HEADCOUNT Student Course Registration file.

\*\*\*\*\*Location: !:\Research Data\Student Information System\End of Session

\*\*\*\*\*\*\*\*Naming Convention: DEMOyyt NonTrad.SAV.

\*\*\*\*\*\*Prior to running this syntax several Replace All commands must occur. First, the date portion \*\*\*\*\*\*of the raw data files must be adjusted. For example, Replace all 'SEP1404' with 'JAN2304'.

\*\*\*\*\*\*Next, the term file in the Research Data file must be replaced, e.g. 'Winter 2005' with 'Winter 2004'.

\*\*\*\*\*The foreign person alien status file has a different naming convention and must also be replaced.

\*\*\*\*\*\*\*\*\*\*\*\*\*\*\*\*\*\*\*\*\*\*\*\*\*\*\*\*\*\*\*\*START WITH STUDENT FILE; SAVING AS DEMO IN WIP DIRECTORY. GET DATA /TYPE= TXT /FILE= '!:\Research Data\Student Information System\Non-Traditional Data 2002 forward\Raw Data 2006AY\STUDENT 2006AY MAY1006.DAT' /DELCASE = LINE /DELIMITERS = ", "  $\overline{A}$ /QUALIFIER = "" /ARRANGEMENT = DELIMITED /FIRSTCASE = 2 /IMPORTCASE = ALL  $NARIABLES =$ id A10 ssn A11 lname A26 fname A16 mname A15 homcmp<sub>A2</sub> prvcmp A2 fmrlname A26 fmrfname A 16 fmrmname A15 rescnty A6 resstt A2 rescntry AS alien A1 primlang A<sub>10</sub> immigA4 area F3.0 phone A8 ·gender A1 ethnic A<sub>2</sub> ·brthmo F2.0 brthda F2.0 brthyr F2.0

ferpa A1 veteran A2 vetben A3 rescode A4 citizen A1 address A26 address2 A26 city A20 state A2 zip A10 hscnty F7.0 hscode F6.0 hsname A27 hscity A20 hsstate A2 hsgradmo F2.0 hsgradyr F2.0 ged A1 appmo F2.0 appday F2.0 appyr F2.0 appsess A7 admst A2 intent A5 regcred F5.2 credatt F5.2 credearn F5.2 gpacreds F5.2 gpapts F6.2 prevsess A7 crprog A14 sdprog 14 X ncprog A14 prevdeg F1.0

#### CACHE. **EXECUTE.**

**VARIABLE LABELS** id 'Student ID' ssn 'Social Security Number' Iname 'Last Name' fname 'First Name'. mname 'Middle Name' homcmp 'Home Campus' prvcmp 'Previous Home Campus' fmriname 'Former Last Name' fmrfname 'Former First Name' fmrmname 'Former Middle Name' rescnty 'County of Residence' resstt 'State of Residence' rescntry 'Country of Residence' alien 'Alien Status'

primlang 'Primary Language' immig 'Immigration Status' area 'Area Code' phone 'Phone Number' gender 'Gender' ethnic 'Race/Ethnicity' brthmo 'Birth Month' brthda 'Birth Bay' brthyr 'Birth Year' ferpa 'Privacy Code' veteran 'Veteran Status' vetben 'Veterans Benefits' rescode 'Residency Code' citizen 'U.S. Citizenship' address 'Address' address2 'Address Line 2' city 'City' state 'State' zip 'Zip Code' hscnty 'High School County' hscode 'High School Code' hsname 'High School Name' hscity 'High School City' hsstate 'High School State' hsgradmo 'High School Graduation Month' hsgradyr 'High School Graduation Year' ged 'GED' appmo 'OCC Application Month' appday 'OCC Application Day' appyr 'OCC Application Year' appsess 'Intended Starting Session' admst 'Admission Status' intent !Educational Goal' regcred 'Colleague Recorded Credits Registered this term' credatt 'Credits Attempted OCC Career' credearn 'Credits Earned OCC Career' gpacreds 'Credits Calculated in GPA' gpapts 'Grade Points Earned OCC Career' prevsess 'Last Session Attended' crprog 'Credit Program' ncprog 'Non~Credit Program' prevdeg 'Highest Degree Obtained'

#### EXECUTE.

·value labels admst 'CG' 'College Guest' 'FT' 'First Time in Any College' 'HD' 'Dual Enrollment' 'HG' 'High School Guest' 'NC' 'Non Credit' 'PR' 'Previously Attended OCC' 'TR' 'Transfer'.

فاراح

value labels intent 'TW' 'Transfer without obtaining degree or certificate'

'TA' 'Transfer after obtaining degree or certificate'

'DC' 'Obtain OCC degree or certificate'

'ER' 'Employment Related Knowledge'

'EN' 'Gain knowledge unrelated to employment' 'UN' 'Undecided'.

value labels immig 'PR' 'Permanent Resident'

' I

'TR' 'Temporary Resident' 'RE' 'Refugee/Asylee' 'RA' 'Resident Alien' 'NI' 'Non-Immigrant' 'NR' 'Non-Resident Alien' 'UN' 'Unknown' 'AU' 'Au Pair' 'F1' 'F-1 Student' 'OI' 'Other International'.

value labels rescode 'REVN' 'Residency Verification Needed' 'SCOD' 'Invalid Code' 'OUSV' 'Virtual College Out of State' 'OUDV' 'Virtual College Out of District' 'SCIN' 'Invalid Code' 'INOS' 'International Out of State' 'INOD' 'International Out of District' 'INID' 'International In District' 'IND!' 'lri District' 'OUST' 'Out of State' 'INDV' 'Virtual College In District' 'OUDI' 'Out of District'.

value labels prevdeg 1 'Doctorate' 2 'Master' 3 'Bachelor' 5 'Associate' 6 'Certificate' 7 'High School' 8 'GED' 9 'No determination'.

value labels ethnic 'AF' 'African American' 'AS' 'Asian' 'HI' 'Hispanic' 'NI' 'Native American' 'UN' 'Race Unknown' 'WH' 'White'.

\*\*\*\*\*To prepare file for merge. SORT CASES BY  $id(A)$ .

\*\*\*\*\*To remove blanks and test accounts. FILTER OFF. USE ALL. SELECT IF (id NE '

'& id NE '0616743' & id NE '0616744' & id NE '0616750' & id NE '0616751' & id NE '0613236' & id NE '0554404' ). **EXECUTE.** 

SAVE OUTFILE='I:\Research Data\Student Information System\Raw Data files\WIP\Demo 061E NonTrad.sav' /COMPRESSED.

\*\*\*\*\*Create the Student Foreign Person Alien Status variable (fpalst), which is the corrected \*\*\*\*\*\*\*\*alien status for students during the terms Summer 2003 until the XIR3 Colleague extract \*\*\*\*\*\*\*\* is corrected to bring in this variable from the Foreign Person file rather than the Person file.

#### **GET DATA /TYPE = TXT**

/FILE = 'I:\Research Data\Student Information System\Non-Traditional Data 2002 forward\Raw Data 2006AY'+

'\fpalst 2006AY EOS.txt' /DELCASE = LINE /DELIMITERS = ".  $\overline{1}$ /QUALIFIER = "" /ARRANGEMENT = DELIMITED  $/FIRSTCASE = 2$ /IMPORTCASE = ALL  $NARIABLES =$ id A10 fpalst A2.

**VARIABLE LABELS** id 'Student ID' fpalst 'Corrected Alien Status'.

CACHE. **EXECUTE.** 

**SORT CASES BY**  $id(A)$ .

SAVE OUTFILE='I:\Research Data\Student Information System\Raw Data files\WIP\Foreign Person 061E NonTrad.sav' /COMPRESSED.

**GET** 

FILE='I:\Research Data\Student Information System\Raw Data files\WIP\Demo 061E NonTrad.sav'.

**MATCH FILES /FILE=\*** 

/TABLE='I:\Research Data\Student Information System\Raw Data files\WIP\Foreign Person 061E NonTrad.sav' /BY id.

**EXECUTE.** 

SAVE OUTFILE='I:\Research Data\Student Information System\Raw Data files\WIP\Demo 061E NonTrad.sav' /COMPRESSED.

\*\*\*\*\*Create the "Reported Race/Ethnicity" variable, which combines ethnicity with foreign person \*\*\*\*\*\*\*\*alien status. State and federal reporting requirements include reporting non-resident aliens \*\*\*\*\*\*\*\*\*as a separate race/ethnicity.

STRING reprace (A8). IF (fpalst = 'Y') reprace = 'NR'. IF (fpalst NE 'Y') reprace = ethnic. VARIABLE LABELS reprace 'Reported Race/Ethnicity'. **EXECUTE.** 

value labels reprace 'AF' 'African American' 'AS' 'Asian' 'HI' 'Hispanic' 'NI' 'Native American' 'UN' 'Race Unknown' 'WH' 'White' 'NR' 'Non Resident Alien'.

SAVE OUTFILE='I:\Research Data\Student Information System\Raw Data files\WIP\Demo 061E NonTrad.sav' /COMPRESSED.

\*\*\*\*\*Develop the transfers file, which provides the codes for and credits earned at other colleges \*\*\*\*\*\*\*\*students attended.

**GET DATA /TYPE = TXT** /FILE = 'I:\Research Data\Student Information System\Non-Traditional Data 2002 forward\Raw Data 2006AY'+ '\COLLEGE 2006AY MAY1006.DAT' /DELCASE = LINE /DELIMITERS = ". " /QUALIFIER = "" /ARRANGEMENT = DELIMITED  $/FIRSTCASE = 2$ /IMPORTCASE = ALL **NARIABLES =** id A10 ssn A11 Iname A26 fname A16 mname A15 homcmp A2 prvcmp A2 tcoll A35 cred F8.2. CACHE. **EXECUTE.** FILTER OFF. USE ALL.

'·&id NE''). EXECUTE.

COMPUTE tcred = cred \* .01 . EXECUTE.

VARIABLE LABELS id 'Student ID' ssn 'Social Security Number' lname 'Last Name' fname 'First Name' mname 'Middle Name' homcmp 'Home Campus' prvcmp 'Previous Home Campus' tcoll 'Transfer College' tcred 'Credits from Transfer College'. EXECUTE.

SAVE OUTFILE='I:\Research Data\Student Information System\Raw Data files\WIP\Transfer061E NonTrad.sav' /DROP=cred /COMPRESSED.

**GET** 

FILE='l:\Research Data\Student Information System\Raw Data files\WIP\Transfer061E NonTrad.sav'.

SORT CASES BY id . CASESTOVARS  $/ID = id$ /GROUPBY = INDEX .

SAVE OUTFILE='l:\Research Data\Student Information System\Raw Data files\WIP\Transfer061E NonTrad.sav'.

\*\*\*\*\*\*\*\*\*\*\*\*\*\*\*\*\*\*\*\*\*\*\*\*\*\*\*\*\*\*\*\*MERGE TRANSFER DATA INTO DEMO FILE.

**GET** 

FILE='I:\Research Data\Student Information System\Raw Data files\WIP\Demo 061E NonTrad.sav'.

MATCH FILES /FILE=\*

/TABLE='l:\Research Data\Student Information System\Raw Data files\WIP\Transfer061 E NonTrad.sav' /RENAME (fname homcmp lname mname prvcmp ssn =  $d0 d1 d2 d3 d4 d5$ ) /BY id /DROP= dO d1 d2 d3 d4 d5. EXECUTE.

SAVE OUTFILE='l:\Research Data\Student Information System\Raw Data files\WIP\Demo 061 E NonTrad.sav' /COMPRESSED.

\*\*\*\*\*\*\*\*\*\*\*\*\*\*\*\*\*\*\*\*\*\*\*\*.\*\*\*\*\*\*\*\*\*\*CREATE PREVIOUS DEGREES FILE.

\*\*\*\*\*Develop the Previous OCC Degrees file. Note that this syntax will not work for extract files \*created prior to Fall 2003 due to changes in the extract process.

GET DATA /TYPE= TXT /FILE= '!:\Research Data\Student Information System\Non-Traditional Data 2002 forward\Raw Data 2006AY'+ '\DEGREES 2006AY MAY1006.DAT' /DELIMITERS=", II /QUALIFIER = "'' /ARRANGEMENT= DELIMITED /FIRSTCASE = 2 /IMPORTCASE = ALL NARIABLES = id A10 ssn A11 lnameA26 fname A16 mname A15 homcmp<sub>A2</sub> prvcmp A2 major A3 spec<sub>A3</sub> awdA4 awdmo A2 awdyr A2. VARIABLE LABELS id 'Student ID' ssn 'Social Security Number' Iname 'Last Name' fname 'First Name' mname 'Middle Name' homcmp 'Home Campus' prvcmp 'Previous Home Campus' major 'Primary Subject Area' spec 'Specialization Area' awd 'Previous OCC Award Type' awdmo 'Previous OCC Degree Month' awdyr 'Previous OCC Degree Year'. CACHE. EXECUTE. FILTER OFF. USE ALL.

SELECT IF(id ~='

<sup>I</sup>& id NE''). EXECUTE.

STRING occdeg (A12). VARIABLE LABELS occdeg 'Previous OCC Degree program'. IF (spec-='') occdeg = CONCAT(major,'.',spec,'.',awd). IF (spec='') occdeg = CONCAT (major,'.',awd). EXECUTE.

SAVE OUTFILE='l:\Research Data\Student Information System\Raw Data files\WIP\Previous OCC Degrees 061E NonTrad.sav' /DROP=major spec awd /COMPRESSED.

**GET** 

FILE='l:\Research Data\Student Information System\Raw Data files\WIP\Previous OCC Degrees 061 E NonTrad.sav'.

SORT CASES BY id . CASESTOVARS  $/ID = id$  $/$ GROUPBY = INDEX .

SAVE OUTFILE='l:\Research Data\Student Information System\Raw Data files\WIP\Previous OCC Degrees 061E NonTrad.sav'.

\*\*\*\*\*\*\*\*\*\*\*\*\*\*\*\*\*\*\*\*MERGE DEGREES DATA INTO DEMO FILE.

GET

FILE='l:\Research Data\Student Information System\Raw Data files\WIP\Demo 061E NonTrad.sav'.

MATCH FILES /FILE=\*

/TABLE='l:\Research Data\Student Information System\Raw Data files\WIP\Previous OCC Degrees 061 E NonTrad.sav'

/RENAME (fname homcmp lname mname prvcmp ssn =  $d0 d1 d2 d3 d4 d5$ ) /BY id /DROP= dO d1 d2 d3 d4 d5.

EXECUTE.

SAVE OUTFILE='l:\Research Data\Student Information System\Raw Data files\WIP\Demo 061E NonTrad.sav' /COMPRESSED.

\*\*\*\*\*\*\*\*\*\*\*\*\*\*\*\*\*\*\*\*\*\*\*\*\*\*\*\*\*\*\*\*\*\*\*\*\*\*\*\*\*\*\*\*CREATE TERM ACTIVITY. \*\*(:\Research Data\Student Information System\Non-Traditlonal Data 2002 forward \HEADCOUNTMAY1006AY0506merged.SAV '

\*To prepare to run "FTIAC" syntax, you must add "status" from the Headcount file. The \*\*\*\*\*\*\*\*\*\*\*\*\*\*\*\*\*\*\*\*following syntax creates the needed variables using the same counting rules as the \*\*\*\*\*\*\*\*\*\*\*\*\*\*\*official enrollment report. Status is the term status.

GET

FILE = 'I:\Research Data\Student Information System\Non-Traditional Data 2002 forward'+

'\HEADCOUNTMAY1006AY0506merged.SAV'.

 $\bar{k}$ 

 $\bar{z}$ 

FILTER OFF. USE ALL.<br>SELECT IF(id ~= '

 $\overline{\gamma}_{\rm eff}$ 

أرداده

<sup>I</sup>& id-= I I & id NE-'0554404' & id NE '0646743' & id NE '0646744' & id NE '0646750' & id NE '0646751' & id NE '0643236'). EXECUTE.

FILTER OFF. USE ALL. SELECT IF(stat  $=$  'A'). EXECUTE.

IF (loc = 'AH') campah =  $1$ . IF (loc = 'HL') camphi = 1. IF ( $loc = 'OR'$ ) campor = 1. IF (loc = 'RO') campro = 1. IF (loc = 'SF') campsf = 1. IF (loc NE 'AH' & loc NE 'HL' & loc NE; 'OR' & loc NE 'RO' & loc NE 'SF') campdw  $= 1$ . EXECUTE.

IF (loc = 'AH') credah = ccred. IF (loc =  $'HL'$ ) credhl = ccred. IF ( $loc = 'OR'$ ) credor = ccred. IF ( $loc = 'RO'$ ) credro = ccred. IF (loc = 'SF') credsf = ccred. IF .(loc NE 'AH' & loc NE 'HL' & loc NE 'OR' & loc NE 'RO' & loc NE 'SF')  $\mathsf{creddw} = \mathsf{ccred}.$ EXECUTE.

#### RECODE

cred campah camphl campor campro campsf campdw credah credhl credor credro credsf creddw (MISSING=0). EXECUTE.

#### **AGGREGATE**

/OUTFILE='l:\Research Data\Student Information System\End of Session\Student Course Registration \course activity 061E NonTrad.sav'

/BREAK=id run term

/credits 'Credits Registered This Term'= SUM(cred) /campah 'Courses Taken at Auburn Hills'= SUM (campah} /camphl 'Courses'+

'Taken at Highland Lakes'= SUM(camphl} /campor 'Courses Taken at Orchard Ridge'= SUM(campor) /campro 'Courses Taken at'+

'Royal Oak'= SUM(campro) /campsf 'Courses Taken at Southfield'= SUM(campsf) /campdw 'Courses Taken District Wide' =

SUM(campdw} /credah 'Credits Registered at Auburn Hills'= SUM(credah) /credhl 'Credits Registered at Highland Lakes' =

SUM(credhl} /credor 'Credits Registered at Orchard Ridge' = SUM(credor) /credro 'Credits Registered at Royal Oak'=

SUM(credro) /credsf 'Credits Registered at Southfield'= SUM(credsf) /creddw 'Credits Registered District Wide'=

SUM(creddw).

**GET** 

FILE='l:\Research Data\Student Information System\End of Session\Student Course Registration\course activity 061E NonTrad.sav'.

IF ((campah + camph) + campor + campro + campsf + campdw) > 0) status = 1. VARIABLE LABELS status 'Student Status in Term'. EXECUTE.

IF ((campah > O & camphl >O) OR  $(campah > 0 & campor > 0)$  OR (campah > 0 & campro > 0) OR  $(campah > 0 & campsf > 0)$  OR  $(campah > 0 & campdw > 0)$  OR  $(camph  $0 < 0$  *0*  $0 < 0$ ) OR$ (camphl > 0 & campro > 0) OR  $(camph > 0$  & campsf  $> 0$ ) OR  $(camph > 0$  & campdw  $> 0$ ) OR (campor > 0 & campro > 0) OR  $(campor > 0 & campsf > 0)$  OR (campor  $> 0$  & campdw  $> 0$ ) OR  $(campro > 0 & campsf > 0)$  OR  $(campro > 0 & campdw > 0)$  OR  $(campsf > 0 & campdw > 0)$ ) multi = 1. VARIABLE LABELS multi 'Attends multiple campuses'.

EXECUTE.

FORMATS campah (F8.0) / camphl (F8.0) / campor (F8.0) / campro (F8.0) / campsf (F8.0) / campdw (F8.0). EXECUTE. FORMATS multi (F8.0). EXECUTE.

SORT CASES BY  $id(A)$ .

SAVE OUTFILE='l:\Research Data\Student Information System\End of Session\Student Course Registration\course activity 061E NonTrad.sav' /COMPRESSED.

\*\*\*\*\*\*\*\*\*\*\*\*\*\*\*\*\*\*\*\*\*\*\*\*MERGE TERM ACTIVITY INTO DEMO FILE

\*Merge course activity into demo file.

GET

FILE='I:\Research Data\Student Information System\Raw Data files\WIP\Demo 061E NonTrad.sav'.

MATCH FILES /FILE=\*

/TABLE='l:\Research Data\Student Information System\End of Session\Student Course Registration \course activity 061E NonTrad.sav'

/BY id. EXECUTE.

## \*\*\*\*\*\*\*\*\*\*\*\*\*\*\*\*\*\*\*\*\*\*\*\*\*\*\*\*\*\*\*\*\*\*\*\*\*CREATE "FTIAC" variable.

\*\*\*\*Calculate FTIAC (First Time in Any College). Note the following: status refers to active \*\*\*\*status in at least one course. 'admst' (Admit Status) refers to the student's self-reported \*\*\*\*admission status, with FT being First Time in Any College. Previous Session (prevsess) \*\*\*\*null indicates no prior registration at OCC. Highest degree obtained previously (prevdeg) \*\*\*\*greater than 6 indicates high school graduate, GED, unknown, or hasn't graduated high \*\*\*\*school. Transfer college (tcoll) variables indicate activity at other colleges, except those \*\*\*\*indicated within the syntax which are Tech Prep programs at OCC. A credit program (crprog) \*\*\*\*of Guest or High School Dual Enrollment eliminates a student from being considered as \*\*\*\*first time in any college. Finally, presence of occdeg.1 (Previous OCC degree) would indicate \*\*\*\*attendance at OCC.

#### STRING ftiac (A2).

IF (status = 1  $\&$  admst = 'FT'  $\&$  prevsess = ''  $\&$  prevdeg > 6  $\&$  (tcoll.1 = '' | tcoll.1 = 'TECH PREP BUSINESS INFORMATION SYST' I tcoll.1 ='TECH PREP DRAFTING'+ '/DESIGN' I tcoll.1 = 'TECH PREP EARLY CHILDHOOD DEVELOPME' I tcoll.1 ='TECH'+ ' PREP HEAL TH' I tcoll.1 = 'TECH PREP MEDICAL ASSISTING' I tcoll.1 = 'TECH'+ 'PREP STUDENT-APPLICANT' I tcoll.1 ='ADVANCED PLACEMENT EXAMINATION-CEEB' I tcoll.1 ='COLLEGE ENTRANCE EXAMINATION BOARD') & tcoll.2 = '' & crprog -='GUE' & crprog -= 'HSG' & occdeg. $1 = '$ ') ftiac = 'Y'.

VARIABLE LABELS ftiac 'Calculated FTIAC'. EXECUTE.

#### \*\*\*\*\*\*\*\*\*\*\*\*\*\*\*\*\*DELETE STUDENTS WITHOUT COURSE ACTIVITY. FILTER OFF. USE ALL. SELECT IF(status = 1). EXECUTE.

SAVE OUTFILE='I:\Research Data\Student Information System\Raw Data files\WIP\Demo 061E NonTrad.sav' /COMPRESSED.

\*\*\*\*\*\*\*\*\*\*\*\*\*\*\*\*\*DETERMINE IF STUDENT IS ALSO ENROLLED IN A CREDIT COURSE.

#### MATCH FILES /FILE=\*

/TABLE='l:\Research Data\Student Information System\End of Session\Demo'+ ' 061 E.sav'

/RENAME (address address2 admst alien appday appmo appsess appyr area awdmo.1 awdmo.2 awdmo.3 awdmo.4 awdmo.5 awdmo.6 awdmo.7 awdmo.8 awdyr.1 awdyr.2 awdyr.3 awdyr.4 awdyr.5 awdyr.6 awdyr.7 awdyr.8 brthda brthmo brthyr campah campdw camphl campor campro campsf citizen city credah credatt creddw credearn credhl credits credor credro credsf crprog ethnic ferpa fmrfname fmrlname fmrmname fname fpalst ftiac ged gender gpacreds gpapts homcmp hscity hscnty hscode hsgradmo hsgradyr hsname hsstate immig intent lname mname multi ncprog occdeg.1 occdeg.2 occdeg.3 occdeg.4 occdeg.5 occdeg.6

occdeg.7 occdeg.B phone prevdeg prevsess primlang prvcmp regcred reprace rescntry rescnty rescode resstt run ssn state status tcoll.1 tcoll.2 tcoll.3 tcoll.4 tcoll.5 tcred.1 tcred.2 tcred.3 tcred.4 tcred.5 vetben veteran zip = dO d1 d2 d3 d4 d5 d6 d7 dB d9 d10 d11 d12 d13 d14 d15 d16 d17 d1B d19 d20

#### d21

d22 d23 d24 d25 d26 d27 d2B d29 d30 d31 d32 d33 d34 d35 d36 d37 d3B d39 d40 d41 d42 d43 d44 d45 d46 d47 d4B d49 d50 d51 d52 d53 d54 d55 d56 d57 d5B d59 d60 d61 d62 d63 d64 d65 d66 d67 d6B d69 d70 d71 d72 d73 d74 d75 d76 d77 d?B d79 d80 d81 d82 d83 d84 d85 d86 d87 d88 d89 d90 d91 d92 d93 d94 d95 d96 d97 d9B d99 d100 d101 d102 d103 d104 d105 d106 d107) term=CredStud /BY id

/DROP= dO d1 d2 d3 d4 d5 d6 d7 dB d9 d10 d11 d12 d13 d14 d15 d16 d17 d1B d19 d20 d21 d22 d23 d24 d25 d26 d27 d2B d29 d30 d31 d32 d33 d34 d35 d36 d37 d3B d39 d40 d41 d42 d43 d44 d45 d46 d47 d48 d49 d50 d51 d52 d53 d54 d55 d56 d57 d5B d59 d60 d61 d62 d63 d64 d65 d66 d67 d6B d69 d70 d71 d72 d73 d74 d75 d76 d77d7Bd79dBOdB1 dB2dB3dB4dB5dB6dB7dBBdB9d90d91 d92d93d94d95 d96 d97 d9B d99 d100 d101 d102 d103 d104 d105 d106 d107. EXECUTE.

#### RECODE

CredStud ('2006/Wl'='Y') (ELSE='N') . EXECUTE.

VARIABLE LABELS CredStud 'Student is enrolled in 2006/WI'. EXECUTE.

SAVE OUTFILE='l:\Research Data\Student Information System\Raw Data files\WIP\Demo 061E Non Trad.sav' /COMPRESSED.

SAVE OUTFILE='l:\Research Data\Student Information System\End of Session\Demo 061E NonTrad.sav'. /COMPRESSED.

# ...e Information

I:\Research Data\Student Information System\Raw Data files\WIP\Course Summary Winter 2006 EOS.sav

## Variable Information

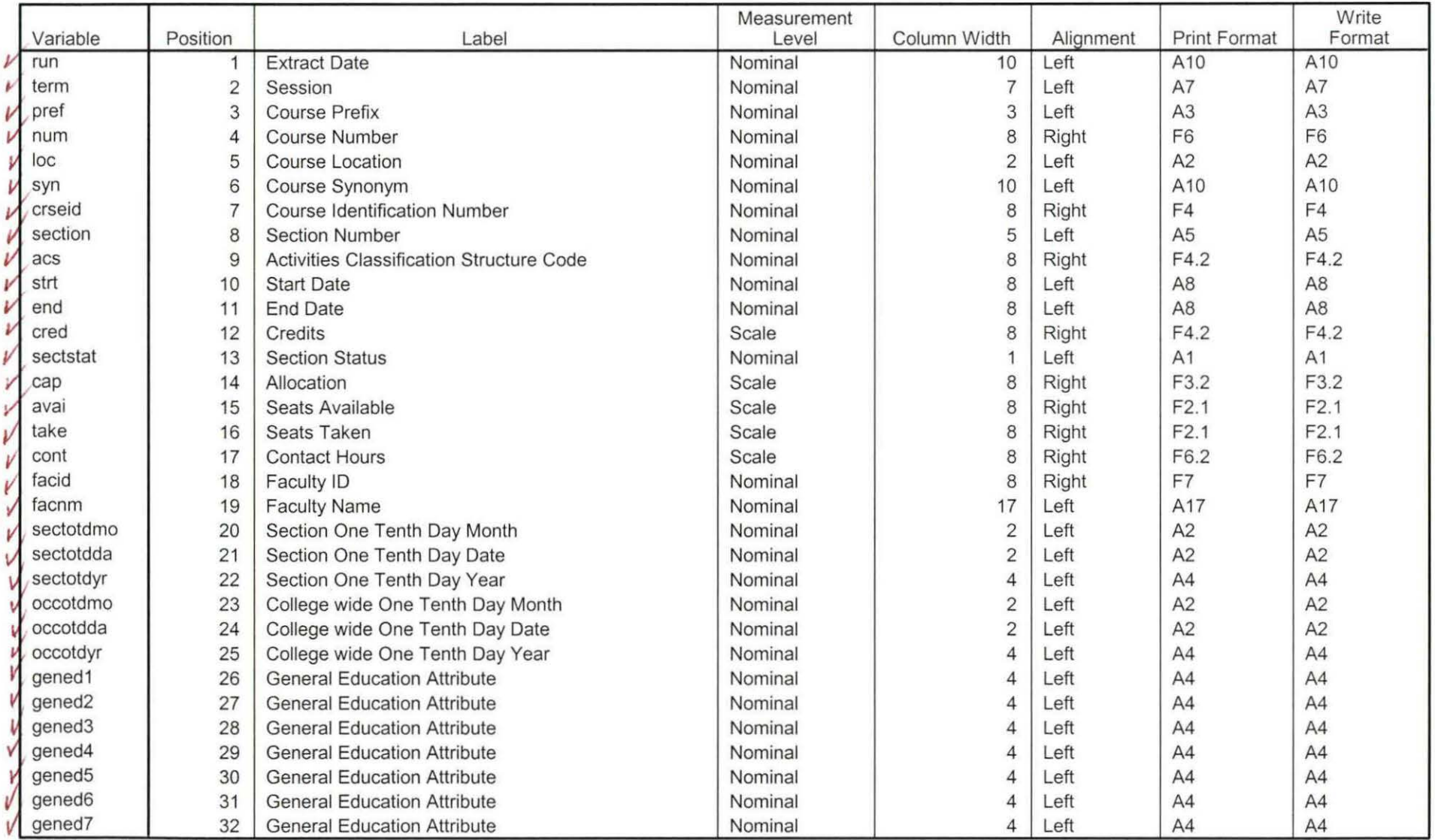

Variables in the working file

 $4.39.08 - 99$ 

 $\mathcal{K}$ 

## **Variable Information**

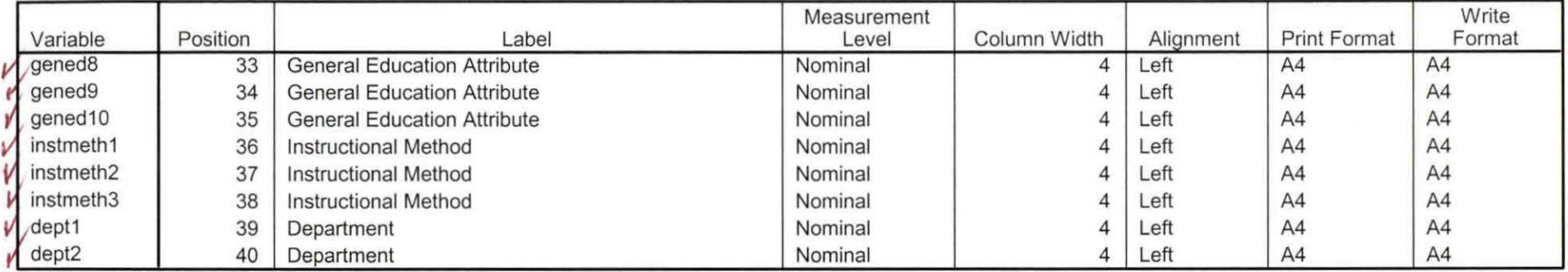

Variables in the working file

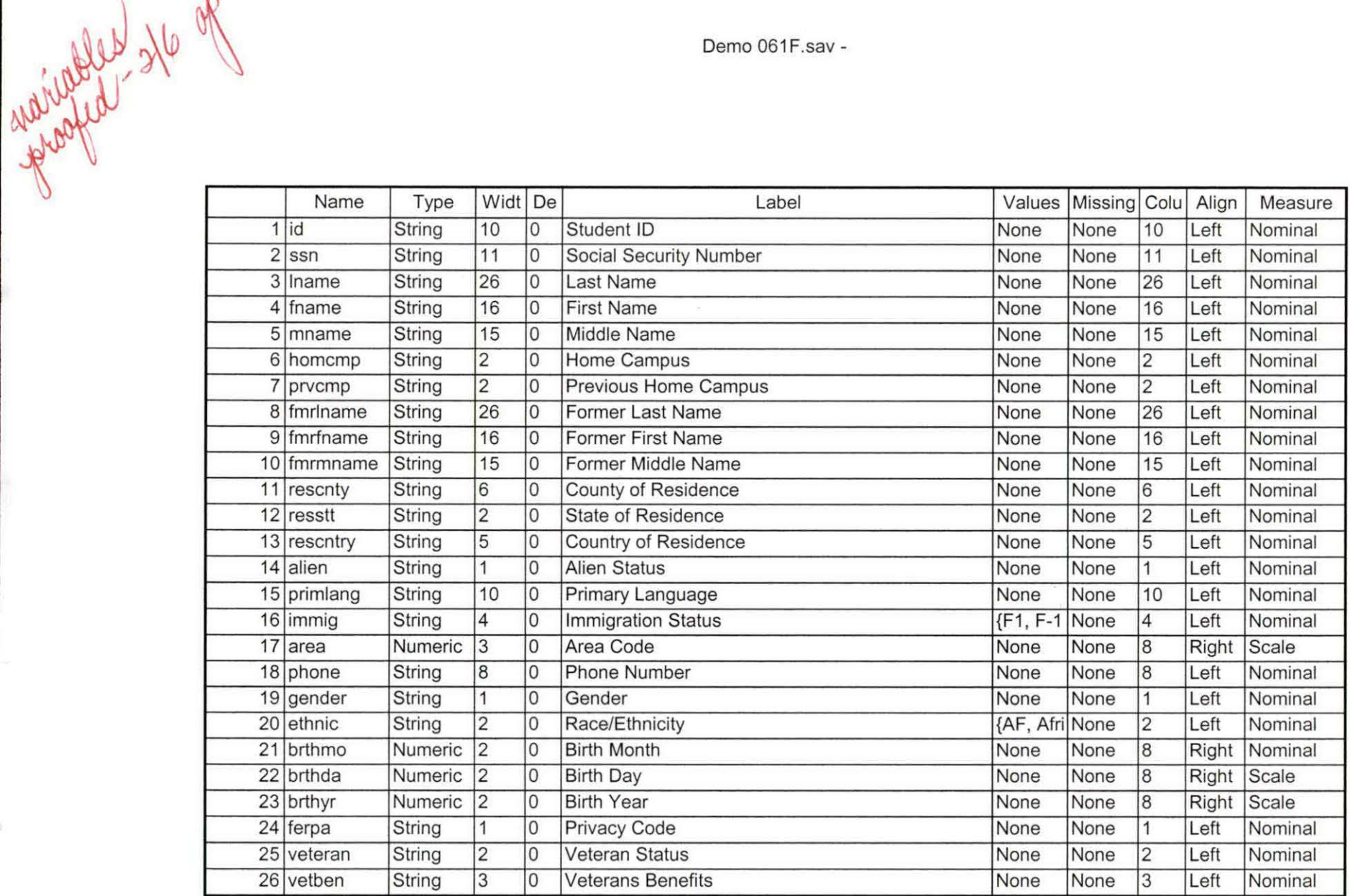

- -------- ----- - -- -- - ------------------ -\_-\_ -\_\_ -\_-\_-\_-\_ --------- ----------------------------------------

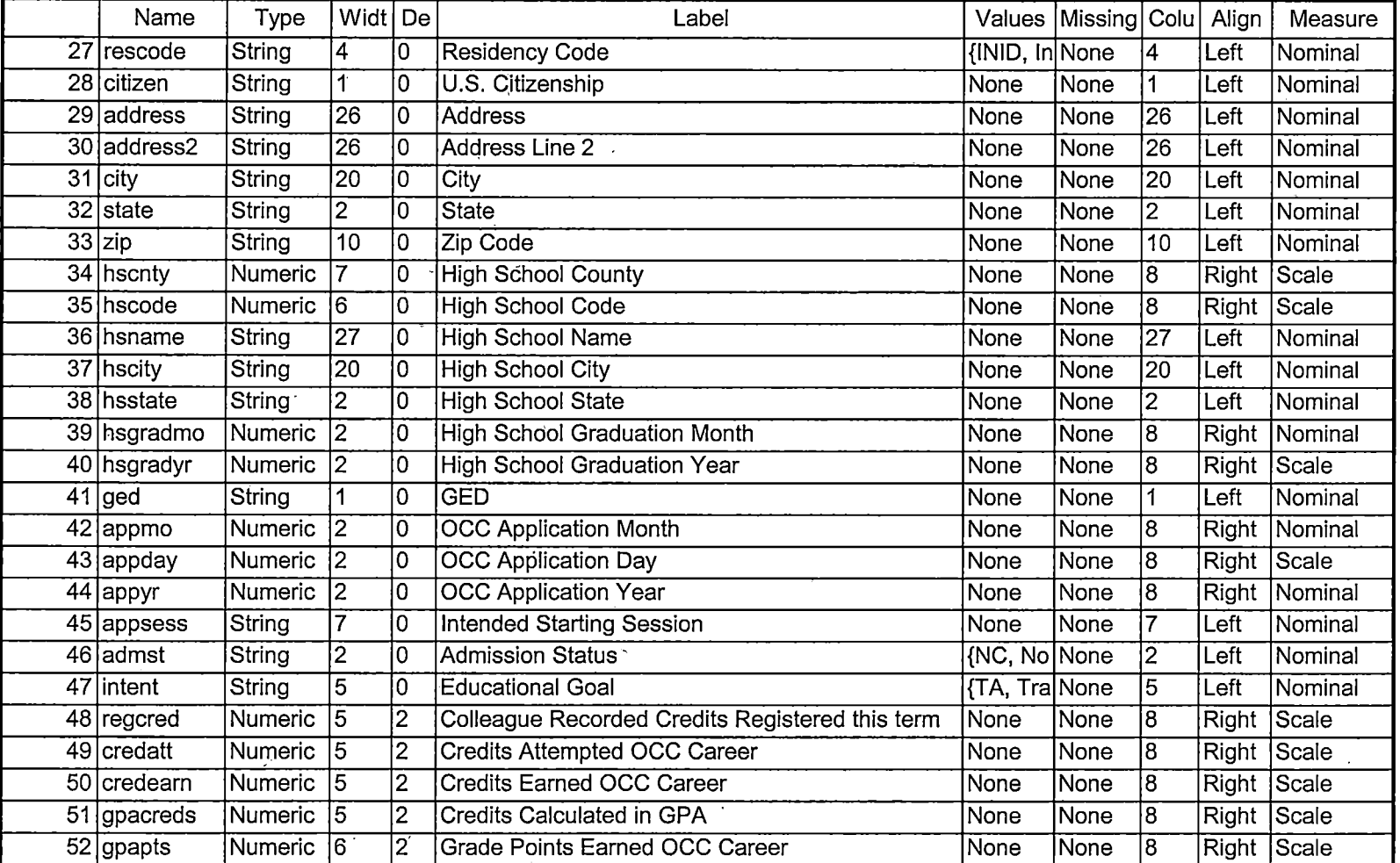

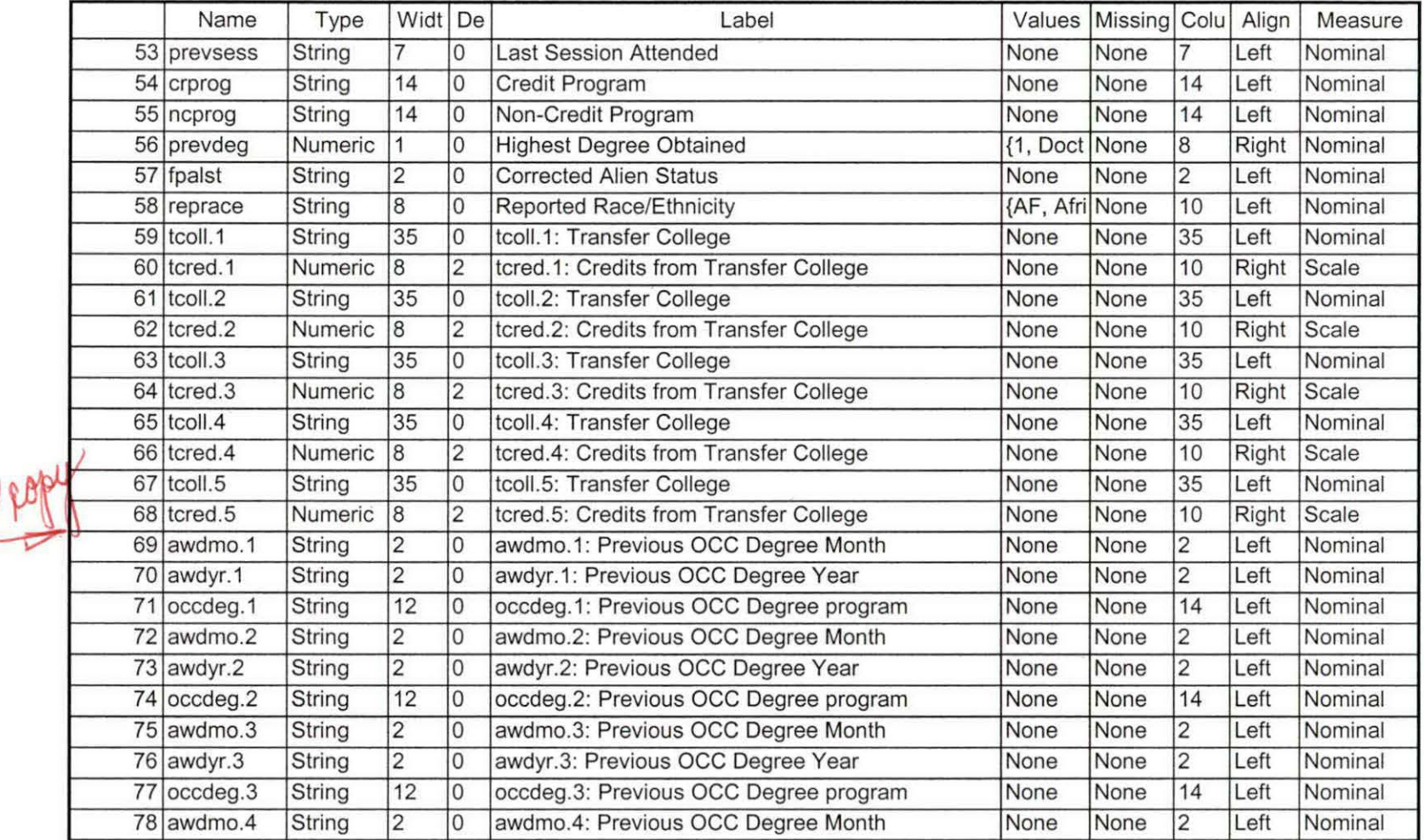

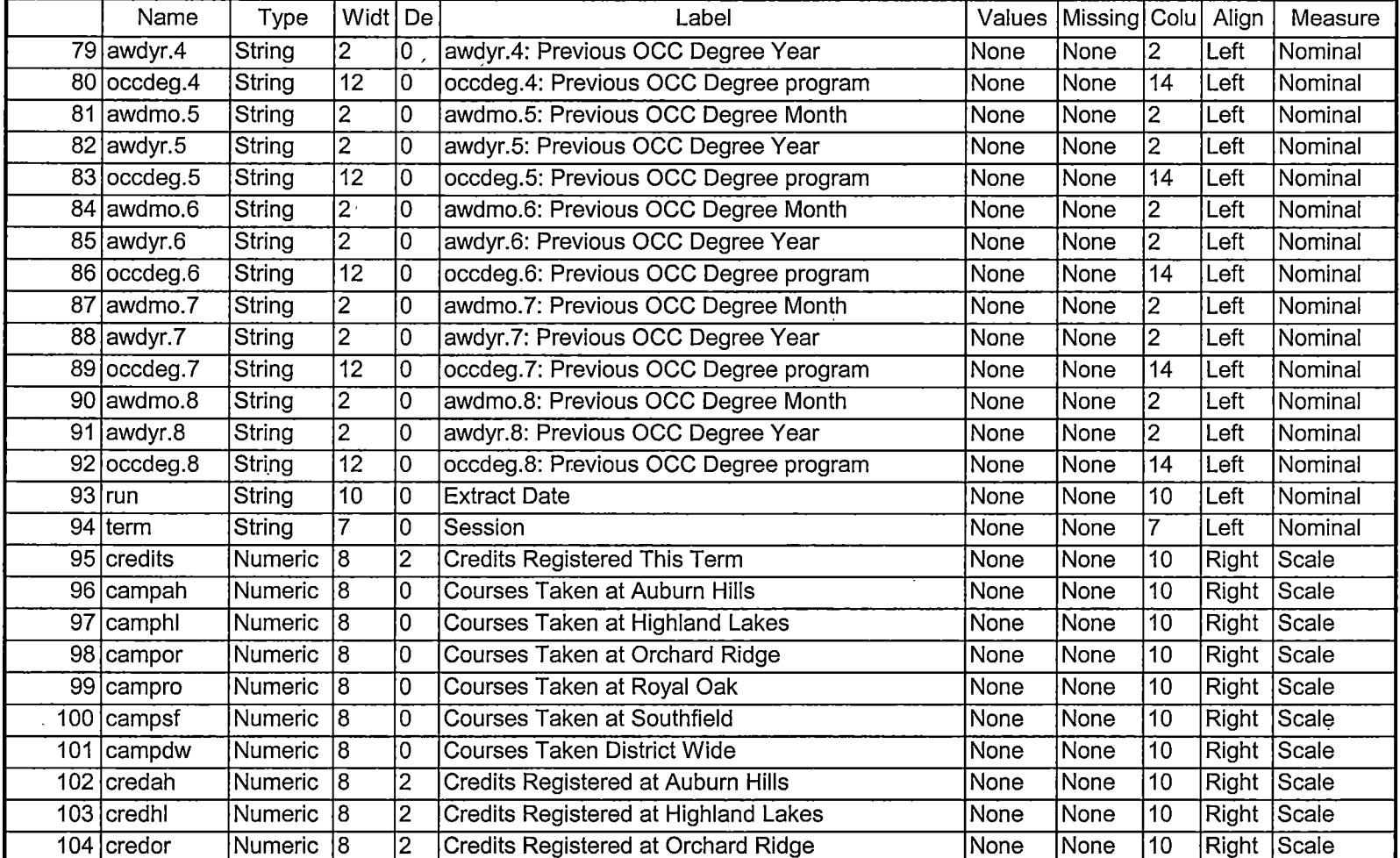

 $\sim$ 

 $\ddot{\phantom{a}}$ 

 $\sim$ 

 $\mathcal{L}$ 

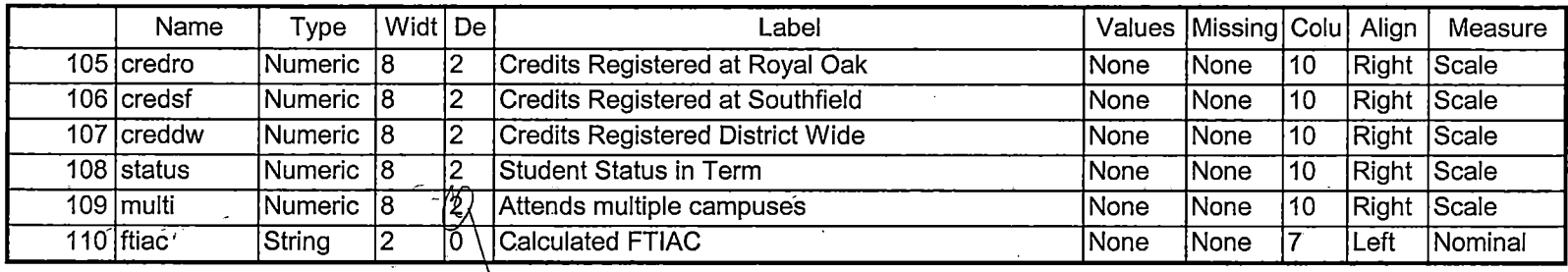

Maledos apolo

 $\overline{1}$ 

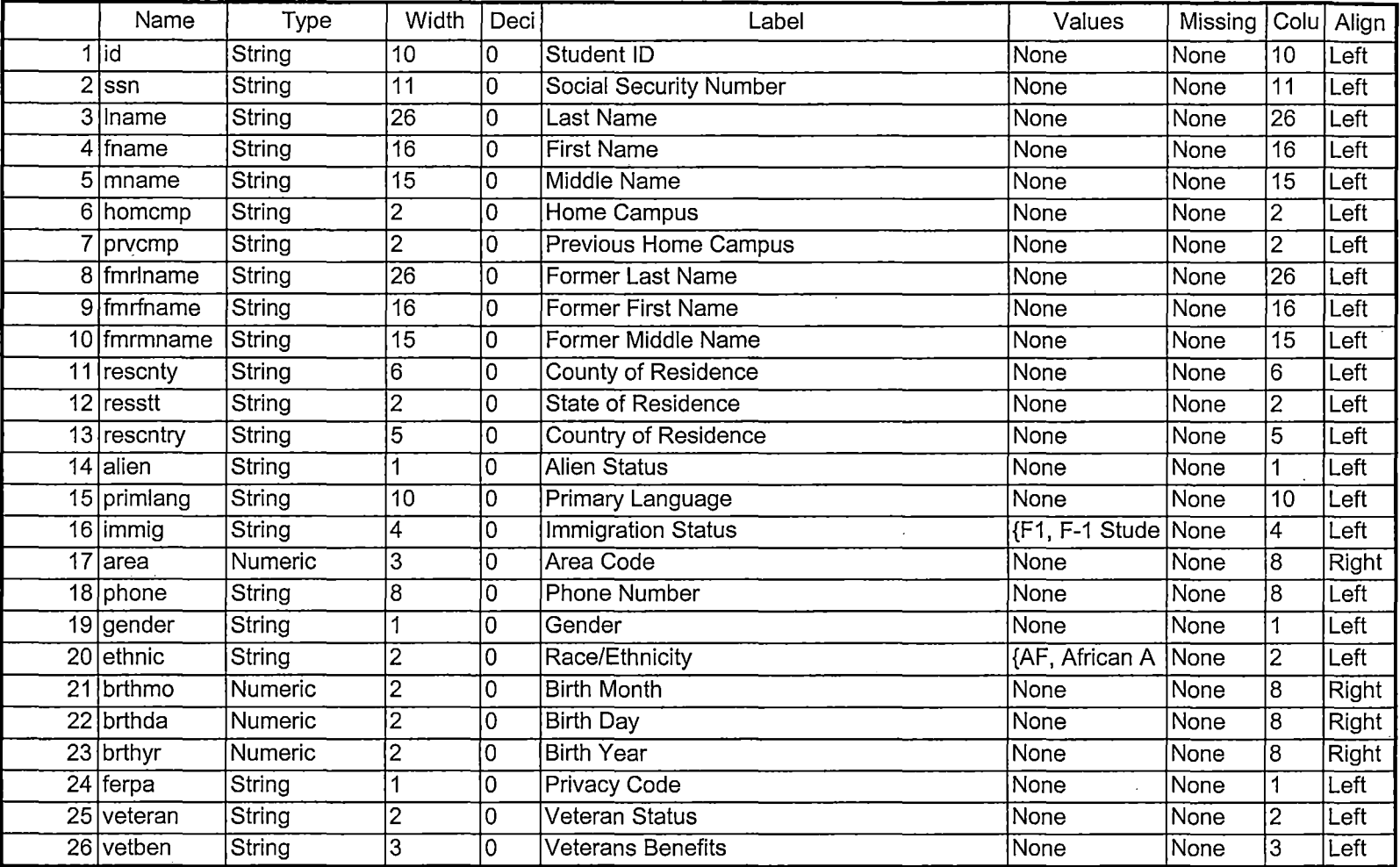

 $\sim$ 

I nj

 $--- - -$ 

 $\cdots$   $\cdots$   $\cdots$
---- ------- -\_ \_\_\_\_\_:\_::=-===========-========-=--===============-------

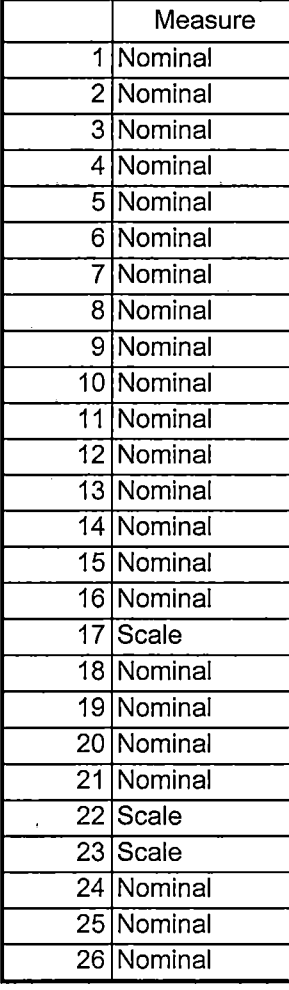

1/24/2006 4:44:11 PM 2/10

------------------------------ - - --- ----- ---------------

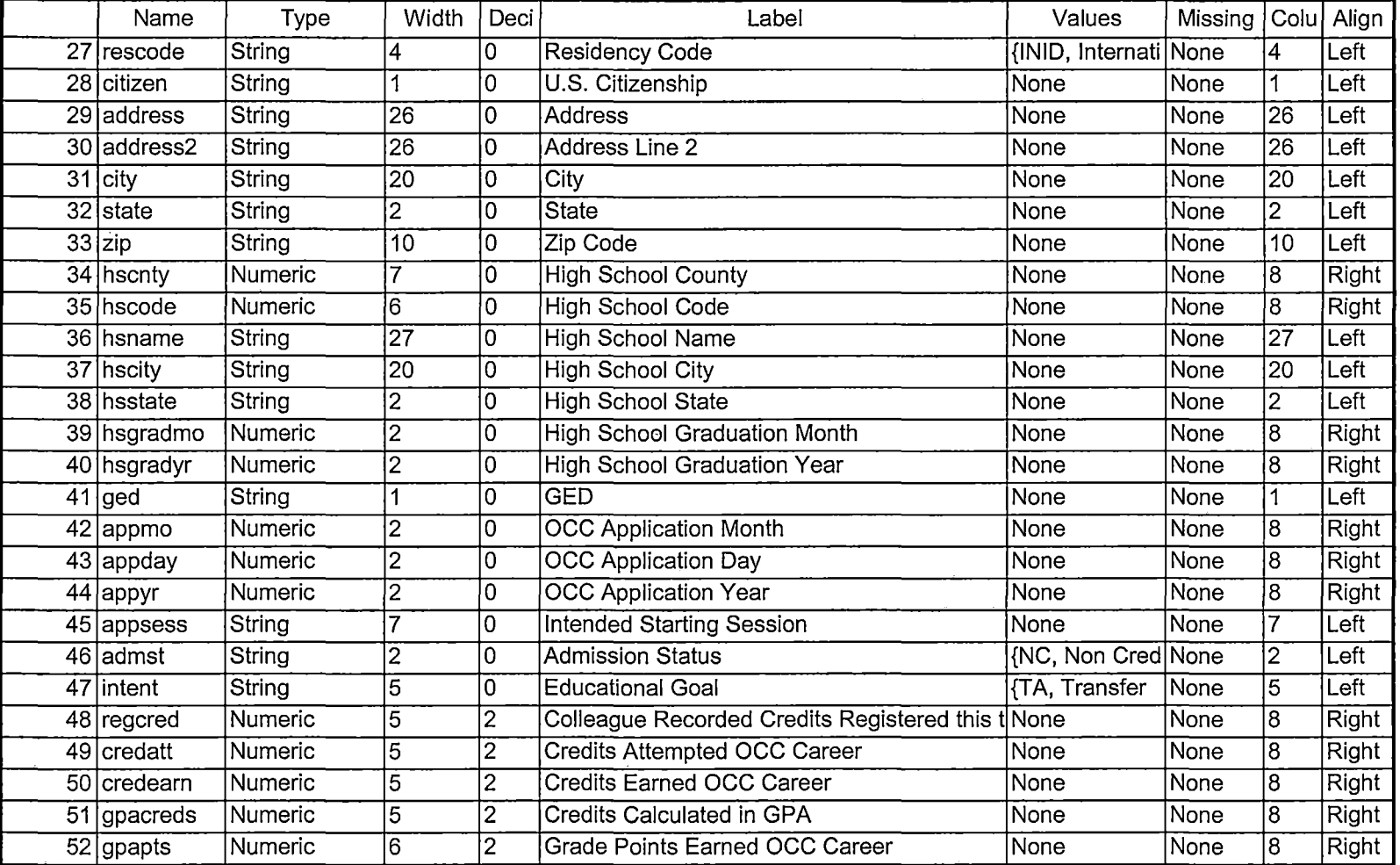

--------------

- ---

 $\lambda$ 

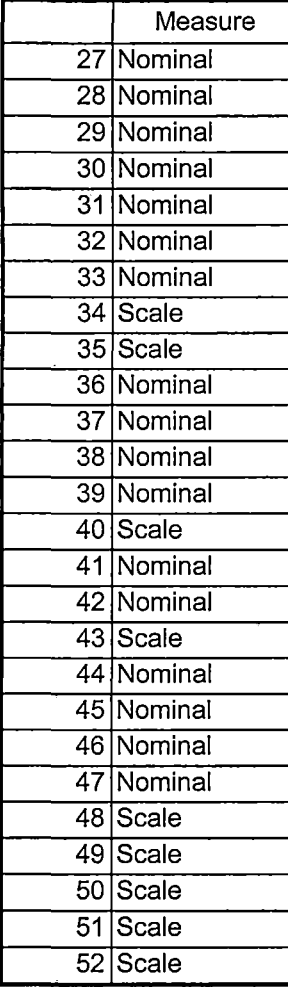

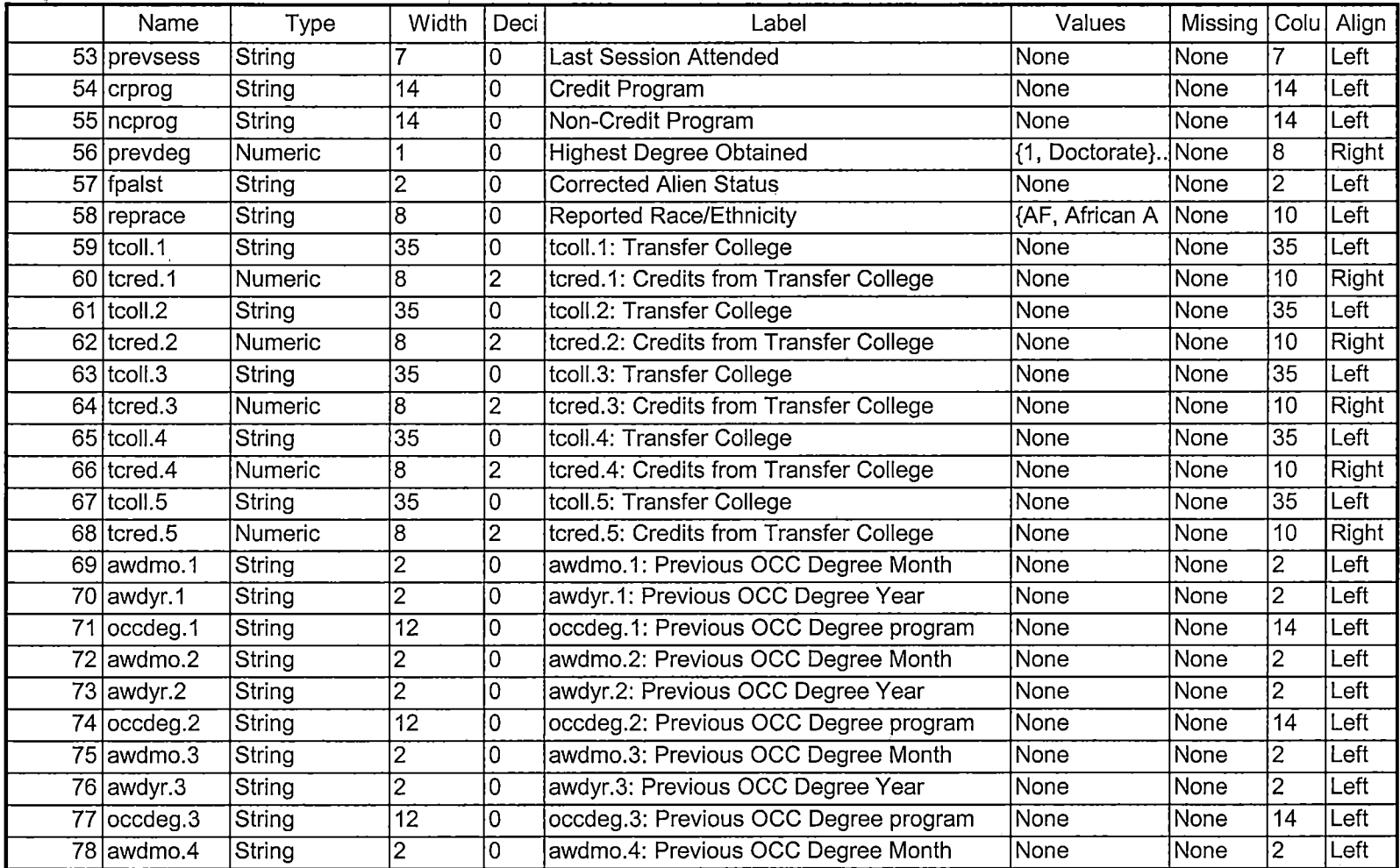

 $\mathbf{v}^{(i)}$ 

 $-$ 

 $\alpha$ 

 $\overline{a}$ 

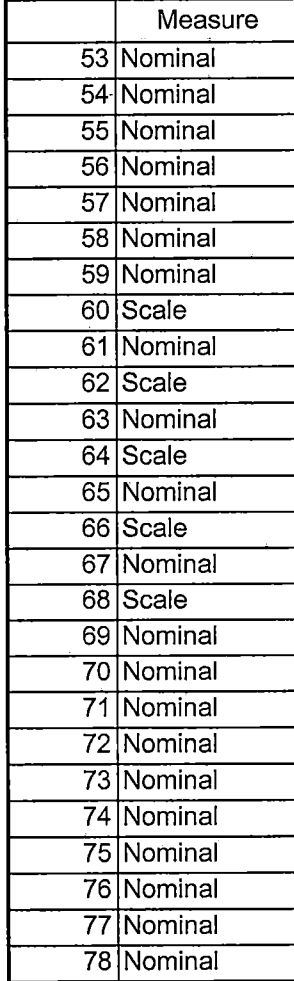

1/24/2006 4:44:11 PM 6/10

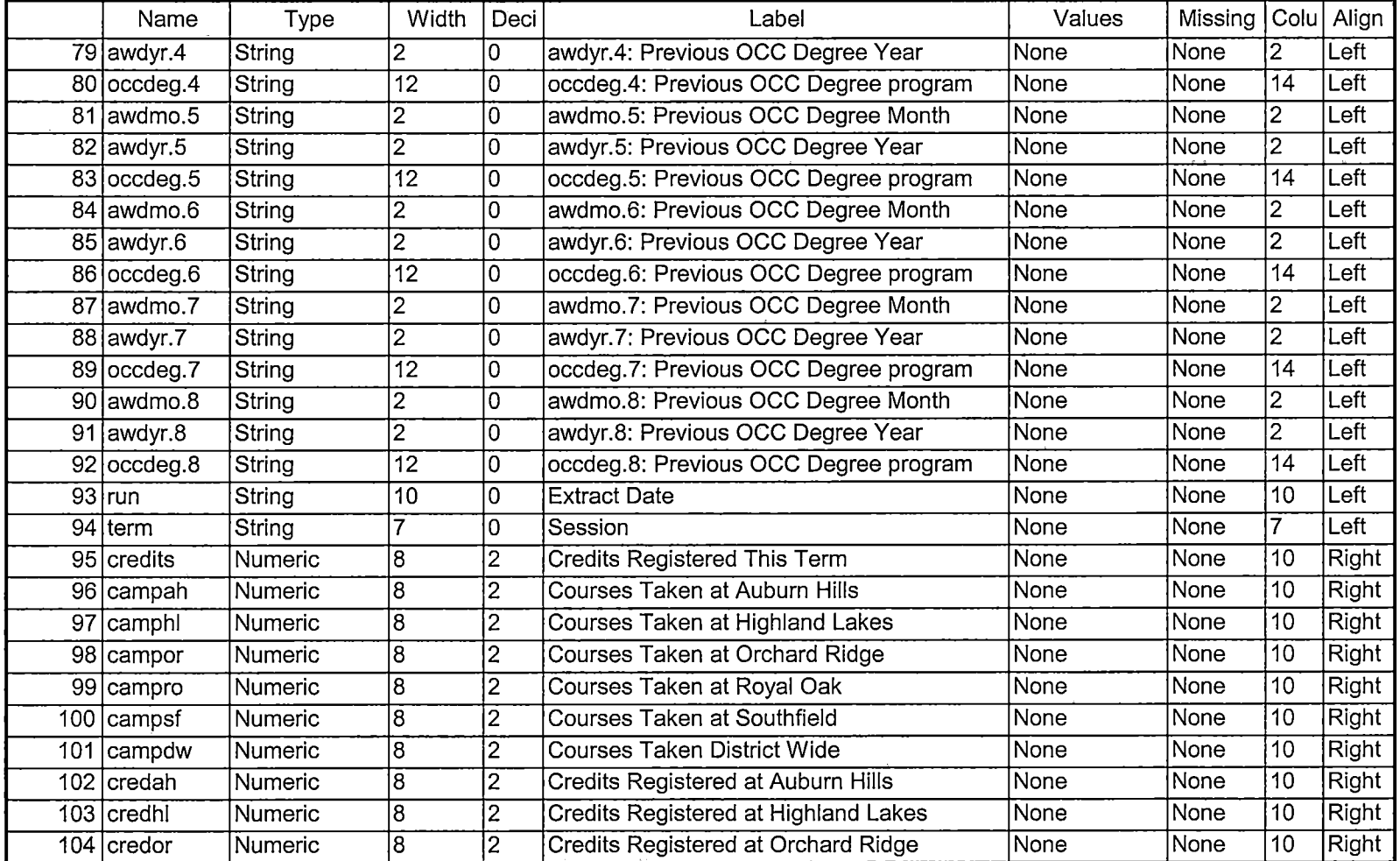

 $\sim 10^{-1}$ 

 $\sim$ 

,\_

-------~

r.

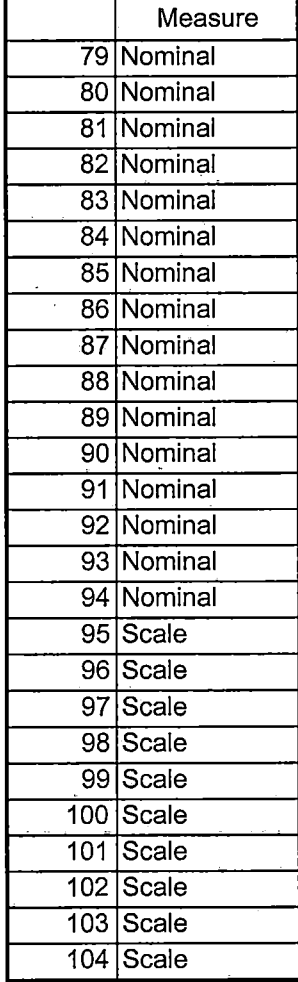

 $\overline{\phantom{a}}$ 

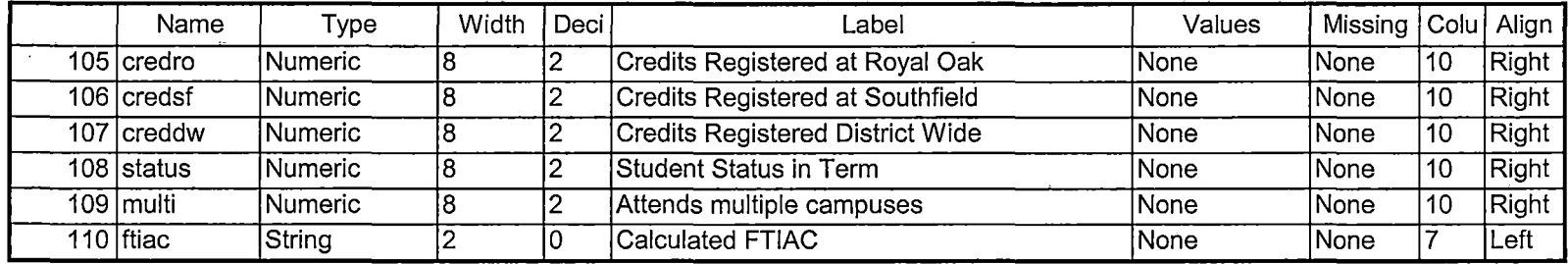

 $\mathcal{A}^{\pm}$ 

 $\mathcal{L}^{\text{max}}_{\text{max}}$  , where  $\mathcal{L}^{\text{max}}_{\text{max}}$ 

 $\sim$ 

 $\mathbf{r}$ 

1:\_ \_\_\_\_\_\_ - -

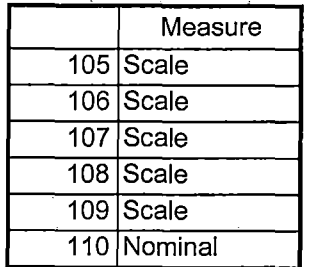

# **File Information**

[DataSet4] I:\Research Data\Student Information System\Raw Data files\WIP\Summer II OTD 2006 Course Registrations.sav

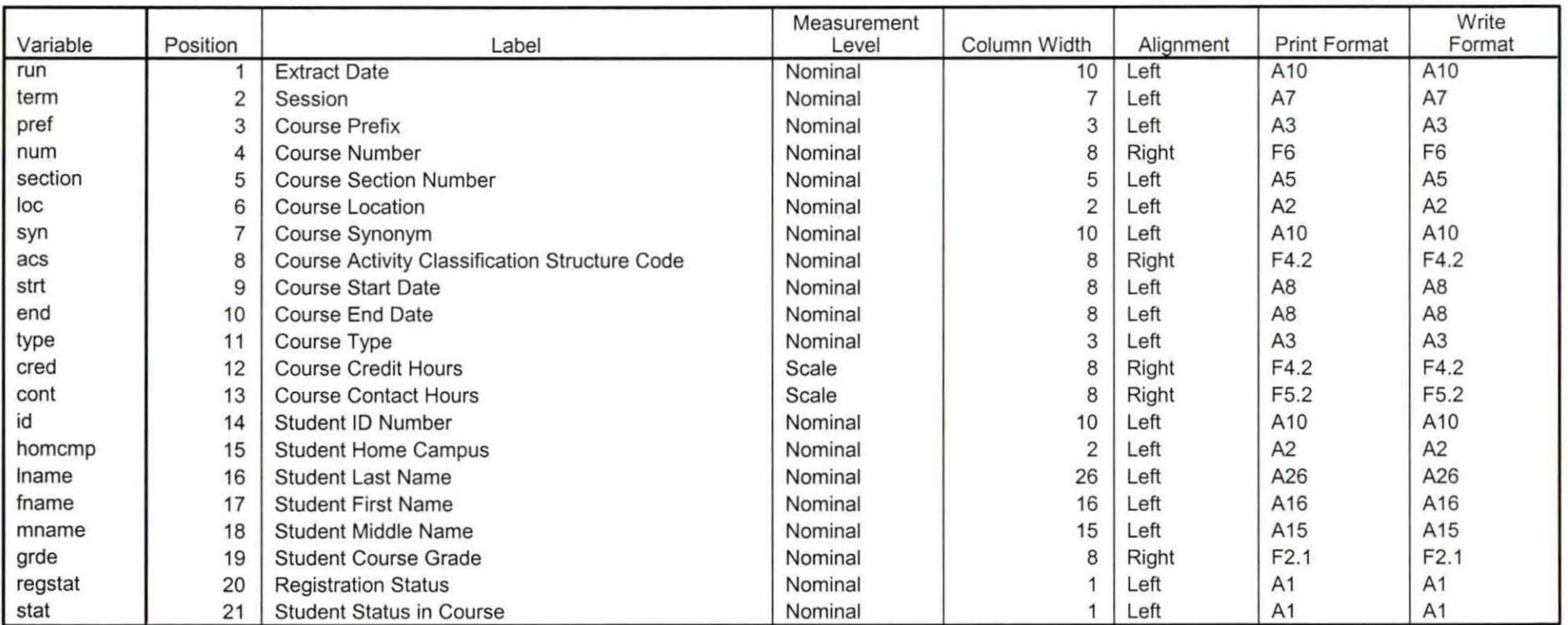

Variable Information

Variables in the working file

Page 1<br> $83^\circ$  ap1

Summer II 06 OTD Credit (credits) by campus.sav

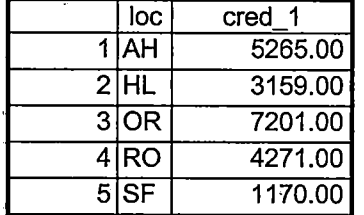

 $\begin{array}{c}\n\vdots \\
\vdots \\
\vdots\n\end{array}$ 

 $\begin{bmatrix} 1 & 1 \\ 1 & 1 \\ 1 & 1 \end{bmatrix}$ 

 $\ddot{\phantom{0}}$ 

 $\frac{1}{\sqrt{2}}$ 

8/23/2007 4:37:58 PM 1/1

 $\frac{1}{t}$ 

'<br>|

'.

 $\begin{array}{c} \bullet & \bullet & \bullet \\ \bullet & \bullet & \bullet \\ \bullet & \bullet & \bullet \end{array}$ 

 $\Delta$ .

### Summer II 06 OTD Total Collegewide Credit (credits).sav -

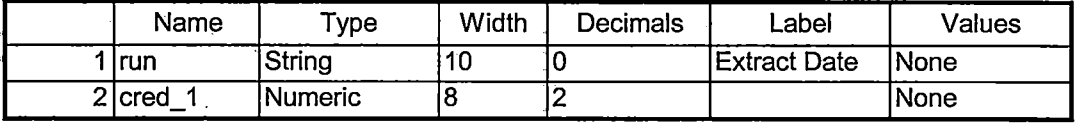

8/23/2007 4:38:22 PM **1/2** 

*:*  i·

ł.

 $\frac{1}{2}$ 

 $\frac{1}{3}$ 

 $\ddot{i}$ 

∱.,

Summer II 06 OTO Total Collegewide Credit (credits).sav -

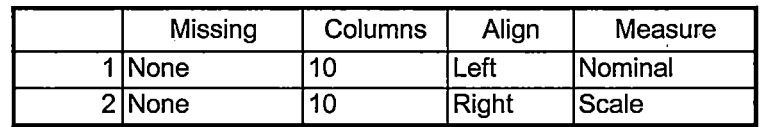

8/23/2007 4:38:22 PM 2/2

 $\sim$  :

 $\mathcal{A}$ 

 $\ddot{\cdot}$ 

 $\frac{1}{4}$ 

 $\frac{1}{4}$ 

'' i

I' '

':

 $\mathbf{r}^{\perp}$ 

# **Frequencies**

H: \ Course Registration Working Area\ Course Registration Reviews\Summer II OTD 2006 HEADCOUNTJul1106 Unduplicated.SAV

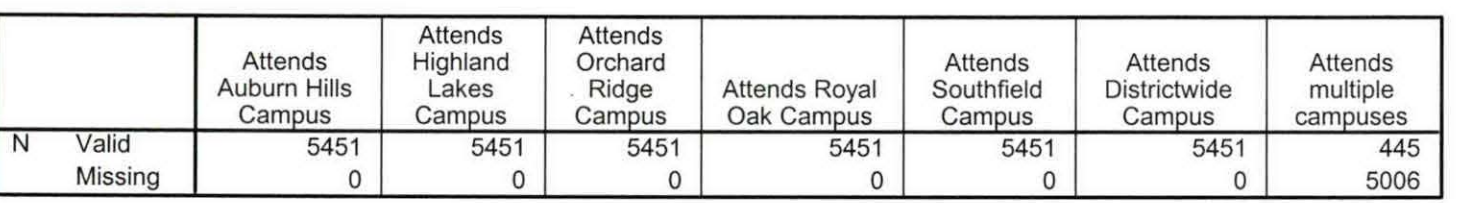

### **Frequency Table**

#### Attends Auburn Hills Campus

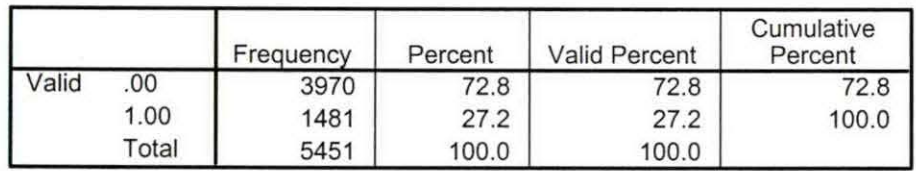

### Attends Highland Lakes Campus

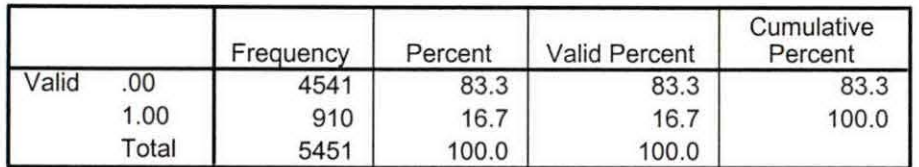

### Attends Orchard Ridge Campus

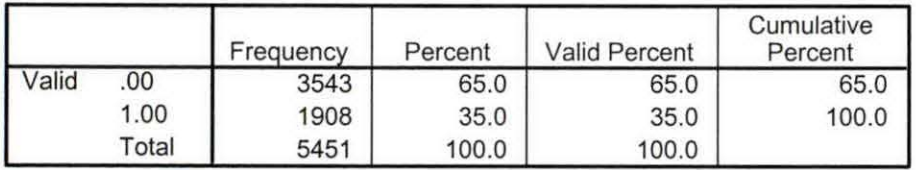

Marchi 1 March DER<br>Jun 30 in Stilbert<br>Tur 20 in Stilbert

### **Statistics**

### **Attends Royal Oak Campus**

-------------.---·· - -

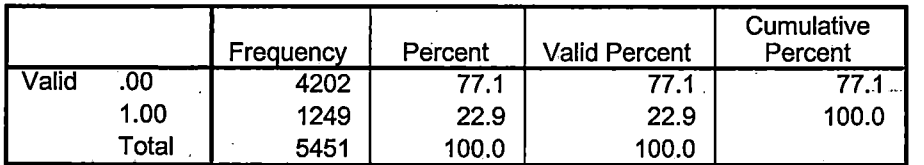

### **Attends Southfield Campus**

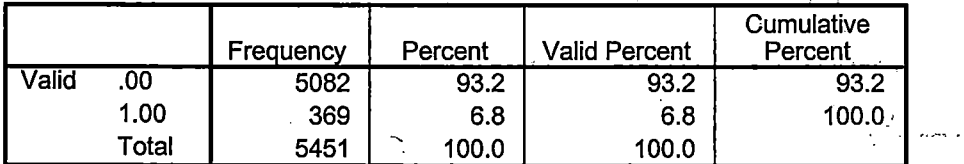

### **Attends Districtwide Campus**

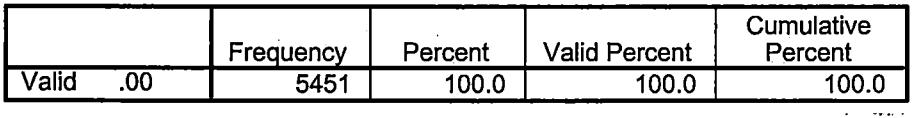

### **Attends multiple campuses**

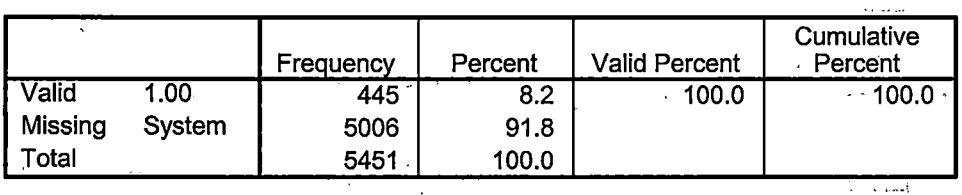

 $\mathcal{A}_1(\mathbf{z})$  $\sim$ 

 $(\mathcal{A},\mathcal{A})$ 

Page 2

### **File Information**

I:\Research Data\Student Information System\Raw Data files\WIP\Summer I FDS 2006 Course Registrations.sav

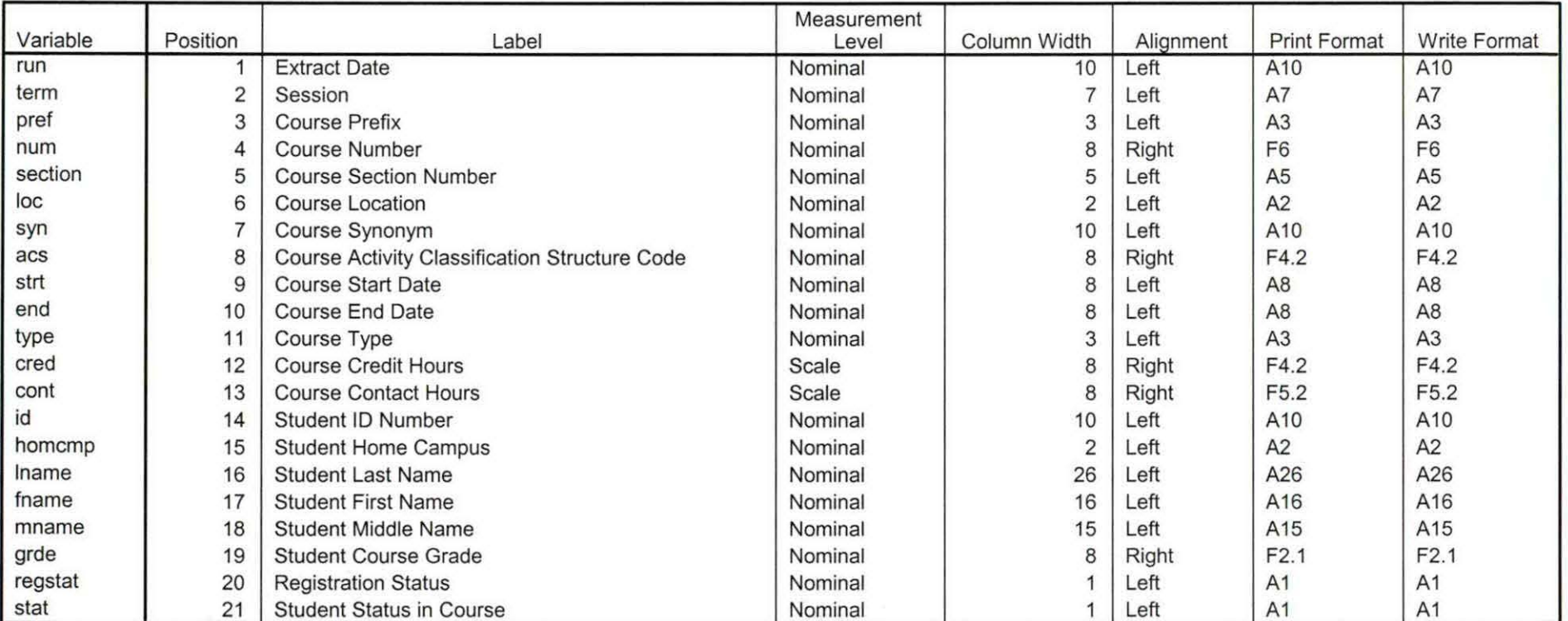

**Variable Information** 

Variables in the working file

## **Frequencies**

H:\Course Registration Working Area\Course Registration Reviews\ FDS\Summer I FDS 2006 HEADCOUNTMay0806 Unduplicated.SAV

**Statistics** 

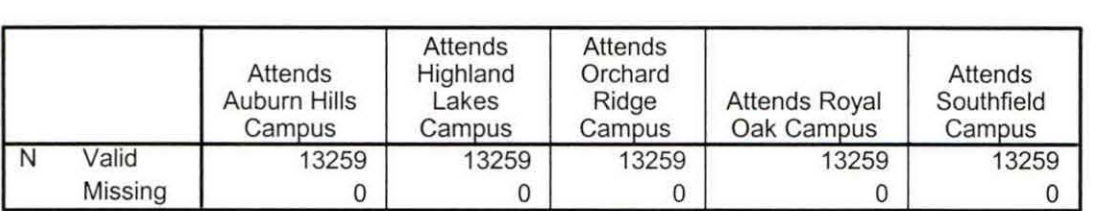

### **Statistics**

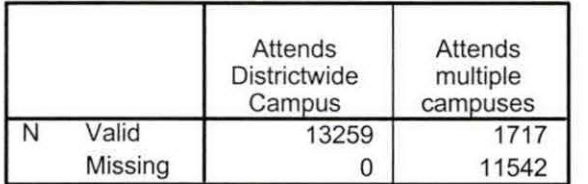

# **Frequency Table** *o***#** *o#*

### Attends Auburn Hills Campus

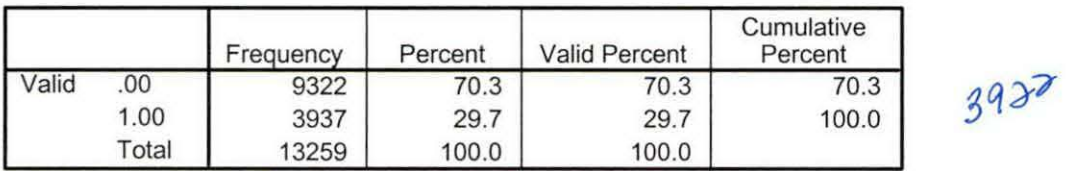

### Attends Highland Lakes Campus

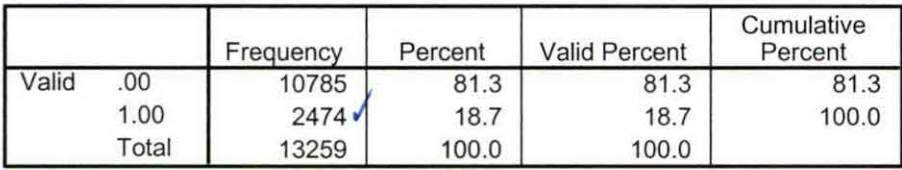

#### Attends Orchard Ridge Campus

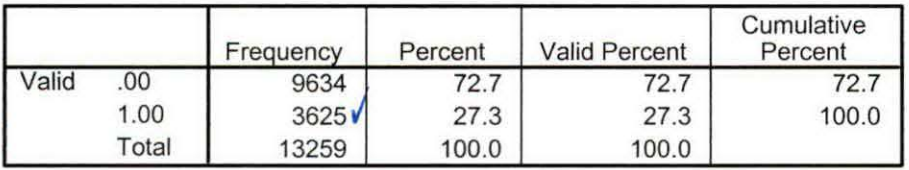

 $\epsilon$ 

### **Attends Royal Oak Campus**

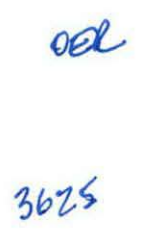

 $\mathbf{r}$ 

 $\mathcal{L}_{\mathcal{R}}$ 

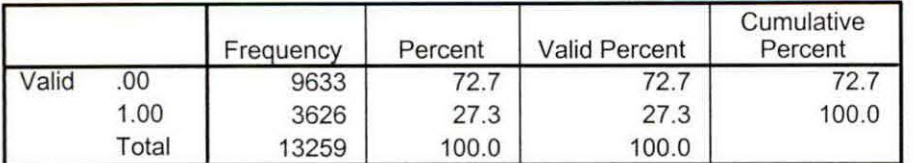

### **Attends Southfield Campus**

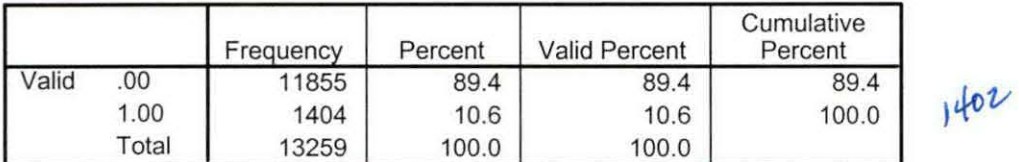

### **Attends Districtwide Campus** /

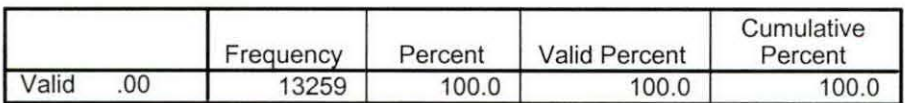

### **Attends multiple campuses**

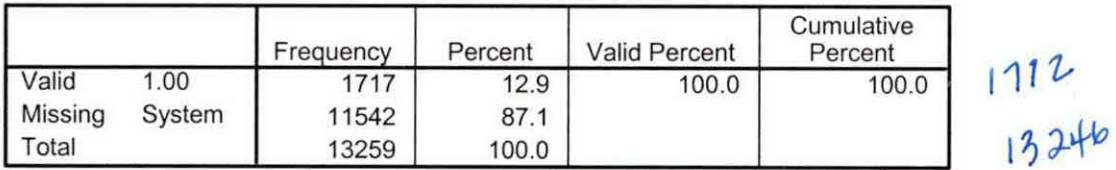

Page 2

Summer I 06 FDS Credit (credits) by campus.sav

OER

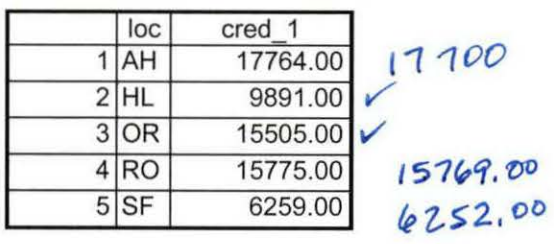

9/5/2007 3:39:52 PM

Summer I 06 FDS Total Collegewide Credit (credits).sav

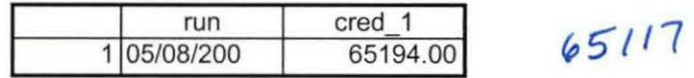

9/5/2007 3:40:50 PM **1/1**